# <span id="page-0-0"></span>**2 Operationsverstärker**

# **2.1 Überblick**

Operationsverstärker stammen ursprünglich aus der Analogrechnertechnik. Grob gesehen, verstärken sie die an den Eingängen liegende Differenzspannung  $u_p = u_+ - u_-$ .

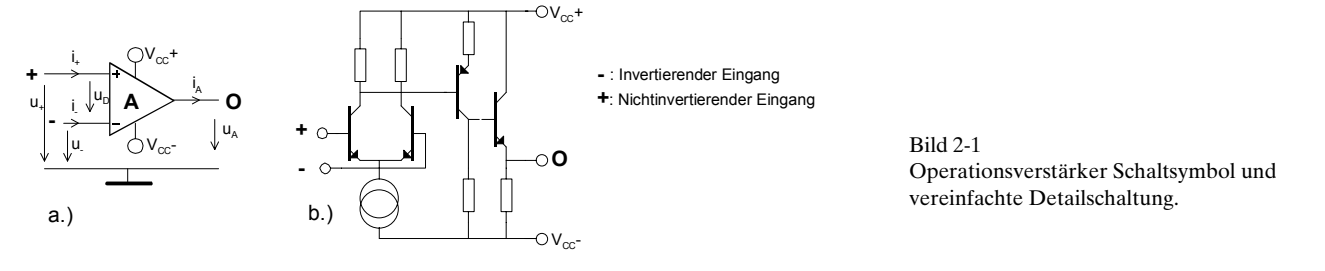

Die Differenzverstärkerstufe am Eingang verstärkt die Differenzspannung *u*<sub>p</sub> beim idealen Operationsverstärker um den Leerlauf(-differenz-)verstärkungsfaktor  $A<sub>n</sub>=A$ . Die Ausgangsstufe koppelt das Signal niederohmig auf den Ausgang O aus. Die Versorgungsspannung V<sub>cc</sub> ist im Regelfall symmetrisch zur Masse. Unsymmetrische Speisungen haben eine schlechtere Aussteuerbarkeit zur Folge.

Die Mehrzahl der Operationsverstärker arbeitet daher als spannungsgesteuerte Spannungsquelle. Ein Sonderfall ist der sog. Transkonduktanz-Verstärker. Er zeigt das Verhalten einer spannungsgesteuerten Stromquelle.

Durch die teilweise extrem hohen Eingangswiderstände und Leerlaufverstärkungsfaktoren können Operationsverstärker universell eingesetzt werden. Sie ersetzen in vielen Fällen teilweise komplexe Schaltungen in diskreter Schaltungstechnik. Dies vereinfacht die Schaltungstechnik, vermindert den Stromverbrauch und verbessert die Zuverlässigkeit.

Die Operationsverstärker können in Bipolar-, CMOS- oder gemischter Technologie gefertigt werden. Bei gemischter und CMOS-Technologie wird der Differenzverstärker mit FETs realisiert. Diese Typen zeichnen sich durch extrem hohe Eingangswiderstände aus.

# **2.2 Ausführungen**

Operationsverstärker werden heute praktisch ausschliesslich in monolithischer Technik gefertigt. Hybrid- und in diskreter Technik aufgebaute Module waren bis in die 80er Jahre für hochwertige Schaltungen üblich. Sie sind jedoch heute vollständig durch monolithische IC verdrängt.

Neue Typen werden mittlerweile nur noch in den SMD-Plastikgehäuse Mini-DIP und SOIC angeboten. Standard-DIP wird vor allem für ältere Typen verwendet. Bausteine, welche MIL Spezifikationen erfüllen, werden zudem noch in TO- und Keramik-DIP (DIC) angeboten. Zahlreiche Sondergehäuse werden für Isolationsverstärker und andere Spezial-OpAmp benutzt.

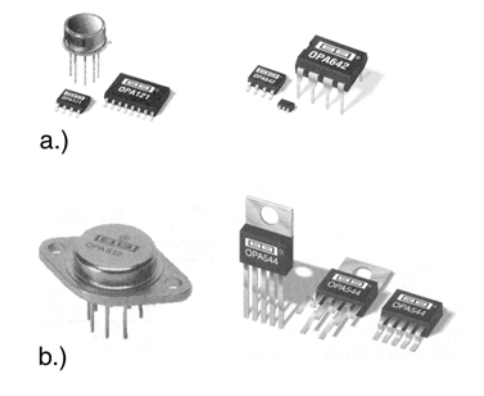

Bild 2-2: Ausführungen von Operationsverstärker. a.) Monolithische OpAmp im TO, SOIC, Mini-DIP und DIP Gehäuse

b.) Leistungs- OpAmp im TO-3, TO-220 und DDPACK Gehäuse.

Quelle: Burr-Brown IC Databook 1998

### **2.3 Idealer Operationsverstärker**

Er stellt eine Vereinfachung des realen Operationsverstärkers dar und ist wie folgt typisiert:

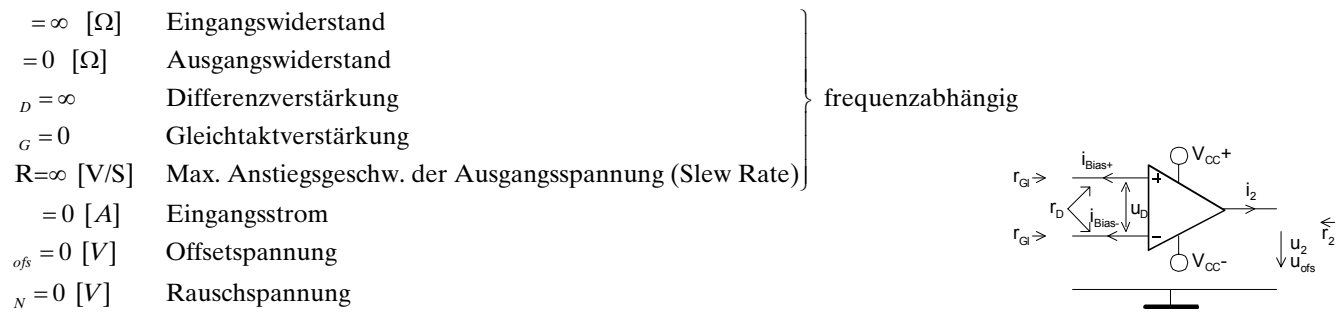

Wie wir sehen werden, sind diese Vereinfachungen in vielen Fällen durchaus zulässig. Die realen Einflussfaktoren werden in späteren Kapiteln berücksichtigt.

# **2.4 Grundschaltungen**

Durch gezielte Rückführung (Gegenkopplung) wird die hohe Leerlaufverstärkung mit Widerständen gezielt auf die benötigte Betriebsverstärkung herabgesetzt. Neben einer genau definierten Verstärkung erhält man für die Praxis eine Reihe weiterer wünschenswerter Eigenschaften der Schaltung, wie niedriger Ausgangswiderstand, grössere Bandbreite, kleinerer Klirrfaktor, u.a.

Man unterscheidet bei reinen Verstärkerschaltungen zwischen invertierenden und nichtinvertierenden Schaltungen. Bei Invertierschaltungen wird die Phasenlage des Signals um 180º gedreht.

### <span id="page-1-0"></span>**2.4.1 Invertierverstärker**

Beim Invertierverstärker wird die Leerlaufdifferenzverstärkung (Verstärkung des unbeschalteten Operationsverstärkers) auf benötigte kleinere Betriebsverstärkung  $v<sub>u</sub>$  dimensioniert. Wenn nicht ausdrücklich anders erwähnt, sind bei Operationsverstärkern immer Spannungsverstärkungen gemeint. Die Leerlaufverstärkung *A* beim Operationverstärker ist in der Praxis durchaus eine endliche Grösse und zudem stark frequenzabhängig. Daher ist es sinnvoll die Leerlaufverstärkung in den Herleitungen fallweise zu berücksichtigen.

Die Verstärkung des klassischen Invertierverstärkers wird mit einem Kontenansatz bestimmt:

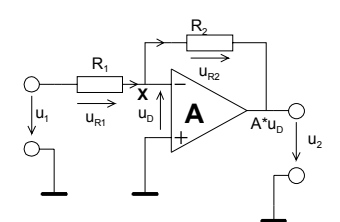

Bild 2-3: Schaltbild zur Analyse der Verstärkung Invertierverstärkers mit endlicher Leerlaufverstärkung *A. R<sub>1</sub>* und *R<sub>2</sub>* definieren die Verstärkung  $v_{\mu}$ .

Mit den vorbereitenden Zusammenhängen

$$
u_{D} + u_{R2} + u_{2} = 0 \qquad \longrightarrow u_{R2} = -u_{2} - u_{D}
$$
  
\n
$$
u_{2} = A \cdot u_{D} \qquad \longrightarrow u_{D} = \frac{u_{2}}{A}
$$
 (2-1)

wird die Verstärkung durch Auswerten des Stromknotens X:

$$
\frac{u_1 - u_D}{R_1} = \frac{-u_D - u_2}{R_2}
$$
\n
$$
v_U = \frac{u_2}{u_1} = \frac{-R_2 A}{R_1 + R_2 + R_1 A} = \frac{-R_2 A}{R_1 (1 + A) + R_2} = -\frac{R_2}{R_1}
$$
\n(2-2)

In der Gleichung ersieht man, dass für grosse Leerlaufverstärkungen *A* das *v* praktisch nur vom Verhältnis  $R_2/R_1$  abhängt.

*A* ist typischerweise sehr gross, d.h.  $A > 10^5$ . Durch Dimensionierung von  $R_1$  und  $R_2$  kann man daher die gewünschte Verstärkung exakt einstellen. Weiter ergeben sich durch die Gegenkopplung starke Einflussmilderungen von Toleranzen, Nichtlinearitäten, Exemplarstreuungen, Alterungseffekten, etc. des Operationsverstärkers.

<span id="page-2-0"></span>Daher gilt bei Zugrundelegung eines idealen Operationsverstärkers mit den Eigenschaften nach Kap. 2.3. für die invertierende Operationsverstärkerschaltung:

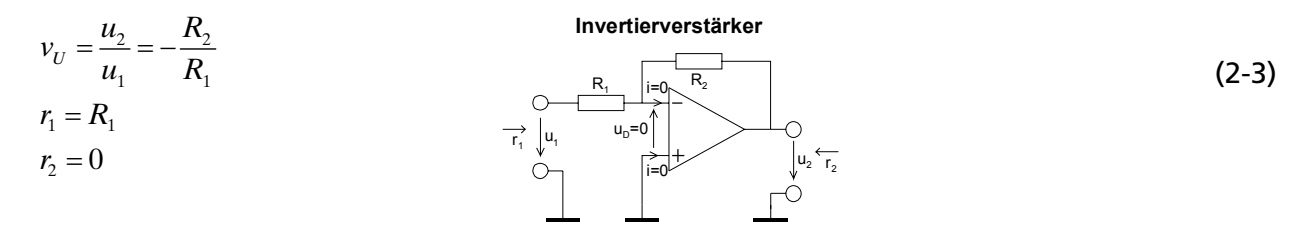

#### **Beispiel 2-1**: (Verstärkerschaltung mit 741)

Man dimensioniere mit dem Op-Amp 741 eine Verstärkerschaltung mit *v*<sub>v</sub>=-86 und *r*<sub>1</sub>=15kΩ.

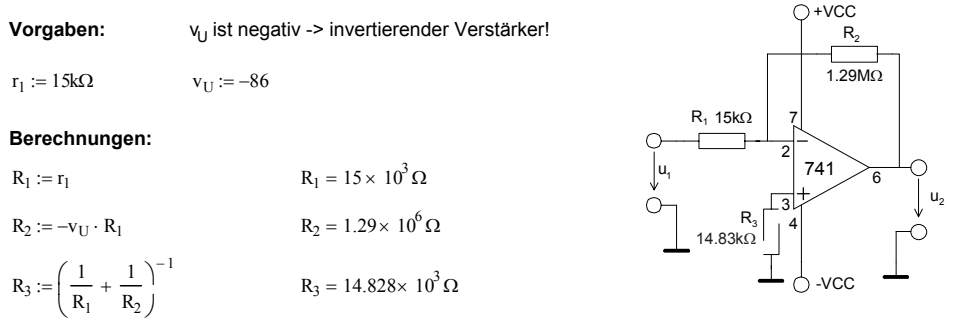

*R3* wird zur Symmetrierung der Bias-Ströme eingesetzt. Dadurch wird ein verbessertes Offsetverhalten erreicht (vgl. Kap. [2.7.2\)](#page-16-0).

**Beispiel 2-2**: (Invertierverstärker mit endlicher Leerlaufverstärkung)

Von folgender Verstärkerstufe ist zu bestimmen:

- a.) Die Spannungsverstärkung  $v_{\mu}$  mit Berücksichtigung der endlichen Leerlaufverstärkung A.
- b.) Ein Op-Amp des Typs 741 wird eingesetzt. Dimensionieren Sie die Verstärkerstufe mit Berücksichtigung von  $A_0$  für eine DC-Verstärkung  $v_y$ =100 und ein  $r_1$ =10kΩ. Zur Realisation sind keine Widerstände grösser als 100kΩ zu benutzen.
- c.) Wie b.) aber für idealen Op-Amp.

#### **Lösung für a.):**

a.)Um den Ansprüchen in c.) zu genügen wird die Rückführung nicht über einen einfachen Seriewiderstand sondern mit einem T-Glied realisiert. Dadurch können grosse Widerstandswerte für *R2* vermieden werden.

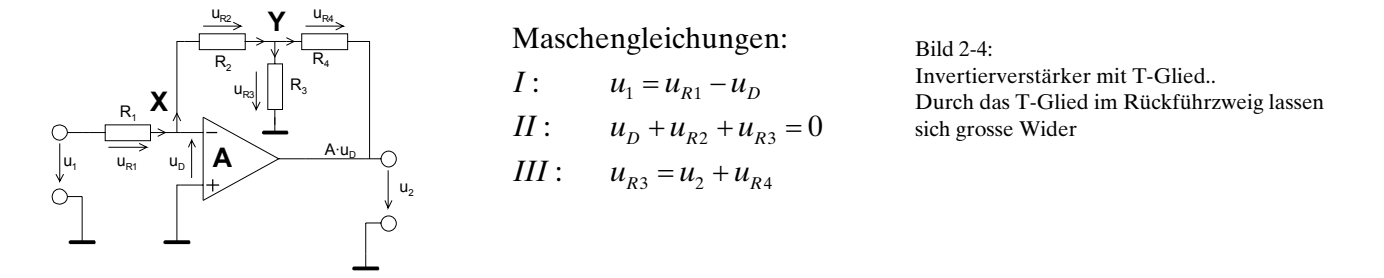

Mit den Maschengleichungen werden die Ströme in den Knoten X und Y:

$$
X: \frac{u_1 + u_D}{R_1} = \frac{-u_{R3} - u_D}{R_2} \qquad Y: \frac{-u_{R3} - u_D}{R_2} = \frac{u_{R3}}{R_3} + \frac{-u_{R3} - u_2}{R_4}
$$
 (2-4)

Die formale Auflösung des Gleichungssystems nach *u<sub>2</sub>* und *u<sub>n3</sub>* erfolgt unter Zuhilfenahme von Maple V:

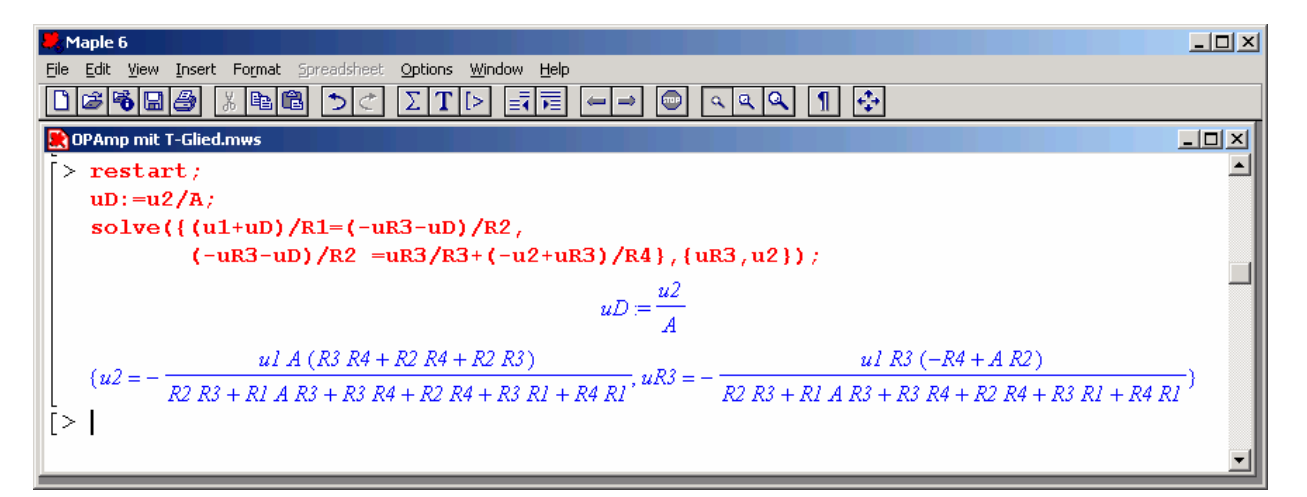

Nach Umstellen von *u*, nach *v*<sub>u</sub> erhalten wir einen Formelsatz, der sowohl für den idealen Operationsverstärker mit *A*→∝->, wie auch für *R<sub>3</sub>* →∝ mit den bereits bekannten Formeln konsistent ist:

$$
v_{U} = \frac{u_{2}}{u_{1}} = \frac{-A(R_{2}R_{3} + R_{2}R_{4} + R_{3}R_{4})}{R_{1}R_{3} + R_{1}R_{4} + R_{2}R_{3} + R_{2}R_{4} + R_{3}R_{4} + AR_{1}R_{3}}
$$
(2-5)  
\n
$$
v_{U} = -\frac{R_{2}R_{3} + R_{2}R_{4} + R_{3}R_{4}}{R_{1}R_{3}}
$$
(2-6)  
\n
$$
v_{U} = -\frac{A(R_{2} + R_{4})}{A \cdot R_{1} + R_{2} + R_{4}}
$$
(2-6)  
\n
$$
v_{U} = -\frac{A_{2}}{R_{1}}
$$
(2-8)

<span id="page-3-0"></span>In (2-8) erkennt man die Formel für den gewöhnlichen Invertierverstärker mit idealem OpAmp nach[\(2-3\)](#page-2-0).

### **2.4.2 Nicht invertierender Verstärker**

Analog zu Kap. [2.4.1](#page-1-0) beschreiben wir die Grundschaltung des nicht invertierenden Verstärkers mit der Leerlaufverstärkung *A*.

<span id="page-4-0"></span>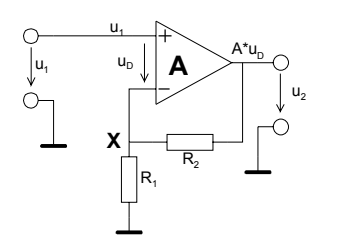

Mit den vorbereitenden Zusammnehängen:

$$
u_2 = u_{R2} + (u_1 - u_D) \qquad \longrightarrow u_{R2} = u_2 - (u_1 - u_D) u_2 = A \cdot u_D \qquad \longrightarrow u_D = \frac{u_2}{A}
$$
 (2-9)

wird die Verstärkung durch Auswerten des Knotens X mit Einsetzen von (2-9) und Umformen nach  $v_{\mu}$ :

$$
\frac{u_1 - u_D}{R_1} = \frac{u_2 - u_1 + u_D}{R_2}
$$
\n
$$
v_U = \frac{u_2}{u_1} = \frac{A(R_1 + R_2)}{A \cdot R_1 + R_1 + R_2} = \frac{A(R_1 + R_2)}{R_1(1 + A) + R_2} \stackrel{A \to \infty}{=} \frac{R_1 + R_2}{R_1}
$$
\n(2-10)

Auch hier ersieht man, dass für grosse Leerlaufverstärkungen *A* das *v*<sub>u</sub> praktisch nur vom Werteverhältnis der Widerstände  $R_i$  und  $R_2$  abhängt.

<span id="page-4-1"></span>Bei Zugrundelegung eines idealen Operationsverstärkers gelten zusammengefasst die Eigenschaften für den nicht invertierenden Operationsverstärker:

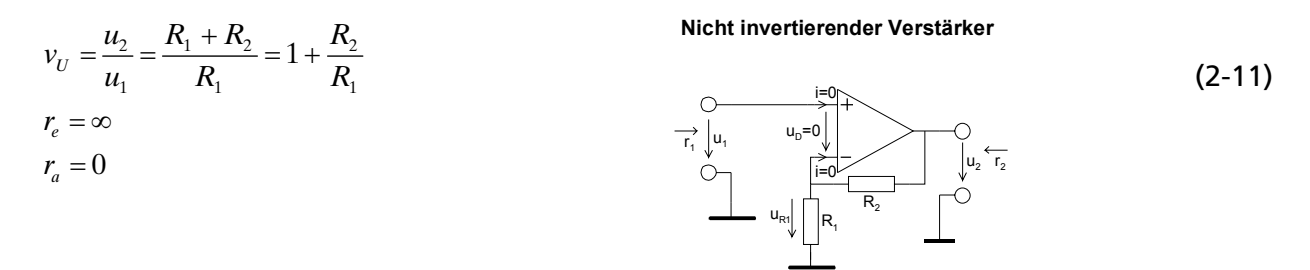

### **2.4.3 Messtechnische Bestimmung der Leerlaufverstärkung**

Eine direkte Messung der Verstärkung ohne Rückführung erweist sich bei handelsüblichen Operationsverstärkern als schwierig. Bereits kleinste Störeinflüsse können das Resultat stark verfälschen. Besser ist eine indirekte Messung eines geeignet beschalteten Verstärkers. Aus dem Messwert wird dann direkt die zugehörige Leerlaufverstärkung *A* berechnet. Dieses Verfahren ist präzise und sowohl für DC wie auch für höhere Frequenzen geeignet.

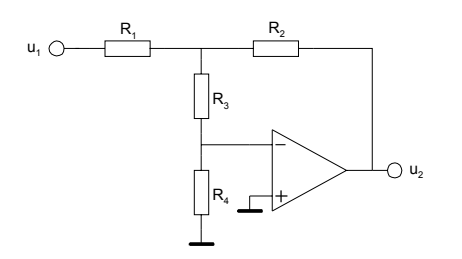

<span id="page-5-3"></span><span id="page-5-0"></span>Bild 2-5: Messschaltung zur Bestimmung der Leerlaufverstärkung eines Operationsverstärkers.

Die Schaltung wird sinnvollerweise auf Einheitsverstärkung dimensioniert, d.h.  $R_1 = R_2$ .  $R_3$  ist wesentlich grösser als *R<sub>4</sub>*. Für handelsübliche Operationsverstärker sind Werte *R<sub>1</sub>* = *R<sub>2</sub>* = 100kΩ, *R*<sub>3</sub>=10kΩ und *R*<sub>4</sub>=100Ω praktikabel. Bei kleinen oder sehr grossen Leerlaufverstärkungen kann das Widerstandsverhältnis  $R_{\scriptscriptstyle 3}/R_{\scriptscriptstyle 4}$ entsprechend angepasst werden, so dass gut messbare Verstärkungen erreicht werden.

Mit einem Knotenansatz findet man für die Schaltung nach [Bild 2-5](#page-5-0) die Gleichung für die Leerlaufverstärkung:

$$
A = \frac{R_1 (R_2 + R_3 + R_4) + R_2 (R_3 + R_4)}{R_4 (R_1 + \frac{R_2}{v_U})}
$$
(2-12)

<span id="page-5-1"></span>**Beispiel 2-3**: Bestimmung der Leerlaufverstärkung *A*.

Man bestimme die Lerlaufverstärkung eines Operationsverstärkers aus der Messschaltung mit den Werten nac[hBild 2-6.](#page-5-2)

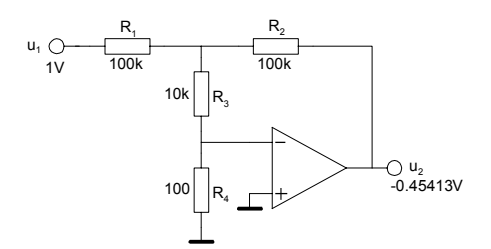

<span id="page-5-2"></span>Bild 2-6: Messschaltung und Werte zur Bestimmung der Leerlaufverstärkung in [Beispiel 2-3.](#page-5-1) 

#### **Lösung**

Die Werte werden direkt in [\(2-12\)](#page-5-3) eingesetzt:

$$
A = \frac{R_1 (R_2 + R_3 + R_4) + R_2 (R_3 + R_4)}{R_4 (R_1 + \frac{R_2}{v_U})} = \frac{100K(100K + 10K + 100) + 100K(10K + 100)}{100(100K + \frac{100K}{-0.45413})} = 999.99 \approx 1000
$$

### **2.4.4 Summierverstärker**

Er bildet die arithmetische Summe der an den Eingängen anliegenden Spannungen  $u_{ij}$ .

#### **Summierverstärker**

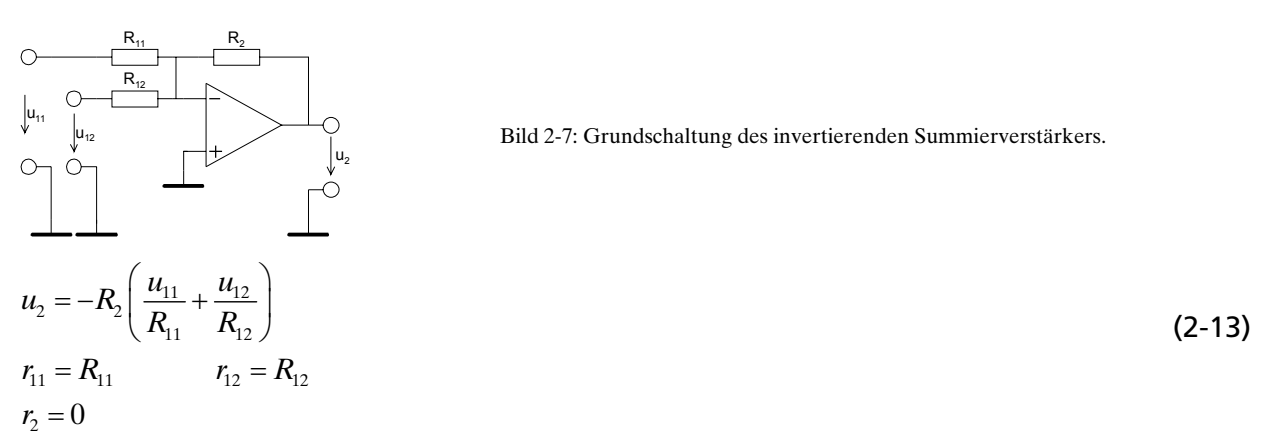

Die Schaltung kann durch Zufügen von weiterer Widerstände  $R_{ik}$  um zusätzliche invertierende Eingänge erweitert werden. Für diesen Fall gilt die allgemeine Formel:

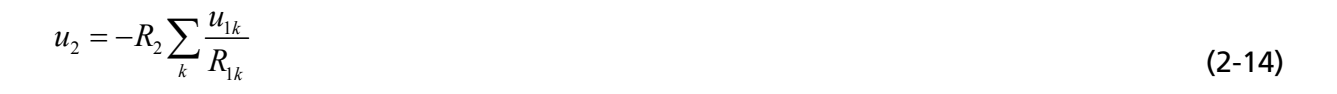

#### <span id="page-6-4"></span>**2.4.5 Differenzverstärker**

Er bildet die arithmetische Differenz an den Eingängen anliegenden Spannungen  $u_{11}u_{22}$ .

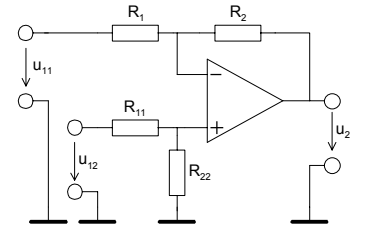

<span id="page-6-3"></span><span id="page-6-2"></span><span id="page-6-1"></span><span id="page-6-0"></span>Bild 2-8: Grundschaltung des Differenzverstärkers mit zwei Eingängen.

Die Verstärkungen des invertierenden und nicht invertierenden Teils werden "Gewichtsfaktoren" genannt. Sie beschreiben die Einzelverstärkungen. Es gilt somit für die Schaltung nach [Bild 2-8:](#page-6-0)

$$
u_2 = g_{11} \cdot u_{11} + g_{12} \cdot u_{12} \tag{2-15}
$$

mit den Gewichten:

$$
g_{11} = \frac{-R_2}{R_1} \tag{2-16}
$$

$$
g_{12} = \left(1 + \frac{R_2}{R_1}\right) \frac{R_{22}}{R_{11} + R_{22}} = v_{UNI} \frac{R_{22}}{R_{11} + R_{22}}
$$
 (2-17)

Beim Gewichtsfaktor  $g_{ij}$  erkennt man die Verstärkung des nicht invertierenden Teiles  $v_{ij}$ Bei der Dimensionierung muss die Randbedingung für die Gewichtsfaktoren eingehalten werden:

<span id="page-7-0"></span>
$$
g_{11} + g_{12} \le 1 \tag{2-18}
$$

Die Schaltung kann durch Erweitern im invertierenden wie auch im nicht invertierenden Teil mit zusätzlichen Eingängen zu einem Summier-Differenzverstärker erweitert werden. Die Dimensionierung wird aber bei zusätzlichen nicht invertierenden Eingängen durch die zu lösenden Gleichungssysteme aufwändig. Im übertragenen Sinne gilt auch für erweiterte Systeme die Randbedingung nach [\(2-18\)](#page-7-0) wonach die Summe der positiven und negativen Gewichte ≤1 sein muss.

Ein weiterer Nachteil dieser Schaltung ist die schlechte Abgleichbarkeit der Verstärkung und der niedrige Eingangswiderstand. Diese Nachteile weist die Zusammenschaltung zum Instrumentenverstärker nicht auf.

#### <span id="page-7-2"></span>**Beispiel 2-4**: Differenzverstärker mit 4 Eingängen

Zu realisieren ist die nachfolgende Transferfunktion mit einer Differenzverstärkerschaltung..

 $u_2 = -2u_{11} - 4u_{12} + u_{13} + 2u_{14}$ 

#### **Lösung:**

Die Transferfunktion erfüllt die erweiterte Randbedingung nach (2-18) und ist somit mit einer Struktur nach [Bild 2-8](#page-6-0) realisierbar.Die Schaltung wird um je einen invertierenden und nicht invertierenden Eingang erweitert. Die prinzipielle Schaltung wird somit nach [Bild 2-9:](#page-7-1)

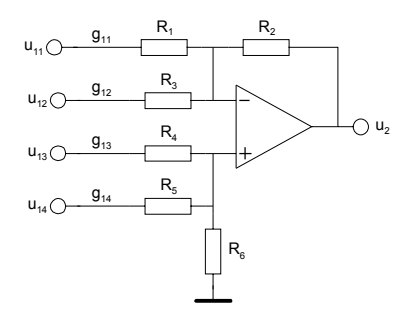

<span id="page-7-1"></span>Bild 2-9: Differenzverstärkers mit vier Eingängen nach [Beispiel 2-4.](#page-7-2)

Derinvertierende Teil wird mit Erweiterung von (2-15), (2-16) berechnet..

$$
R_{11} = \frac{-R_2}{g_{11}} = \frac{R_2}{2} \qquad R_{12} = \frac{-R_2}{g_{12}} = \frac{R_2}{4}
$$

Mit Superposition erhält man für die Gewichtsfaktoren des nicht invertierenden Teiles die Beziehungen:

$$
g_{13} = \frac{R_{\rm s} \|R_{\rm 6}}{R_{\rm 4} + R_{\rm s} \|R_{\rm 6}} \cdot v_{\rm UNI} = \frac{R_{\rm s} \|R_{\rm 6}}{R_{\rm 4} + R_{\rm s} \|R_{\rm 6}} \left(1 + \frac{R_{\rm 2}}{R_{\rm 1} \|R_{\rm 3}}\right)
$$

$$
g_{14} = \frac{R_{\rm 4} \|R_{\rm 6}}{R_{\rm 5} + R_{\rm 4} \|R_{\rm 6}} \cdot v_{\rm UNI} = \frac{R_{\rm 4} \|R_{\rm 6}}{R_{\rm 5} + R_{\rm 4} \|R_{\rm 6}} \left(1 + \frac{R_{\rm 2}}{R_{\rm 1} \|R_{\rm 3}}\right)
$$

Für dieses Gleichungssystem wird  $R_{_\delta}$ durch Wahl vorgegeben und nach  $R_{_\delta},R_{_\delta}$  aufgelöst. Die formalen Lösungen werden:

$$
R_4 = R_6 \frac{1 - g_{11} - g_{12} - g_{13} - g_{14}}{g_{13}} = 4R_6
$$
  

$$
R_5 = R_6 \frac{1 - g_{11} - g_{12} - g_{13} - g_{14}}{g_{14}} = 2R_6
$$

#### **2.4.6 Instrumentenverstärker**

Durch Verwendung von drei Operationsverstärkern kann ein echter Differenzverstärker konstruiert werden. Beide Eingänge haben einen sehr hohen Eingangwiderstand, besonders bei Verwendung von Op-Amp mit FET-Eingangsstufen. Die Verstärkung  $v_{\mu}$  ist in einem weiten Bereich mit dem Widerstand *R* einstellbar. Die restlichen Widerstände sollten eng toleriert (1% oder besser) eingesetzt werden. Diverse Hersteller bieten Instrumentenverstärker direkt als IC an.

<span id="page-8-0"></span>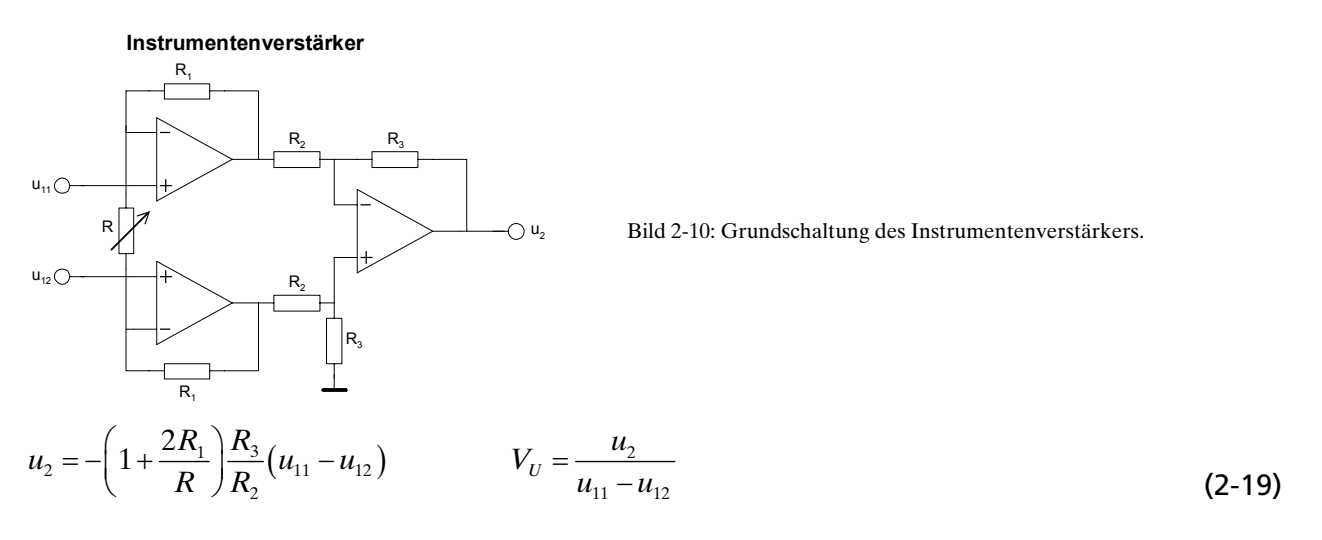

Instrumentenverstärker sind auch mit nur zwei Operationsverstärker realisierbar. Diese Form ist dort von Interesse wo teuere Operationsverstärker eingesetzt werden und somit eine Stufe eingespart werden kann. Nachteilig ist die fehlende einfache Abgleichmöglichkeit wie in [Bild 2-10.](#page-8-0)

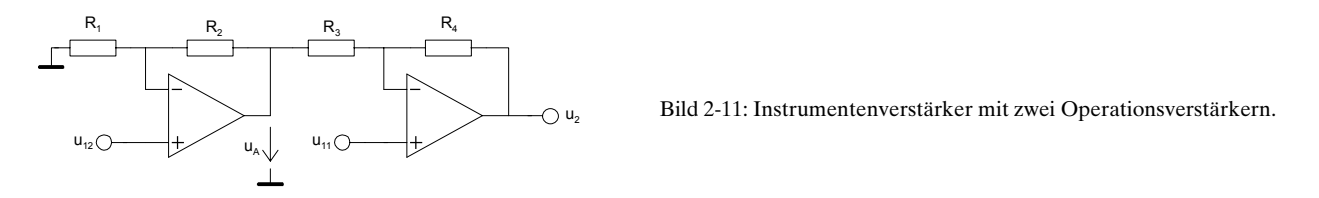

Für die Schaltung nach [Bild 2-11](#page-8-1) erkennt man für den Eingang  $u_i$ , eine nicht invertierende Verstärkerstufe. Sie liefert die Ausgangsspannung  $u<sub>a</sub>$ . Diese wird in der nachfolgenden Differenzverstärkerstufe zugeführt. Daher gilt mit (2-11)[,](#page-4-1) (2[-](#page-6-2)16)-[\(2-17\)](#page-6-3):

 $3 / 113$   $113 / 113$ 

$$
u_A = u_{12} \left( 1 + \frac{R_2}{R_1} \right)
$$
\n
$$
u_2 = u_{11} \left( 1 + \frac{R_4}{R_3} \right) + u_A \frac{-R_4}{R_3} = u_{11} \left( 1 + \frac{R_4}{R_3} \right) - u_{12} \frac{R_4}{R_3} \left( 1 + \frac{R_2}{R_1} \right)
$$
\n(2-21)

<span id="page-8-2"></span><span id="page-8-1"></span>1

Legt man für  $\frac{R_2}{R}$ 1  $\mathbf{1}_{3}$  $\frac{R_2}{R_1} = \frac{R_4}{R_3}$  zugrunde erhält man aus [\(2-21\)](#page-8-2) die vereinfachte Transfergleichung:

$$
u_2 = \left(1 + \frac{R_2}{R_1}\right)\left(u_{11} - u_{12}\right) \qquad \left(\frac{R_2}{R_1} = \frac{R_4}{R_3}\right) \tag{2-23}
$$

### **2.4.7 Spannungs-Stromwandler**

Sie wandeln die Eingangsspannung u<sub>i</sub> in einen proportionalen Strom *i<sub>2</sub>*. Die Steilheit *S* ergibt sich aus dem Widerstand *R*<sub>*i*</sub>:

**Spannungs-Stromwandler**

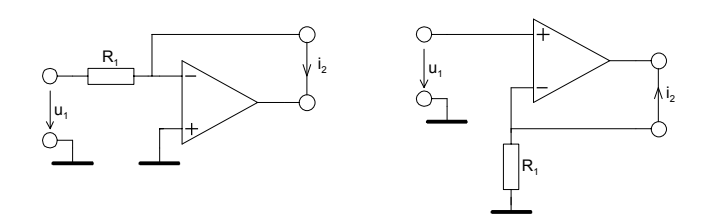

Bild 2-12: Grundschaltung des Spannungs- und Stromwandlers.

$$
S = \frac{i_2}{u_1} = \frac{1}{R_1}
$$
 (2-24) 
$$
S = \frac{i_2}{u_1} = -\frac{1}{R_1}
$$
 (2-25) 
$$
r_1 = R_1
$$
 
$$
r_2 = \infty
$$

Ein Nachteil dieser Schaltungen ist der fehlende Massebezug am Ausgang. Mit Hilfe eines Negativ-Impedanzkonverters kann nach [FRA97] mit der Current-Pump-Schaltung nach Howland ein massebezogner U/I-Wandler realisiert werden.

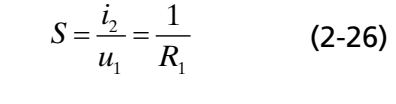

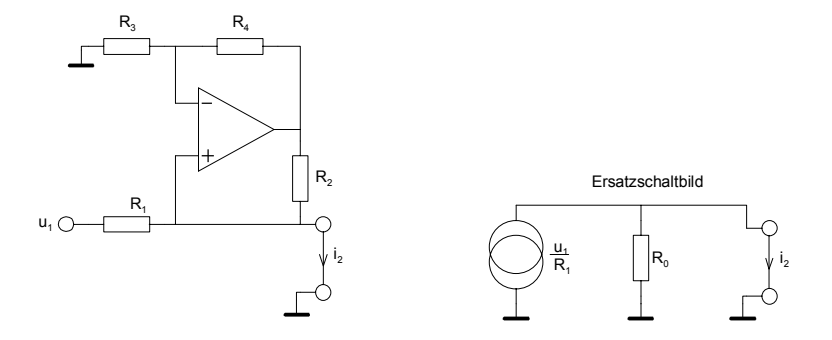

Bild 2-13: Massebezogner Spannungs- und Stromwandler mit "Howland Current Pump".

Der Ausgangswiderstand der Schaltung  $R_{_\theta}$ muss so dimensioniert werden, dass  $R_{_\text{\scriptsize{I}}}$  in der Parallelschaltung kompensiert wird. Mit einem Knotensatz findet man den Ausgangswiderstand  $R_{_\theta}$  (vgl. auch Herleitung in Kap. [2.5\)](#page-13-0):

<span id="page-10-0"></span>
$$
R_0 = \frac{R_2}{\frac{R_2}{R_1} - \frac{R_4}{R_3}}
$$
 (2-27)

Für ein ideales Stromquellenverhalten muss  $R_0 \rightarrow \infty$  streben. Daher folgt aus dem Nenner von [\(2-27\)](#page-10-0):

$$
\frac{R_2}{R_1} = \frac{R_4}{R_3} \tag{2-28}
$$

Unter dieser Voraussetzung wird

$$
i_2 = \frac{u_1}{R_1}
$$
 (2-29)

Für die Praxis sollte *R1* wesentlich grösser als *R2* gewählt werden um eine gute Aussteuerbarkeit zu gewährleisten.

### **2.4.8 Spannungsfolger**

Er stellt den Spezialfall des nichtinvertierenden Verstärkers dar mit  $v_y=1$ . Wegen seines hohen Eingangswiderstandes wird er häufig zur Entkopplung und als Impedanzwandler eingesetzt.

**Spannungsfolger**

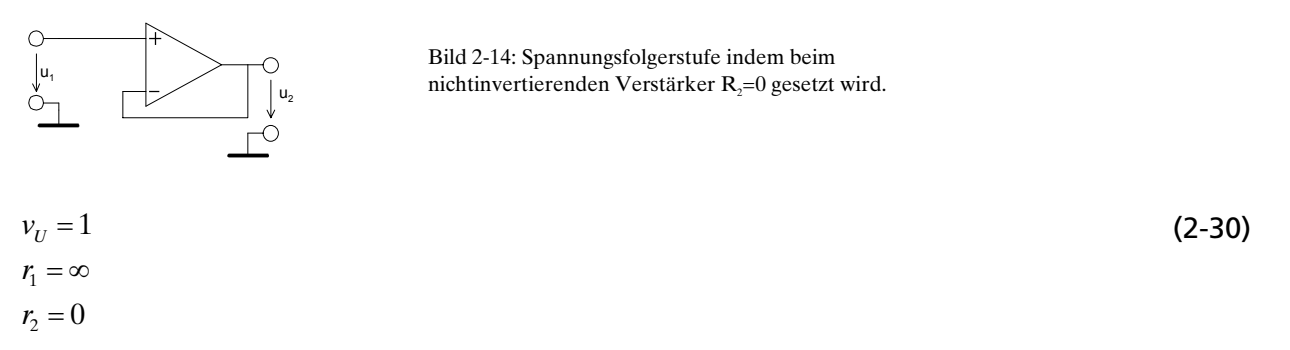

### **2.4.9 Strom-Stromwandler**

Sie werden als Stromverstärker oder Stromspiegel benutzt. Ein invertierender Stromverstärker mit Last an Masse kann nach [Bild 2-15](#page-10-1) realisiert werden.

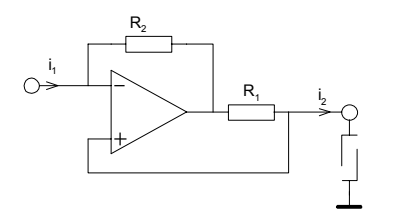

<span id="page-10-1"></span>Bild 2-15: Stromverstärker (Stromspiegel) mit Last an Masse.

$$
v_1 = \frac{i_2}{i_1} = -\frac{R_2}{R_1} \tag{2-31}
$$

<span id="page-11-1"></span>(2-36)

### **2.4.10 Integrator, Tiefpass 1. Ordnung**

Invertierende Integratoren werden meist nach Bild [2-16](#page-11-0) realisiert. Gegenüber einfachen RC-Gliedern erfolgt die Integration der Eingangsspannung präzise so dass gilt:

$$
u_2(t) = \frac{-1}{R \cdot C} \int_0^t u_1(T) dT
$$
 (2-32)

Dies wird in der Praxis gut eingehalten solange der Aussteuerbereich nicht überschritten wird und die frequenzabhängige Leerlaufverstärkung genügend gross ist.

<span id="page-11-0"></span>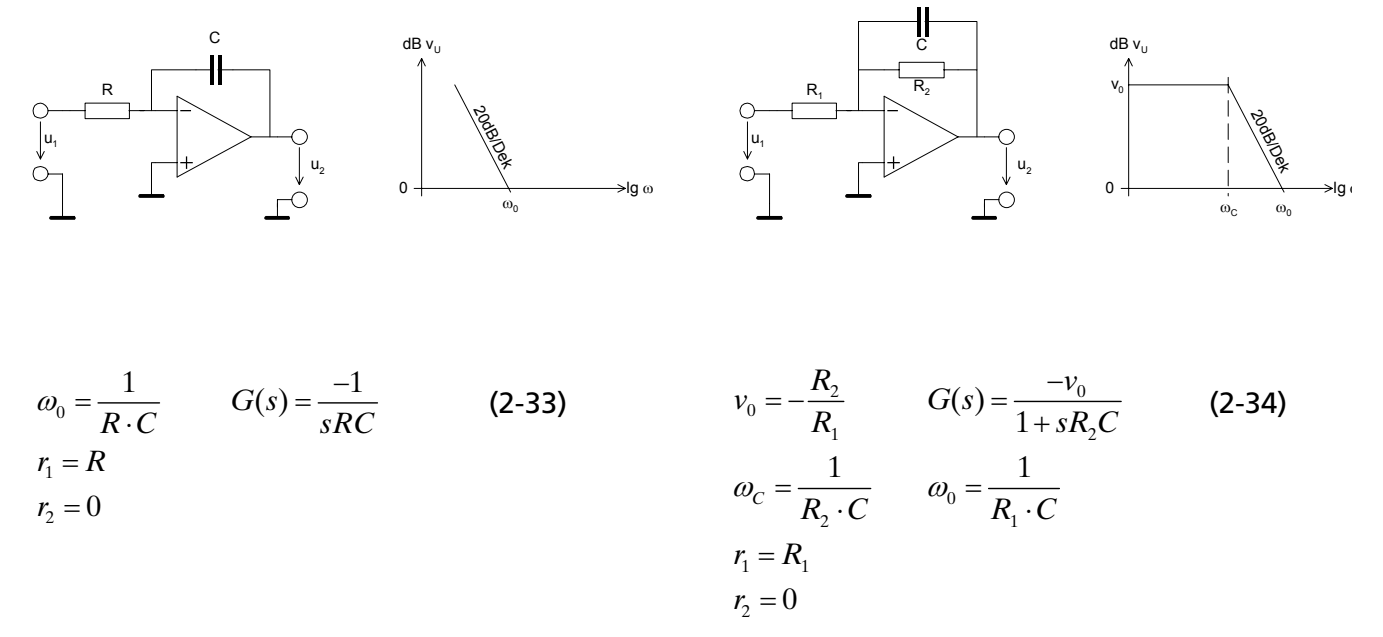

Ein nicht invertierender Integrator kann mit der Deboo-Schaltung nach [FRA97] realisiert werden. Kernstück ist ein Negativ-Impedanzkonverter (NIC) nach Kap. [2.5:](#page-13-0)

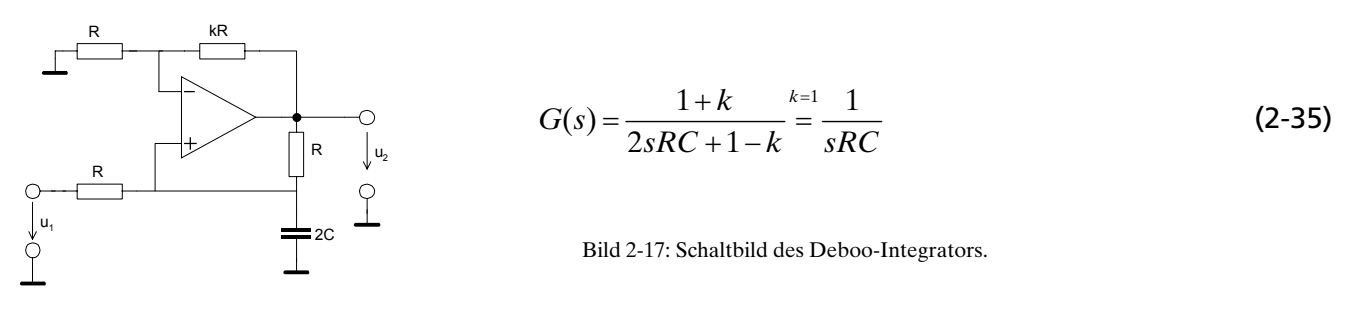

Durch Variation des Faktors *k* kann die Pollage beeinflusst werden. Die Pollage ergibt sich aus der Nennernullstelle in (2-35)[:](#page-11-1)

$$
2s_p RC + 1 - k = 0
$$
\n
$$
\longrightarrow s_p = -\frac{1 - k}{2RC}
$$
\n
$$
\begin{array}{ccc}\n\downarrow & \downarrow & \downarrow \\
\downarrow & \downarrow & \downarrow & \downarrow \\
\downarrow & \downarrow & \downarrow & \downarrow \\
\downarrow & \downarrow & \downarrow & \downarrow\n\end{array}
$$
\n
$$
\begin{array}{ccc}\n\text{Bild 2-18: Die Pollage beim Deboor} \\
\downarrow & \downarrow & \downarrow \\
\downarrow & \downarrow & \downarrow\n\end{array}
$$
\n
$$
\begin{array}{ccc}\n\text{Bild 2-18: Die Pollage beim Deboor} \\
\downarrow & \downarrow & \downarrow \\
\downarrow & \downarrow & \downarrow\n\end{array}
$$

jω

Im zugehörigen PN-Diagramm erkennt man, dass die Schaltung nur für *k*≤1 stabil ist.

Die Begründung der Übertragungsfunktion für den Deboo-Integrator:

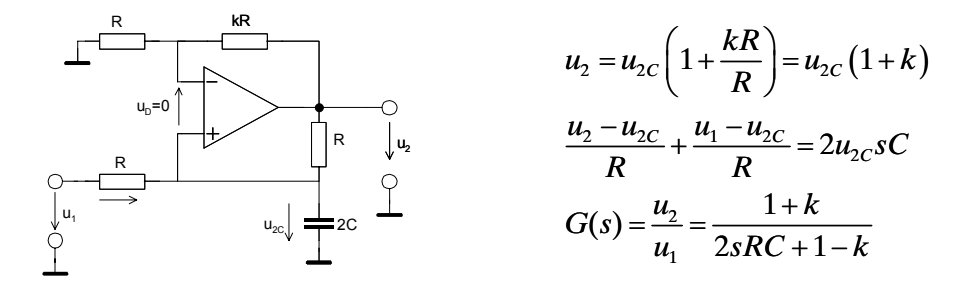

### **2.4.11 Differenziator, Hochpass 1. Ordnung**

Grundsätzlich kann ein Differenziator mit einer einfachen RC-Beschaltung realisiert werden. Durch die in der Praxis endliche Leerlaufverstärkung arbeitet die Schaltung ab  $\omega_c$  nicht mehr als Differenziator, sondern als Verstärker und aufgrund der internen Kapazitäten ab  $\omega_c$  sogar als Integrator. Um Rauschen oder Schwingen zu vermeiden, werden zusätzlich  $R_x$  und  $C_x$  vorgesehen.

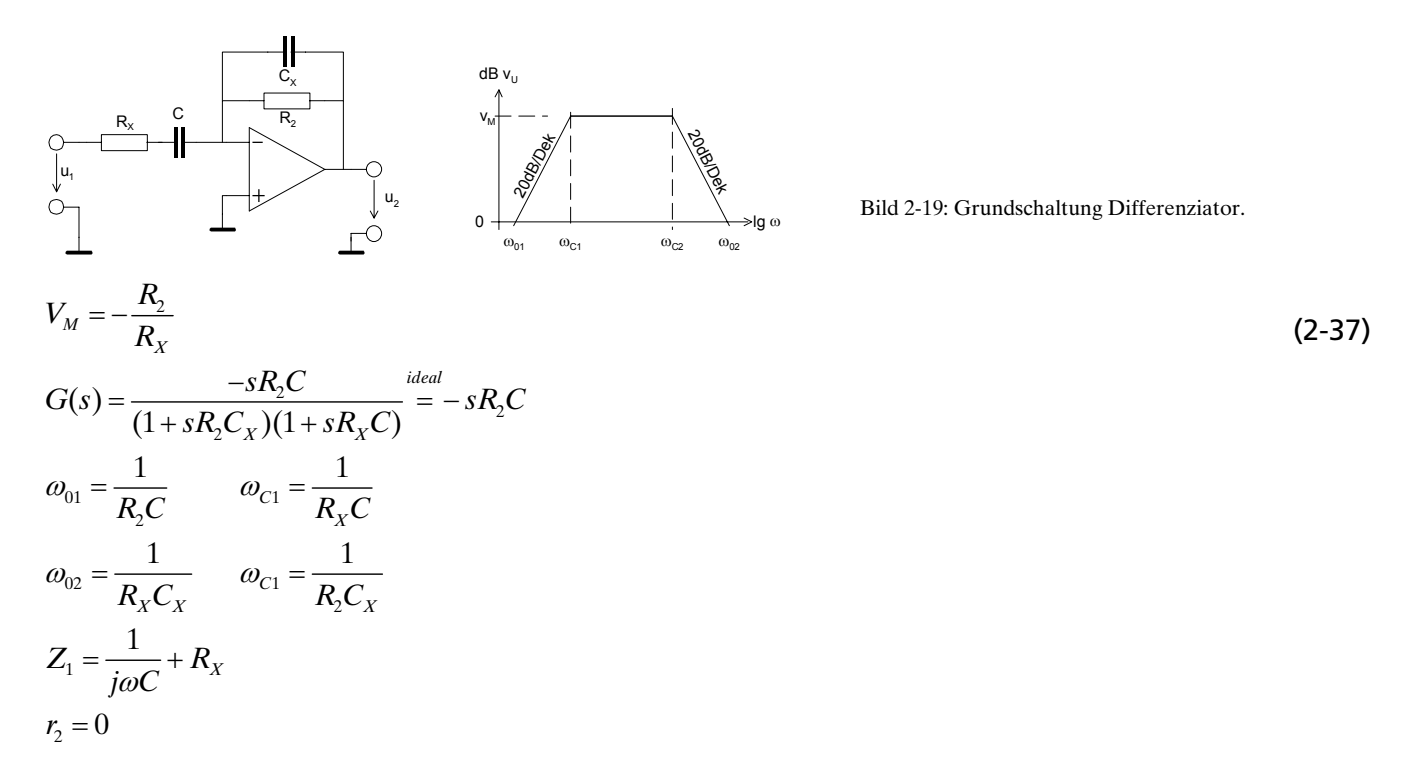

Filterschaltungen höherer Ordnung und Einflüsse vom nicht idealen Operationsverstärker werden in gesonderten Kapiteln behandelt.

## <span id="page-13-0"></span>**2.5 NIC Negativ Impedanz Konverter**

Der NIC stellt als Gesamtschaltung einen negativen reellen Widerstand dar. Man benutzt diese Schaltung hauptsächlich um parasitäre relle Widerstände zu kompensieren. Ein Nachteil der Schaltung ist der Massebezug des negativen Widerstandes.

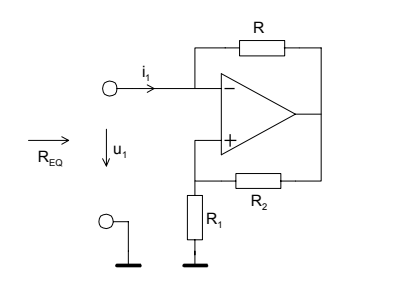

 $\frac{n_1 - n_2}{n_1 - n_2}$ 2  $R_{EQ} = -R \cdot \frac{R_1}{R_1} \frac{R_1 = R_2}{R_1} -$ *R*  $R_{EO} = -R \cdot \frac{R_1}{R_1} = -R$ (2-38)

<span id="page-13-2"></span>Bild 2-20: NIC – Negativ Impedanzkonverterschaltung.  $R_{EQ}$ verkörpert einen negativen rellen Widerstand.

In der Praxis spricht nichts dagegen  $R_1 = R_2$  zu wählen. Für diesen Fall wird die Berechnung trivial.

#### **Begründung**

Für einen idealen Operationsverstärker wird  $u<sub>p</sub>=0$ V. Den Widerstand  $R<sub>g</sub>$  bestimmt man durch Auswerten der Gleichungen für die Knoten A und B:

$$
\frac{1}{R_{\text{eq}}} \underbrace{\begin{array}{c} \mathbf{R} \\ \mathbf{B} \\ \mathbf{B} \\ \mathbf{C} \end{array}}_{\mathbf{R}_{\text{eq}}} \underbrace{\begin{array}{c} \mathbf{R} \\ \mathbf{B} \\ \mathbf{B} \\ \mathbf{C} \end{array}}_{\mathbf{A} \text{eq}} \underbrace{\begin{array}{c} \mathbf{R} \\ \mathbf{B} \\ \mathbf{B} \\ \mathbf{A} \end{array}}_{\mathbf{A} \text{eq}} \underbrace{\begin{array}{c} \mathbf{R} \\ \mathbf{B} \\ \mathbf{B} \end{array}}_{\mathbf{A} \text{eq}} = \frac{u_1}{R_2} = \frac{u_1}{R} \qquad \mathbf{A} \mathbf{B} \text{eqn} \end{array}
$$
\n
$$
A: i_1 = \frac{u_1 - u_2}{R} = \frac{u_1 - u_1 \left(1 + \frac{R_2}{R_1}\right)}{R} = u_1 \frac{R_2}{R} = u_1 \left(-\frac{R_2}{R_1}\frac{1}{R}\right)
$$
\n
$$
R_{\text{eq}} = \frac{u_1}{i_1} = -R\frac{R_1}{R_2}
$$

<span id="page-13-1"></span>**Beispiel 2-5**: Kompensation eines Innenwiderstandes mit NIC

Der Innenwiderstand von 150kΩ einer realen Konstantstromquelle soll mit einem NIC kompensiert werden.

**Lösung**

Man wählt *R*<sub>*τ*</sub>=*R*<sub>*z*</sub>=10kΩ. Mit (2-38) wird *R* = −*R*<sub>*EQ*</sub> = −(−150*k*Ω) = 150*k*Ω.

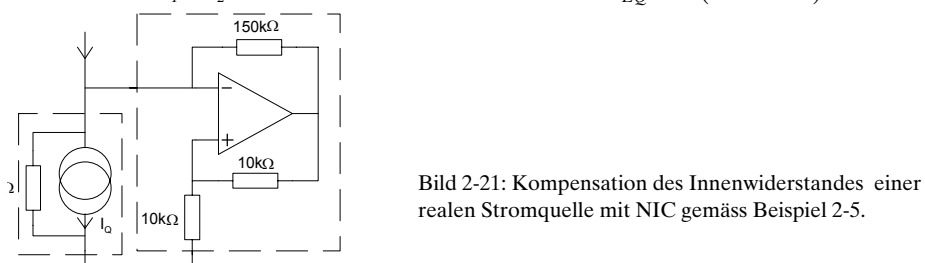

# **2.6 Phasenschieber - Allpassfilter 1. Ordnung**

Das Allpassfilter 1. Ordnung arbeitet als reiner Phasenschieber. Es zeigt einen konstanten Amplitudengang. Die Phase läuft von 0°..180°. Bei der Frequenz f<sub>o</sub> wird eine Phasenverschiebung von 90° erreicht. Durch die Phasenverschiebung entsteht eine Zeitverzögerung. Sie kann beispielsweise zur Kompensation von Laufzeitverzerrungen benutzt werden.

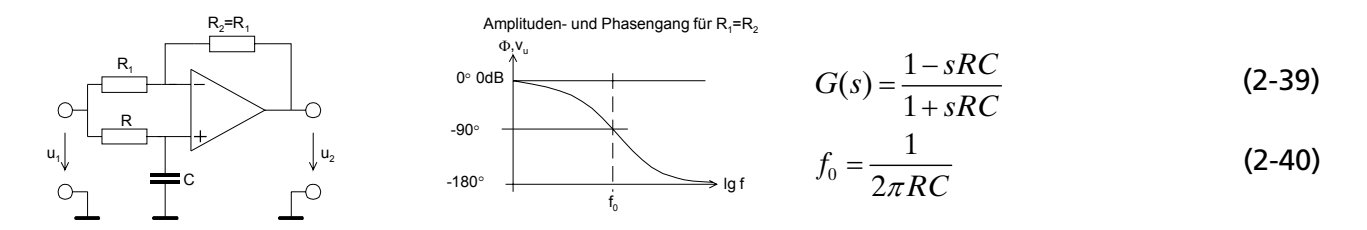

Bild 2-22: Schaltung , Bode-Diagramm des Allpass 1. Ordnung.

*R C*

*R C*

Man erkennt in der Übertragungsfunktion [\(2-39\)](#page-14-0) eine Polstelle bei  $\omega_p = -\frac{1}{RC}$  und eine Nullstelle bei

 $\omega_N$  = +  $\frac{1}{RC}$ . Die nullsymmetrische Lage ist für ein Allpassfilter charakteristisch. jω σ PN-Diagramm Allpass 1 − 1

<span id="page-14-0"></span>Bild 2-23: Pol-Nullstellen-Diagramm des Allpass 1. Ordnung.

Die Übertragungsfunktion begründet sich direkt durch algebraische Umformung aus den Einzelverstärkungen des inervertierenden und nicht invertierenden Teiles. Es handelt sich hier im Prinzip um einen Differenzverstärker nach [2.4.5.](#page-6-4)

$$
u_2 = u_1 \left[ \frac{-R_2}{R_1} + \left( 1 + \frac{R_2}{R_1} \right) \frac{1}{1 + sRC} \right] \longrightarrow G(s) = \frac{u_2}{u_1}(s) = \frac{1 - sRC}{1 + sRC}
$$
 (2-41)

# **2.7 Nichtidealer Operationsverstärker**

Die folgenden Kapitel beschreiben die wesentlichen störenden Einflussgrössen des realen Operationsverstärkers und des rechnerischen Umgangs.

Im Gegensatz zum idealen Operationsverstärker untersuchen wir daher die für die Praxis relevanten Themen:

- Offsetprobleme,. d.h DC-Spannungsversatz am Ausgang
- Endliche und vor allem frequenzabhängige Leerlaufverstärkung
- Ein- und Ausgangswiderstände
- Maximale Anstiegsgeschwindigkeiten der Ausgangssignale

### **2.7.1 DC Offset und Temperatureinflüsse**

Sie stellen hauptsächlich in DC-Verstärkern ein Problem dar. Durch geeignete schaltungstechnische Massnahmen können Offsetfehler minimiert oder kompensiert werden. Bei idealen Operationsverstärkern geht man davon aus, dass bei einer Differenzeingangsspannung  $u_p=0V$  immer eine Ausgangsspannung  $u_1=0V$  erscheint.

Durch den Arbeitspunkt der Eingangsstufe notwendigen Eingangsstroms und Restströme erscheint immer am Ausgang ein mehr oder weniger grosser Spannungsversatz, die Ausgangsoffsetspannung. Dieser grundsätzlich unerwünschte Effekt ist zudem temperatur- und speisespannungsabhängig.

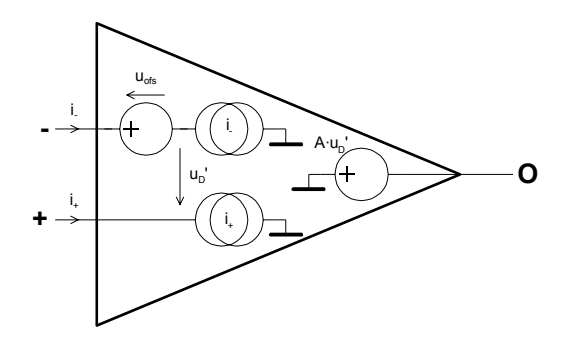

Bild 2-24: Ersatzschaltbild für die Betrachtung der Offseteinflüsse beim Operationsverstärker nach [WAI75].

Das Offsetverhalten des Operationsverstärkers wird mit den folgenden Parameter beschrieben und in den Herstellerdatenblättern ausgewiesen:

- $u_{\alpha f}$  Differenzial-DC-Offsetspannung, üblicherweise Eingangsoffsetspannung genannt. Sie verkörpert die am Eingang anzulegende Gleichspannung damit am Ausgang eine Spannung von u<sub>2</sub>=0V erreicht wird, wenn die Eingänge sonst direkt an Masse liegen.
- i<sub>Boas+</sub> Eingangs-Biasströme. Sie verkörpern die Ströme zur Arbeitspunkteinstellung der Eingangs $i_{Bias}$  stufen so, dass ohne Eingangsoffsetspannung am Ausgang eine Spannung von u<sub>A</sub>=0V erscheint.
- i<sub>ofs</sub> Eingangsoffsetstrom. Differenz der beiden Eingangs-Biasströme

 $i_{\text{obs}} = i_{\text{Bias}-} - i_{\text{Bias}+}$ 

Im Regelfall werden Maximalwerte spezifiziert, da eine Offsetbetrachtung generell Worst-Case Rechnung ist. Im Regelfall sind  $i_{Bias}$  und  $i_{Bias}$  etwa gleich gross und haben dieselbe Polarität. Die Drift der Ströme bei Temperatur- und Speisespannungsschwankungen erfolgt miteinander.

Typische Werte für Offsetkenngrössen sind gemäss [WAI75] und [BBR98]:

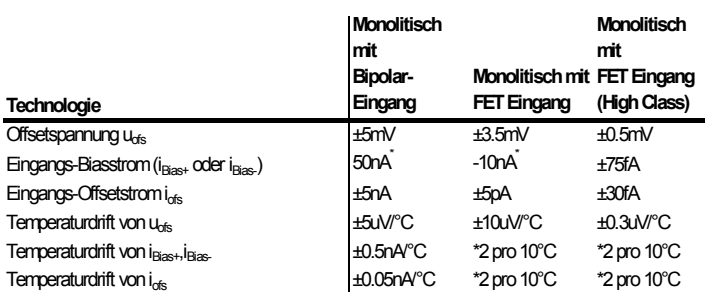

\* Oft haben i<sub>1</sub>, i<sub>2</sub> bekannte Polarität,

aber das Vorzeichen von i<sub>ofs</sub> ist undefiniert.

Durch den Offset entsteht ein Versatz der Transferkennlinie wie das folgende Beispiel zeigt:

Gemäss Datenblatt fliesst ein typischer Eingangsbiasstrom von i<sub>Bias</sub>=80nA, ein Eingangsoffsetstrom von  $i_{\rm obs}$ =±20nA und eine Eingangsoffsetspannung von  $\rm u_{\rm obs}$ =1mV bei  $\rm U_{\rm cc}$ =15V und 25°C Umgebungstemperatur.

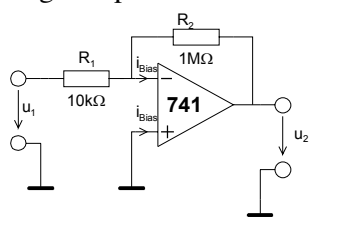

Bild 2-25: Beschaltung eines einfachen Invertierverstärkers zur Betrachtung der Ausgangsoffsetspannung.

Durch den Biasstrom entsteht am Widerstand  $R_{\text{\tiny{l}}}$  ein Spannungsabfall. Zusätzlich wirkt der Eingangsoffsetstrom und die Eingangsoffsetspannung mit unbekannter Polarität und Grösse. Sie erscheint um den Faktor  $v_{\text{U}}$  als Offsetspannung am Ausgang.

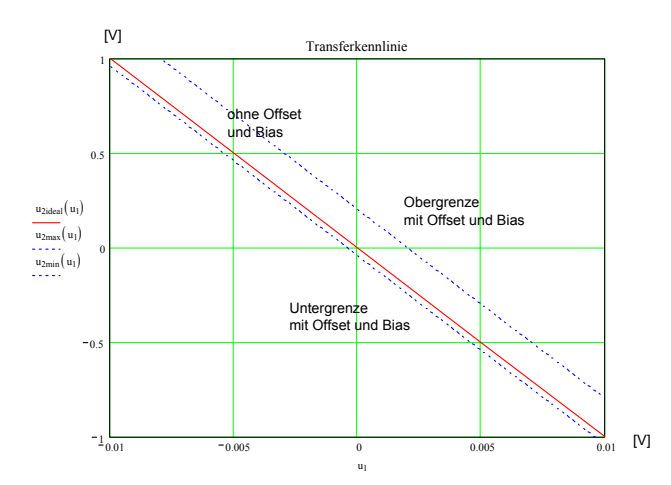

 $Bild 2-26$ Transferkennlinie des Invertierverstärkers nach Bild 1.4 mit  $v_{U}$ = 100. Durch Offseteinfluss wird die Kennlinie verschoben.

Hinweis: Die in dieser Schaltung gezeigte Rückführung mit 1MΩ ist in der Praxis für diesen Op-Amp etwas gross. Sie dient nur zum Aufzeigen der Problematik.

### <span id="page-16-0"></span>**2.7.2 Offset-Kompensation**

Wird in einer Schaltung DC-Stabilität gefordert, muss im Regelfall schaltungstechnisch eine Offsetkompensation vorgesehen werden. Bei der Inbetriebnahme erfolgt der Abgleich so, dass bei Betriebsbedingungen (z.B. kurzgeschlossenem Eingang) am Ausgang eine Spannung von 0V herrscht. Neben der Auswahl eines offsetminimierten Op-Amp sind drei schaltungstechnische Methoden gebräuchlich:

1. Offsetverminderung durch **Symmetrierwiderstand**  $R<sub>j</sub>$ . Die etwa gleich grossen Biasströme am Eingang erzeugen an beiden Eingängen denselben Spannungsabfall gegenüber Masse.

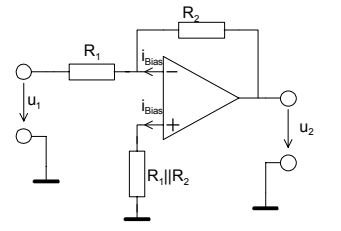

Es verbleibt hierbei noch der Einfluss der Unsymmetrie der beiden Biasströme,d.h. des Eingangsoffsetstromes. Grundsätzlich könnte man R1||R2 abgleichbar machen, es wird aber zu Gunsten Methode 2. kaum praktiziert.

2. Vor allem Einfach-Operationsverstärker verfügen direkt über eine Offsetabgleichmöglichkeit. Diese ist nach Herstellervorschrift zu beschalten. Bei Zweifach- oder Vierfach-Op-Amps ist meist keine direkte Abgleichmöglichkeit vorgesehen.

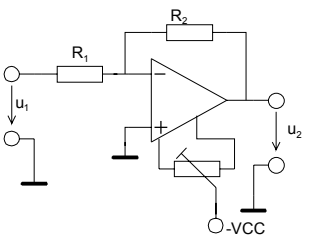

Je nach Typ erfolgt die Beschaltung über ein, zwei oder drei Anschlüsse. Die Einstellung erfolgt häufig über ein Trimmpotentiometer.

3. Op-Amp ohne Anschluss zum Offsetabgleich können durch definiertes Einspeisen eines **Kompensationsstromes** i<sub>comp</sub> am Eingang abgeglichen werden.

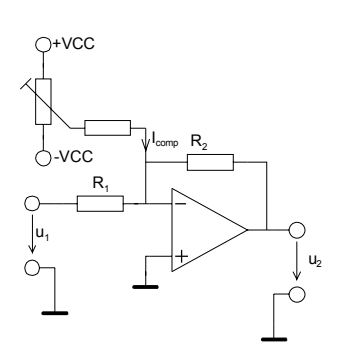

Häufig werden Methoden 1 und 2 kombiniert, da ein besseres Driftverhalten erreicht wird. Weiter ist zu beachten, dass alle Offsetgrössen ausgeprägt temperatur- und etwas alterungsabhängig sind.

### **Beispiel 2-6**: (Offsetabgleich beim Op-Amp OP-07)

Ein invertierender Verstärker mit r<sub>1</sub>=10k $\Omega$  und v<sub>U</sub>=-10 soll nach Herstellervorschrift offsetkompensiert werden.

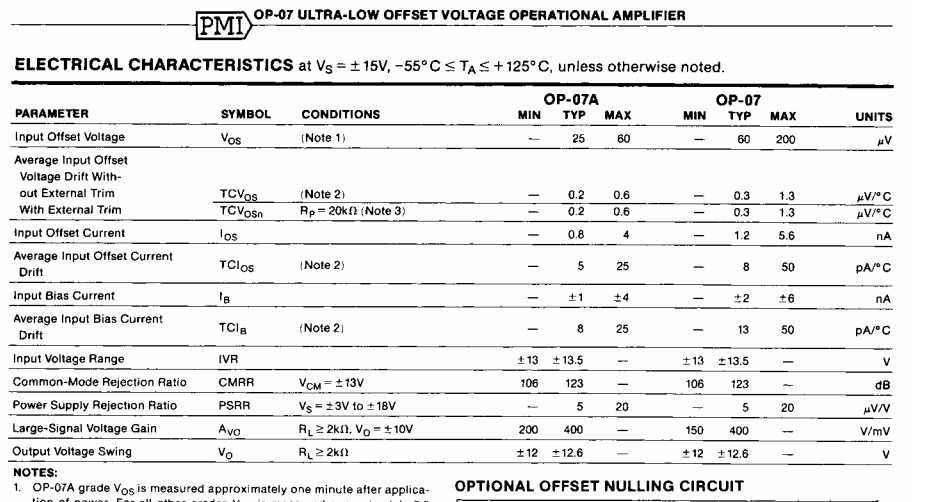

tion of power. For all other grades  $V_{OS}$  is measured approximately 0.5 seconds after application of power.

2. Sample tested.<br>3. Guaranteed by design

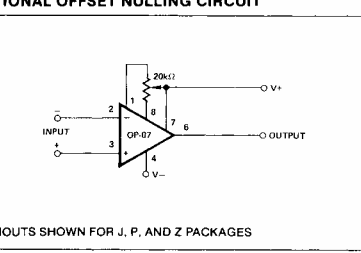

Bild 2-27: Auszug Datenblatt OP-07.

Quelle: Analog IC Databook, PMI (Precision Monolithic IC) 1988, S. 5-65.

#### **Lösung:**

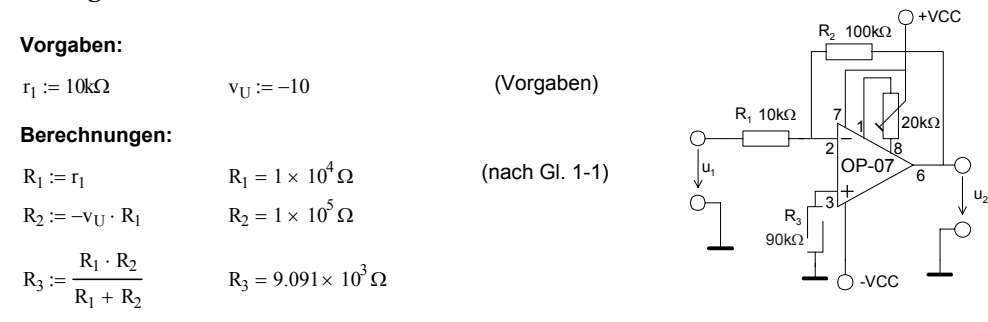

PIN

### **2.8 Kleinsignalmodell des realen Operationsverstärkers**

Das nachfolgende Modell beschreibt die wesentlichen Aspekte des realen Operationsverstärkers im linearen Betrieb. Linear heisst hier Kleinsignalbetrieb, alle Parameter werden linearisiert dargestellt. Daher erfüllt das System eine lineare Differenzialgleichung.

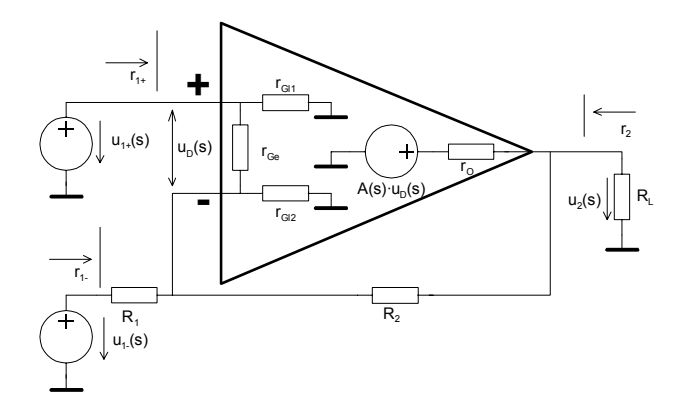

<span id="page-18-0"></span>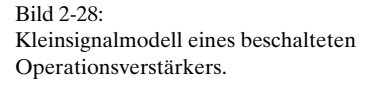

Die nichtidealen Einflussgrössen sind:

- 1. Open-Loop Gain, Leerlaufverstärkung *A(s)*
- 2. Open-Loop Ausgangsimpedanz  $r_{\alpha}$
- 3. Gegentakt- (Differenzial-) Eingangsimpedanz  $r_G$ )
- 4. Gleichtakt- (Common-Mode) Eingangsimpedanz  $r_G$

Sie werden als Kenngrössen des Operationsverstärkers im Datenblatt des Herstellers aufgeführt und beziehen sich immer auf den Betrieb in offener Schleife.

Die Impedanzen werden meist als reelle Widerstände betrachtet, obwohl bei höheren Frequenzen auch kapazitive Einflüsse zum Tragen kommen. Die Gleichtakteingangwiderstände  $r_{\text{cm}}$ ,  $r_{\text{cm}}$  sind gleich gross und typischerweise sehr hoch, meist >  $10^8\Omega$ . Der Gegentakteingangswiderstand ist generell kleiner. Bei Bipolar-Eingangsstufen liegt er in der Grössenordnung von  $10^{\circ}\Omega$ . Bei guten FET-Eingangsstufen kommt *r<sub>Ge</sub>* in die Grössenordnung von *r<sub>Gl</sub>*.

Der Innenwiderstand der frequenzabhängigen spannungsgesteuerten Spannungsquelle  $A(s)u_n$ verkörpert r<sub>o</sub>. Er liegt im Bereich von ca. 10Ω bis einigen 100Ω.

Die Leerlaufverstärkung *A* ist ausgeprägt frequenzabhängig und beinflusst das Schaltungsverhalten vor allem bei höheren Frequenzen ungünstig. Sie ist wohl die als am stärksten wirkende nichtideale Einflussgrösse anzusehen. Sie wird normalerweise in dB spezifiziert. Praxiswerte für DC-Leerlaufverstärkungen liegen im Bereich 50-120dB je nach Typ und Technologie.

Die Grenzfrequenz *f<sub>c</sub>* liegt meist bei einigen Hz. Nachher fällt die Amplitude asymptotisch mit 20dB/Dekade. Die Transitfrequenz zeigt wo Einheitsverstärkung erreicht wird, typischerweise im MHz-Bereich. Das System verkörpert das Verhalten eines Tiefpass 1. Ordnung. Daher ergibt sich der gezeigte Amplituden- und Phasengang.

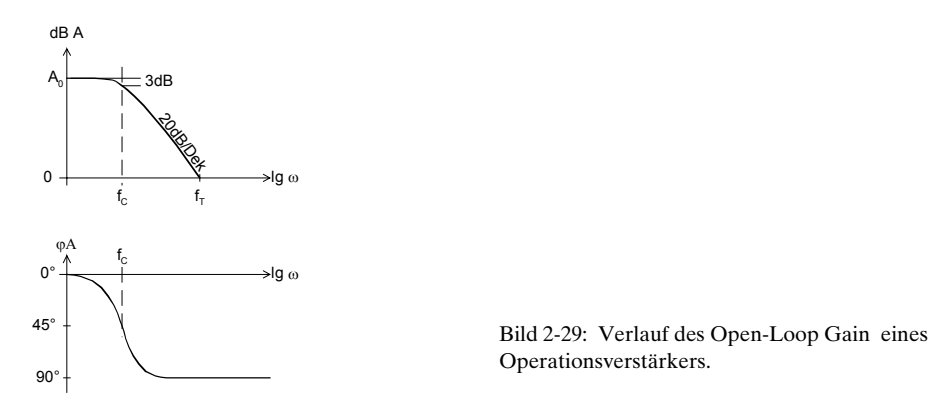

Das Verstärkungs-Bandbreite Produkt  $G_{BW}$  ist daher für Bandbreiten  $\geq f_c$  immer konstant. Es ist eine wesentliche Kenngrösse des Operationsverstärkers:

$$
G_{BW} = A \cdot f = const \qquad (f \ge f_C) \tag{2-42}
$$

**Beispiel 2-7**: (Verstärkungs-Bandbreite Produkt)

Ein Operationsverstärker hat eine DC-Leerlaufverstärkung von 120dB und eine Transitfrequenz 2MHz. Man bestimme: a.)  $G_{\text{BW}}$  Produkt

b.) –3dB Grenzfrequenz

c.) Leerlaufverstärkung bei 20kHz.

#### **Lösung:**

**Vorgaben:**

 $A_{0dB} := 120$   $f_T := 2MHz$ 

#### **Berechnungen:**

 $A := \frac{G_{BW}}{f}$   $A = 100$ c.)  $f := 20kHz$  $f_C = 2Hz$  $A_0$  $f_C :=$  $A_0 = 10^{-20}$   $A_0 = 1 \times 10^6$  $A_{0dB}$  $A_0 := 10^{-20}$ b.)  $G_{BW} := A_{fT} \cdot f_T$   $G_{BW} = 2 \times 10^6$  Hz a.)  $A_{fT} := 1$  (A ist bei  $f_T = 1$ )

# **2.9 Ein- und Ausgangswiderstände**

Durch Gegenkopplung werden die Ein- und Ausgangswiderstände stark beeinflusst. Da die Leerlaufverstärkung ausgeprägt frequenzabhängig ist, sind auch die Ein- und Ausgangswiderstände der Schaltung frequenzabhängig. Dieses Kapitel soll zeigen wie die Unterschiede zum idealen Operationsverstärker sind.

Wir betrachten dazu den nichtinvertierenden Verstärker, indem wir in [Bild 2-28](#page-18-0) die Quelle  $u_1 = 0$ setzen.

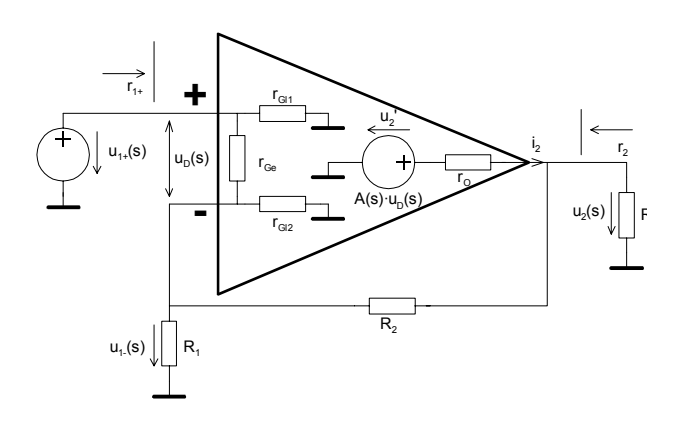

Bild 2-30: Kleinsignalmodell des nichtinvertierenden Verstärkers zur Untersuchung der Ein- und Ausgangswiderstände.

Die frequenzabhängige Leerlaufverstärkung (Open Loop Gain)  $A = \frac{u_2}{2}$ *D*  $A = \frac{u_2}{u_D}$  wird:

$$
k = \frac{R_1}{R_1 + R_2}
$$
  
\n
$$
u_2' = A_0 (u_{1+} - k \cdot u_2)
$$
  
\n
$$
u_2 = u_2' \frac{R_L ||(R_1 + R_2)}{R_L ||(R_1 + R_2) + r_0} = u_2' \frac{1}{1 + \frac{r_0}{R_L} + \frac{r_0}{R_1 + R_2}}
$$
  
\n
$$
\Rightarrow A = A_0 \frac{1}{1 + \frac{r_0}{R_L} + \frac{r_0}{R_1 + R_2}}
$$
\n(2-43)

Durch die Beschaltung sinkt die Leerlaufverstärkung A um den Faktor  $_1$   $\cdots$   $_2$ 1  $1 + \frac{70}{R} + \frac{70}{R}$ *L*  $r_o$  *r*<sub>0</sub>  $R_L$   $R_1 + R$  $+\frac{70}{2}+$ + .

Der Ausgangswiderstand des beschalteten Operationsverstärkers ergibt sich:

$$
u_2' = A_0 (u_{1+} - k \cdot u_2) = u_2 + i_2 \cdot r_O
$$
  
\n
$$
u_2 = \frac{A_0 \cdot u_{1+} - i_2 \cdot r_O}{A_0 \cdot k + 1}
$$
  
\n
$$
\Rightarrow r_2 = -\frac{du_2}{di_2} = \frac{r_O}{A_0 \cdot k + 1} \approx \frac{A \cdot k \cdot a_1}{A_0 \cdot k}
$$
 (2-44)

Der Eingangswiderstand des beschalteten nicht invertierenden Operationsverstärkers wird:

$$
A' = A_0 \frac{1}{1 + \frac{r_0}{R_L} + \frac{r_0}{R_1 + R_2}} \qquad k' = \frac{1}{1 + \frac{R_2}{R_1} + \frac{R_2}{r_{Ge}} + \frac{R_2}{r_{Gl}}}
$$
  
\n
$$
i_{1+} = u_{1+} \left( \frac{1}{2r_{GI}} + \frac{1 + \frac{R_2}{R_1} + \frac{R_2}{r_{Ge}} + \frac{R_2}{r_{Gl}}}{\left( 1 + \frac{1}{A'k'} \right) \cdot A' \cdot r_{Ge}} \right)
$$
  
\n
$$
r_{1+} = \frac{2(A'k' + 1) \cdot A' \cdot r_{Ge} \cdot r_{Gl} \cdot k'}{(A'k' + 1) \cdot A' \cdot r_{Ge} \cdot r_{Gl} \cdot k' + 2r_{Gl} \cdot A'k'}
$$
  
\n
$$
r_{1+} = \frac{2 \cdot A_0 \cdot r_{Ge} \cdot r_{Gl} \cdot k}{A_0 \cdot r_{Ge} \cdot r_{Gl} \cdot k + 2r_{Gl}} \qquad (k' \to k, A' \to A_0, A' \cdot k' \gg 1)
$$
\n(2-46)

Eine analoge Betrachtung liefert den Eingangswiderstand für den Invertierverstärker:

$$
r_{1-} = \frac{A^{\prime} \cdot R_1^2 \left(1 + \frac{1}{A^{\prime} \cdot k'}\right)}{\left(1 + \frac{1}{A^{\prime} \cdot k'}\right) A^{\prime} \cdot R_1 + R_2}
$$
 (A'ist als pos. Wert einzusetzen)  
\n
$$
r_{1-} = R_1 \qquad (A^{\prime} \cdot k' \gg 1)
$$
\n
$$
r_2 = \frac{r_0}{1 + A^{\prime} \cdot k'}
$$
 (A'·k' \gg 1) (2-48)

**Beispiel 2-8:** (Ein- und Ausgangswiderstände beim realen Operationsverstärker)

Ein Verstärker mit *v<sub>u</sub>*=-100 wird mit einem Op-Amp des Typs uA777 realisiert. Aus dem Datenblatt und der Dimensionierung sind die folgenden Grössen bekannt:

#### **Gegeben:**

 $R_1 := 1k\Omega$   $R_2 := 100k\Omega$   $R_L := 10k\Omega$  $r_{\text{Ge}} := 2M\Omega$   $r_{\text{Gl}} := 100 \cdot r_{\text{Ge}}$  $r_{\Omega} := 100\Omega$  $A_{0dB} := 105$ 

a.) Man vergleiche den die Grössen *A0 -A', k-k.'*

- b.) Man bestimme die Ein- und Ausgangswiderstände  $r_p r_2$ .
- c.) Man bestimme die Betriebsverstärkung mit den Grössen *A',k*' aus a.).

#### Lösung:

**a.) Vergleich A0-A, k-k'** :

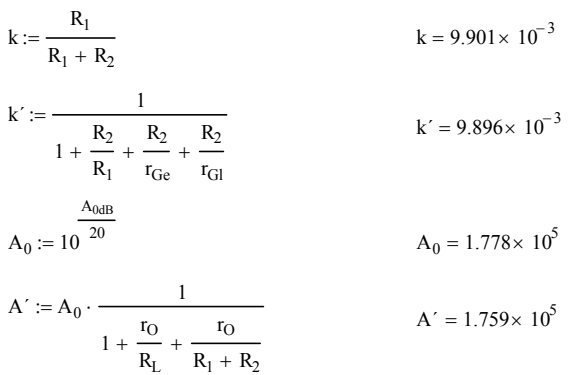

**b.) Ein- und Ausgangswiderstände:**

$$
r_1 := \frac{A' \cdot R_1^2 \cdot \left(1 + \frac{1}{A' \cdot k'}\right)}{A' \cdot R_1 \cdot \left(1 + \frac{1}{A' \cdot k'}\right) + R_2}
$$
  

$$
r_2 := \frac{r_0}{1 + A' \cdot k'}
$$
  

$$
r_1 = 999.432\Omega
$$
  

$$
r_2 = 0.057\Omega
$$

**c.) Verstärkung:**

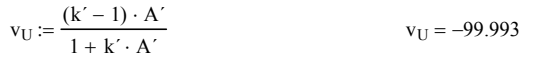

Man erkennt aus den Resultaten, dass die Abweichung gegenüber den Formeln für den idealen Op-Amp vernachlässigbar klein ist. Zur Dimensionierung werden daher meist die Formeln benutzt, die einem idealen Op-Amp zu Grunde liegen.

Bei höheren Frequenzen muss aber mindestens das frequenzabhängige *A* berücksichtigt werden.

# **2.10 Maximale Anstiegsgeschwindigkeit der Ausgangssignale (Slew-Rate)**

Während das Verstärkungs-Bandbreitenprodukt als Kleinsignalgrösse die maximal mögliche Verstärkung bei einer gegebenen Frequenz definiert, beschreibt die Slew-Rate als Grosssignalgrösse die maximal mögliche Anstiegsgeschwindigkeit des Ausgangssignals.

Die Slew-Rate wird in der Regel bei Einheitsverstärkung im Datenblatt ausgewiesen und ist wie folgt definiert:

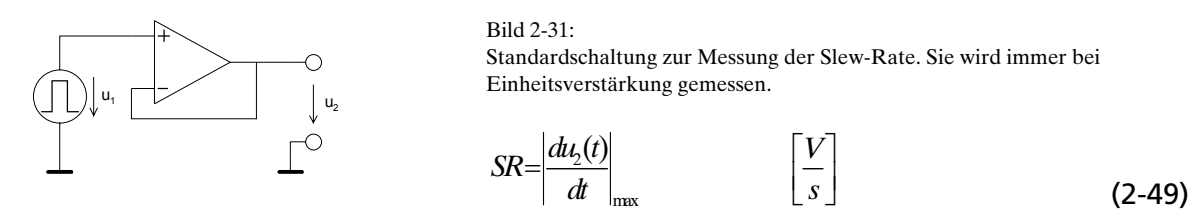

Normalerweise unterscheiden sich die positiven und negativen Anstiegsgeschwindigkeiten geringfügig. Bei Messungen wird dann der kleinere Wert benutzt.

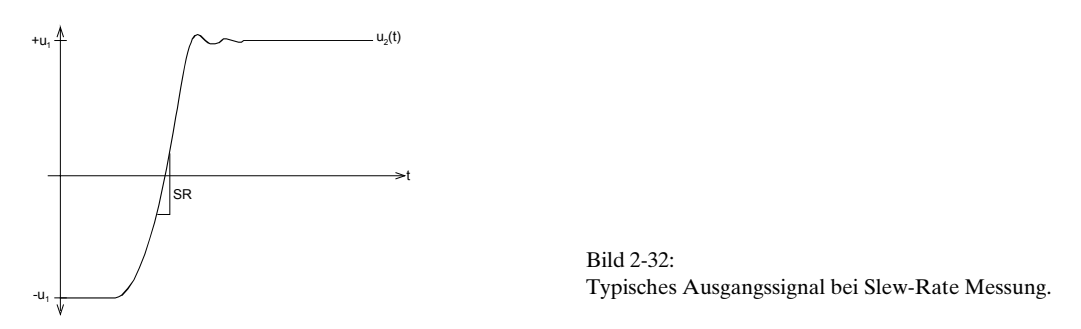

Die Messung erfolgt mit einem Rechteckimpuls genügender Flankensteilheit. Im Ausgangssignal bestimmt man die Zone der maximalen Steilheit und daraus die maximale Anstiegsgeschwindigkeit. Die Aussteuerung erfolgt nach der Messschaltung des Herstellers, meist in der Grössenordnung von  $u_1 = \pm 10V$ .

**Beispiel 2-9:** (Slew-Rate Messung beim OpAmp MC1458S) Man bestimme die maximale Anstiegsgeschwindigkeit des Ausgangssignals aufgrund folgender Messung:

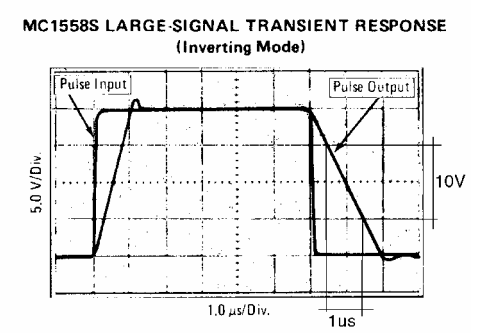

**Lösung:**

$$
SR = \left| \frac{du_{out}}{dt} \right| \approx \frac{10V}{1us} = 10 \left[ \frac{V}{us} \right]
$$
 (2-50)

<span id="page-23-0"></span>Bild 2-33: Messung der Slew-Rate am OpAmp MC1458S.

Bild: Motorola Semiconductor Library Vol. 6, 1976

Dieser Wert entspricht auch demjenigen, der im Datenblatt ausgewiesen wird.

### **2.11 Maximale Ausgangsspannung**

Bei DC und tiefen Frequenzen liegt die maximale Ausgangsamplitude (Output Swing) etwas unter der Speisespannung. Bei ca. 90% der maximal möglichen Aussteuerung beginnt aber bereits eine merkliche Begrenzung des Signals.

Aus der Einschränkung durch die Slew-Rate folgt, dass bei höheren Frequenzen keine grossen Ausgangsamplituden (Output Swing) erreicht werden können.

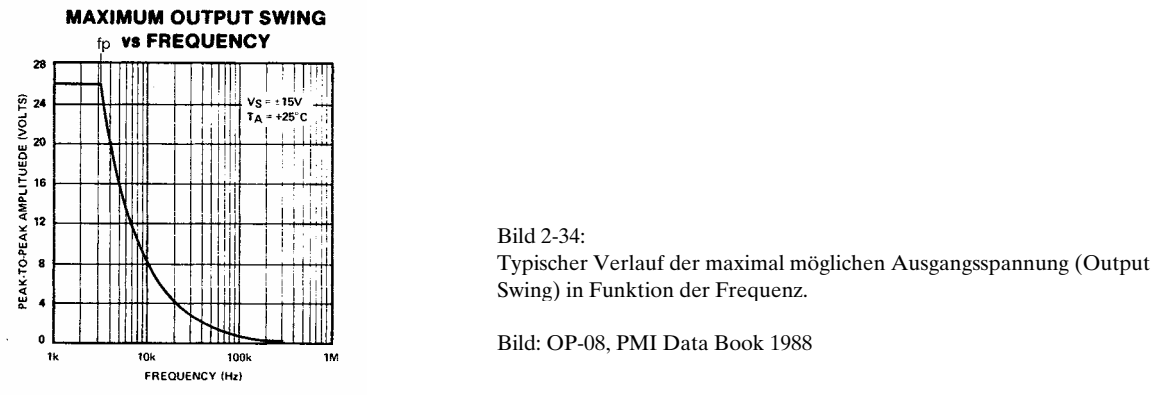

<span id="page-24-0"></span>Neben dem Verstärkungs-Bandbreitenprodukt stellt die Slew-Rate *SR* eine der grossen frequenzmässigen Einschränkungen dar.

Die maximal mögliche Ausgangsamplitude bei gegebener Slew-Rate *SR* wird:

$$
u_2 = \hat{u}_2 \sin \omega t \qquad \rightarrow SR = \left| \frac{du_2(t)}{dt} \right|_{\text{max}} = \hat{u}_2 \cdot 1 \cdot \omega \qquad \rightarrow \hat{u}_2(\omega) = \frac{SR}{\omega}
$$

$$
\rightarrow \hat{u}_2(f) = \frac{SR}{2\pi f} \tag{2-51}
$$

Der Schnittpunkt der Hyperbelfunktion mit der maximalen Amplitude für tiefe Frequenzen wird Grosssignal-Bandbreite f<sub>s</sub> (Full Power Bandwidth) genannt (siehe auch [Bild 2-34\)](#page-24-0).

#### **Beispiel 2-10:** (Grosssignal-Bandbreite)

Gegeben sei ein Operationsverstärker mit einer Slew-Rate SR=10°V/s und einer maximalen Ausgangsspannung von ±10V bei tiefen Frequenzen.

a.) Man bestimme die Grosssignal-Bandbreite *f<sub>p</sub>*.

b.) Bei welcher Frequenz beträgt die maximale Ausgangsspannung  $2V_s$ ?

(Beispiel aus [WAI75], S. 120.)

#### **Lösung:**

*a.*) 
$$
f_p = \frac{SR}{2\pi \cdot \hat{u}_2} = \frac{10^6}{2\pi \cdot 10} = 15.915kHz
$$

$$
b.)
$$
 analog a.), aber  $u_2 = 2V_s$ :

$$
f_p = \frac{SR}{2\pi \cdot \hat{u}_2} = \frac{10^6}{2\pi \cdot 2} = 79.577kHz
$$

# **2.12 Einschwingzeit (Settling Time)**

Bei der Sprungantwort in [Bild 2-33](#page-23-0) ist ein kleiner Einschwingvorgang zu beobachten. Er lässt sich durch den Ausregelmechanismus der Schaltung erklären. Die Einschwingzeit definiert die Zeit von 50% des Signalanstieges am Eingang bis der Fehler am Ausgangssignal auf einen bestimmten Wert abgeklungen ist, meist 0.1%.

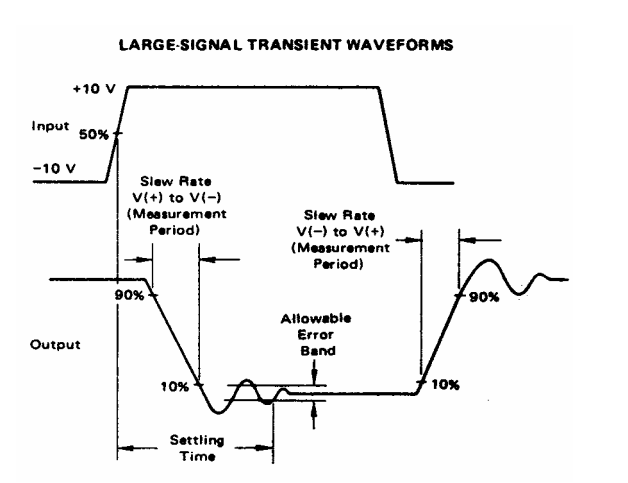

Bild 2-35: Verlauf und Definition der Einschwingzeit (Settling Time).

Bild: Motorola Semiconductor Library, Vol. 6, 1976.

Die Einschwingzeit muss vor allem bei getakteten Anwendungen beachtet werden, z.B. D/A-Wandler, Sample&Hold-Schaltungen.

# **2.13 Overload recovery**

Wird der maximale Ausgangsstrom eines Operationsverstärkers überschritten, erfolgt eine Begrenzung des Ausgangsstromes. Diese wirkt als Kurzschlusssicherung, so dass der Operationsverstärker durch Überlast nicht zerstört werden kann.

Die Kurzschlusssicherung erfolgt generell durch Strombegrenzung in der Ausgangsstufe. In [Bild 2-36](#page-25-0)  werden über den Spannungsabfall an den Emitterwiderständen  $\mathrm{R}_{\scriptscriptstyle{\text{6}}}, \mathrm{R}_{\scriptscriptstyle{7}}$  die Transistoren Q2 im Begrenzungsfall durchgeschaltet. So entsteht ein Regelmechanismus, der den Emitterstrom auf die

Grösse  $I_{E_{\text{max}}} \approx$ 6  $I_{E_{\text{max}}} \approx \frac{0.6}{R_6}$  begrenzt. Klein-OpAmp haben Maximalströme in der Grössenordnung von ca.

 $20mA$ 

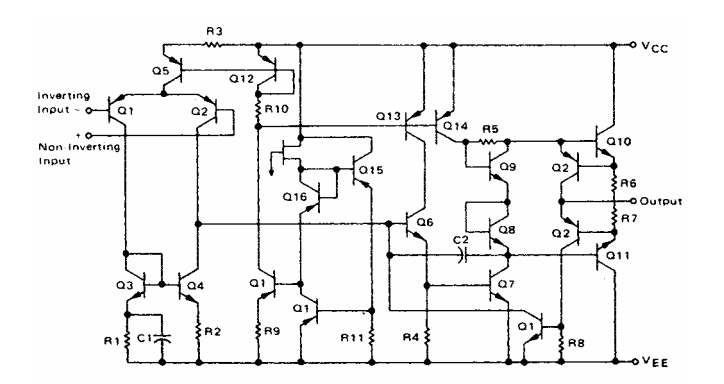

<span id="page-25-0"></span>Bild 2-36:

Vereinfachtes Detailschaltbild des OpAmp MC4558. Die Transistoren Q2 und die Widerstände R6,R7 sind für die Ausgangsstrombegrenzung verantwortlich.

Bild: Motorola Semiconductor Library, Vol. 6, 1976.

Bei Wegnahme der Überlast erfolgt bei den meisten OpAmp keine sofortige Rückkehr in den normalen Zustand. Weiter erfolgt durch die Überlastung eine Erwärmung, die verschiedene Parameter ungünstig beeinflusst. Manche Hersteller weisen hierzu eine Zeitverzögerung (overload recovery) aus , die bei 100% Überlast gemessen wird.

# **2.14 Rauschen**

Rauscheinflüsse können vor allem bei Verstärkung kleiner Signale ein Problem darstellen. Durch Auswahl geeigneter, rauscharmer Bausteine und Impedanzanpassungen kann viel verbessert werden.

Die Hersteller spezifizieren das Rauschverhalten der Bausteine nicht einheitlich. Häufig werden die äquivalente Rauschströme und -Spannungen spezifiziert. Manche zeigen auch die spektrale Dichte. Verteilung:

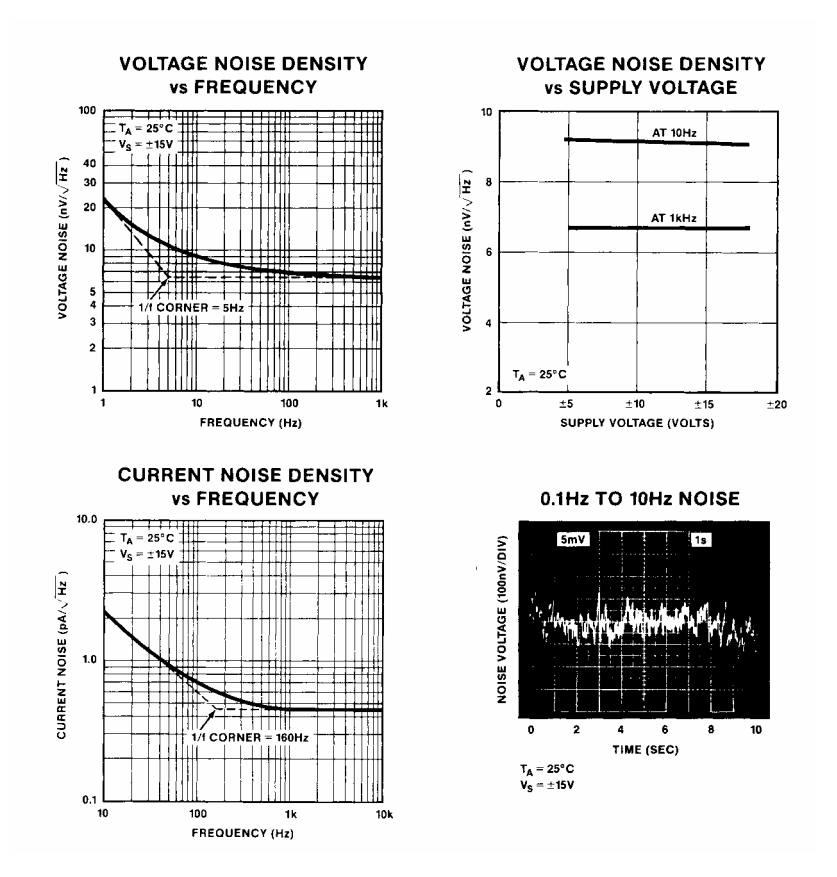

Bild 2-37: Herstellerbeschreibungen zum Rauschverhalten der Operationsverstärker.

Bild: PMI.

Man unterscheidet im Spektrum zwei wesentliche Bereiche: - niederfrequentes (rosa) 1/f-Rauschen im Bereich 0.01Hz..10Hz - mittelfrequentes (weisses) Rauschen im Bereich 10Hz..10kHz

Detaillierte Ausführungen sind in [DEN88] nachzulesen.

# **2.15 Gleichtaktunterdrückung (Common Mode Rejection)**

Idealerweise verstärkt ein Operationsverstärker ausschliesslich die Differenzspannung an den Eingängen. In der Realität ist aber eine, wenn auch kleine, Gleichtaktverstärkung *CMG* zu beobachten:

$$
CMG = \frac{u_2}{u_1}
$$

 $\frac{2}{2}$  (2-52) Bild 2-38: Messschaltung und Definition für Gleichtaktverstärkung.

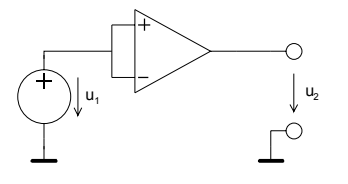

In den Datenblättern wird meist die Gleichtaktunterdrückung CMRR (Common Mode Rejection Ratio) ausgewiesen, meist in dB. Sie wird direkt aus der DC-Leerlaufverstärkung  $\mathbf{A}_0$  und der Gleichtaktverstärkung CMR bestimmt:

$$
CMRR = \left| \frac{A_0}{CMG} \right| \tag{2-53}
$$

Wir untersuchen nun den Einfluss auf das Verstärkerverhalten durch Einführen der Modelle:

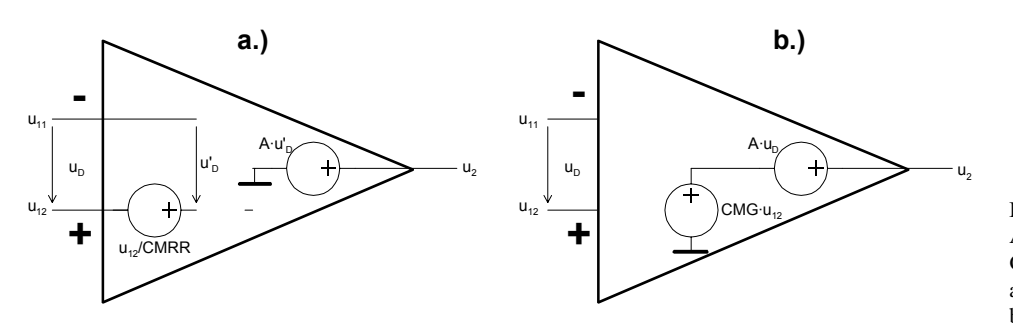

Bild 2-39: Äquivalente Modelle zur Beschreibung der Gleichtakteinflüsse nach [WAI75]. a.) Einflussmodellierung am Eingang. b.) Einflussmodellierung am Ausgang

In Bild a.) verkörpert.  $\frac{u_{12}}{CMRR}$  die Gleichtakteingangsspannung. Unter Anwendung von Modell a.) finden wir für den Spannungsfolger:

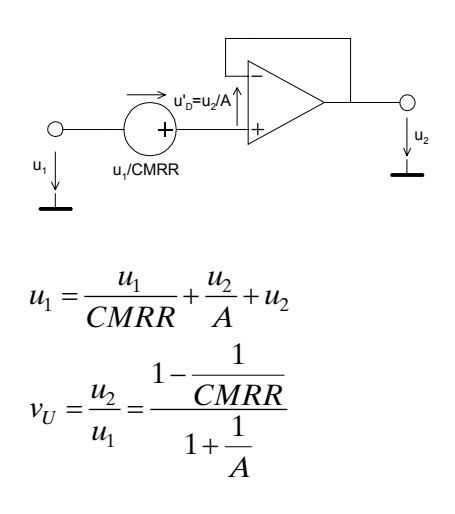

(2-54)

#### **Beispiel 2-11:** (Gleichtaktunterdrückung)

Der folgende Differenzverstärker sei bis auf die Gleichtaktunterdrückung von 90dB als ideal anzunehmen. (Beispiel nach [WUP94], S. 82.)

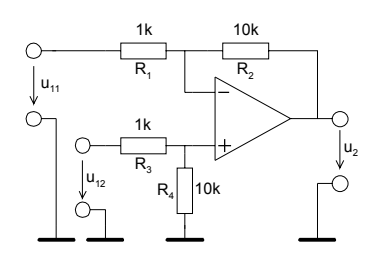

- a.) Wie gross wird die Gleichtakteingangsspannung?
- b.) Man bestimme formal die Ausgangsspannung.
- c.) Wie gross wird die Ausgangsspannung und der Fehler am Ausgang, wenn u<sub>11</sub>=10.0V und u<sub>12</sub>=10.01V beträgt?

#### **Lösung:**

a.) 
$$
\frac{u_{12} \cdot R_4}{R_3 + R_4} \frac{1}{CMRR}
$$
  
b.) 
$$
u_2 = \frac{R_1 + R_1}{R_2} \left( 1 + \frac{1}{CMRR} \right) \frac{u_{12} \cdot R_4}{R_3 + R_4} - \frac{R_2}{R_1} \cdot u_{11}
$$

$$
= \underbrace{u_{12} \cdot \frac{R_1 + R_1}{R_2} \cdot \frac{R_4}{R_3 + R_4} - \frac{R_2}{R_1} \cdot u_{11}}_{\text{gewinisches Signal}} + \underbrace{\frac{u_{12}}{CMRR} \cdot \frac{R_4}{R_3 + R_4} \cdot \frac{R_1 + R_1}{R_2}}_{\text{unerwinschtes Signal}}
$$

*c.)*

#### **Vorgaben:**

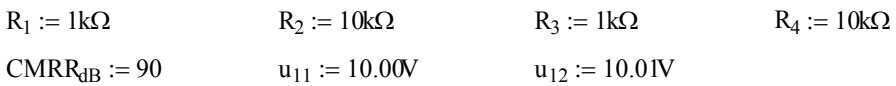

#### **Berechnungen:**

CMRR := 
$$
10^{\frac{\text{CMRR}_{dB}}{20}}
$$
  
CMRR = 3.162×10<sup>4</sup>

$$
u_2 := u_{12} \cdot \frac{R_1 + R_2}{R_1} \cdot \frac{R_4}{R_3 + R_4} - u_{11} \cdot \frac{R_2}{R_1} + \frac{u_{12}}{CMRR} \cdot \frac{R_1 + R_2}{R_1} \cdot \frac{R_4}{R_3 + R_4} \hspace{1.5cm} u_2 = 0.103 V
$$

$$
u_{err} := \frac{u_{12}}{CMRR} \cdot \frac{R_1 + R_2}{R_1} \cdot \frac{R_4}{R_3 + R_4}
$$
  
\n
$$
u_{err} = 3.165 \times 10^{-3} V
$$
  
\n
$$
u_{2ideal} := u_{12} \cdot \frac{R_1 + R_2}{R_1} \cdot \frac{R_4}{R_3 + R_4} - u_{11} \cdot \frac{R_2}{R_1}
$$
  
\n
$$
u_{2ideal} = 0.1 V
$$

### **2.16 Nichtlineare Schaltungen**

Darunter fallen alle Anwendungen, die einen nicht linearen Zusammenhang zwischen Ein- und Ausgangsspannung zeigen:

- Gleichrichter
- Begrenzer
- Logarithmierer, Exponentialverstärker
- Komparatoren, Schmitt-Trigger
- Generatoren

Wie für den linearen Fall, lassen sich auch hier mit Operationsverstärker teilweise (fast) ideale Übertragungscharakteristiken erreichen.

### **2.16.1 Aktive Gleichrichter**

Sie werden zur präzisen Gleichrichtung kleiner Signale benutzt. Je nach Schaltung ist Halbwellen- oder Vollwellengleichrichtung möglich.

Der aktive Gleichrichter verfügt über eine ideale Gleichrichterkennlinie, d.h. die Gleichrichtung erfolgt mit linearer Kennlinie ab 0V.

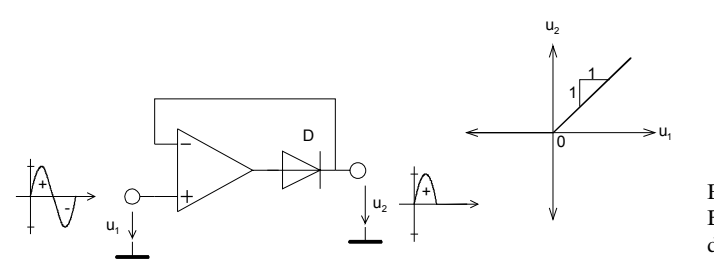

<span id="page-29-0"></span>Bild 2-40: Einfacher aktiver Halbwellengleichrichter. Charakteristisch ist die saubere lineare Kennlinie ab 0V.

Für ein gutes Gleichrichterverhalten ist ein schnelles Umschalten der Diode in den Nulldurchgängen erforderlich. Dies wird massgeblich durch die Slew-Rate des Operationsverstärkers beeinflusst. Ebenfalls spielt die in der Durchlassphase eingespeicherte Ladung der Diode und die Erholzeit des Operationsverstärkers eine Rolle.

Mit den hier gezeigten Gleichrichterschaltungen lassen sich mit handelsüblichen Operationsverstärkern problemlos Wechselspannungen im Bereich 50mV..10V ohne zusätzliche Kompensationen bis einige kHz gleichrichten, bei einem Fehler < 1%.

### **2.16.2 Einweggleichrichter**

Die einfache Schaltung gemäss [Bild 2-40](#page-29-0) wird praktisch nie benutzt, da der Operationsverstärker für *u1* <0 in die Begrenzung läuft. Durch Zuschalten einer weiteren Diode wird die Begrenzung vermieden und man erhält einen brauchbaren Präzisionsgleichrichter:

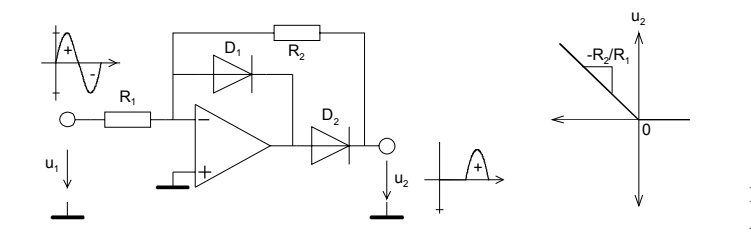

<span id="page-29-1"></span> $BilA 2-41$ Aktiver Präzisions-Einweggleichrichter.

Für *u<sub>1</sub>>*0V ist  $D_{_I}$  leitend und  $D_{_2}$  gesperrt. Daher liegt der Ausgang über  $R_{_2}$  an der virtuellen Masse. Es ergeben sich die Ersatzschaltbilder:

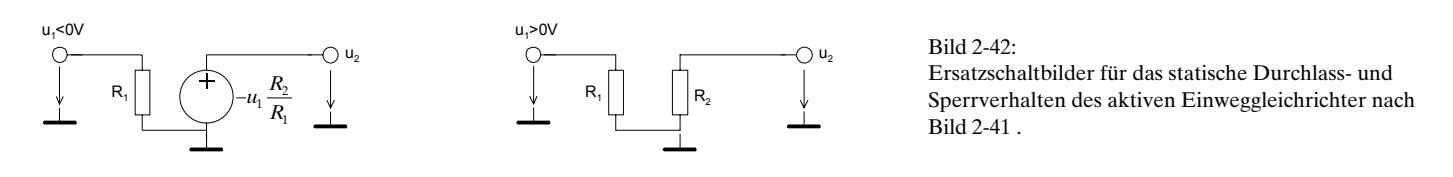

#### <span id="page-30-0"></span>**Beispiel 2-12:** (Aktiver Einweggleichrichter)

Man realisiere AC-Voltmeter zur Messung des Effektivwertes von reinen Sinusspannungen bis 10V<sub>eff</sub>. Hierzu ist folgende Schaltung zu dimensionieren: (Idee aus [WAI75], S.162)

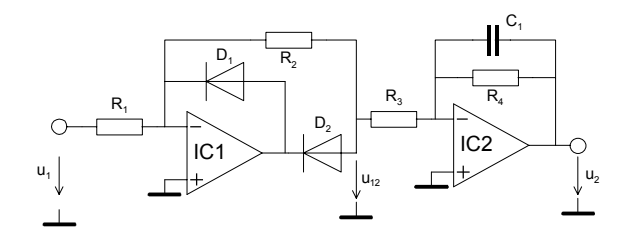

Bild 2-43: Aktiver Einweggleichrichter mit nachgeschaltetem Tiefpassfilter nach [Beispiel 2-12](#page-30-0) .

Die Ausgangsstufe mit Tiefpasscharakteristik wirkt als Glättungsstufe mit niedriger Ausgangsimpedanz. Die Grenzfrequenz ist auf 0.5Hz zu legen. Die Speisespannung ist ±10V.

#### **Lösung:**

Die am Gleichrichtereingang zu erwartende Spannung beträgt maximal:

$$
\hat{u}_1 \le \sqrt{2} \cdot \pm u_1 = \pm \sqrt{2} \cdot 10V = \pm 14.14V
$$

Damit der Operationsverstärker IC1 nicht übersteuert wird, muss sichergestellt sein, dass

$$
\hat{u}_1 \frac{R_2}{R_1} \le U_{O\max} - U_F
$$

wobei  $U_{\text{cons}}$  die maximale Ausgangsspannung des Operationsverstärkers IC1 ist und  $U_{\text{F}}$  die Vorwärtsspannung der Diode. Wir erfüllen diese Bedingung mit der Wahl von

$$
R_1 = 10k\Omega \qquad R_2 = 5k\Omega \, .
$$

Der Mittelwert der Ausgangsspannung  $u<sub>12</sub>$  am Gleichrichter wird:

$$
\overline{u_{12}} = \hat{u}_1 \frac{R_2}{R_1} \frac{1}{\pi} = \frac{\hat{u}_1}{2\pi}
$$

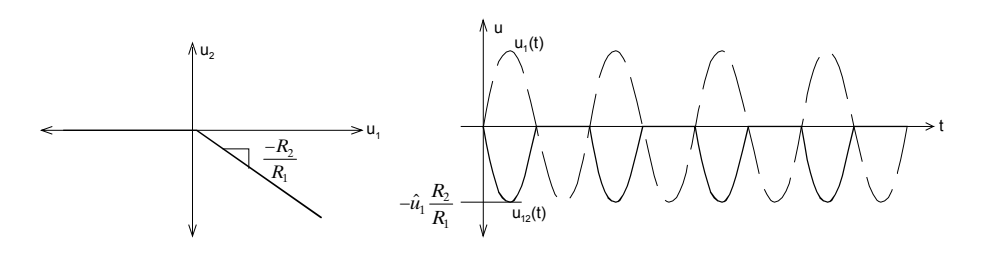

Bild 2-44: Spannungsverläufe am Gleichrichter nach [Beispiel 2-12](#page-30-0) .

Die Verstärkung der zweiten Stufe mit IC2 berücksichtigt den Formfaktor und die kompensiert die Dämpfung der ersten Stufe:

$$
\frac{\overline{u_2}}{\overline{u_12}} = \frac{\frac{\hat{u}_1}{\sqrt{2}}}{\frac{\hat{u}_1}{2\pi}} = \pi\sqrt{2} = 4.44
$$

$$
R_3 = \frac{R_4}{\pi\sqrt{2}} = 0.225 \cdot R_4
$$

Mit der geforderten Grenzfrequenz von 0.5Hz werden die Widerstände:

$$
f_C = \frac{1}{2\pi R_4 C} = 0.5 Hz
$$
 Wahl:  $C = 2uF$   
\n
$$
R_4 = \frac{1}{2\pi f_C C} = \frac{1}{2\pi \cdot 0.5 \cdot 2 \cdot 10^{-6}} = 159.154 k\Omega
$$
  
\n
$$
R_3 = 0.225 \cdot R_4 = 35.809 k\Omega
$$

### **2.16.3 Zweiweggleichrichter**

Durch Zuschalten eines Summierers kann aus der Grundschaltung für Einweggleichrichtung nach [Bild](#page-29-1)  [2-41](#page-29-1) ein aktiver Zweiweggleichrichter konstruiert werden:

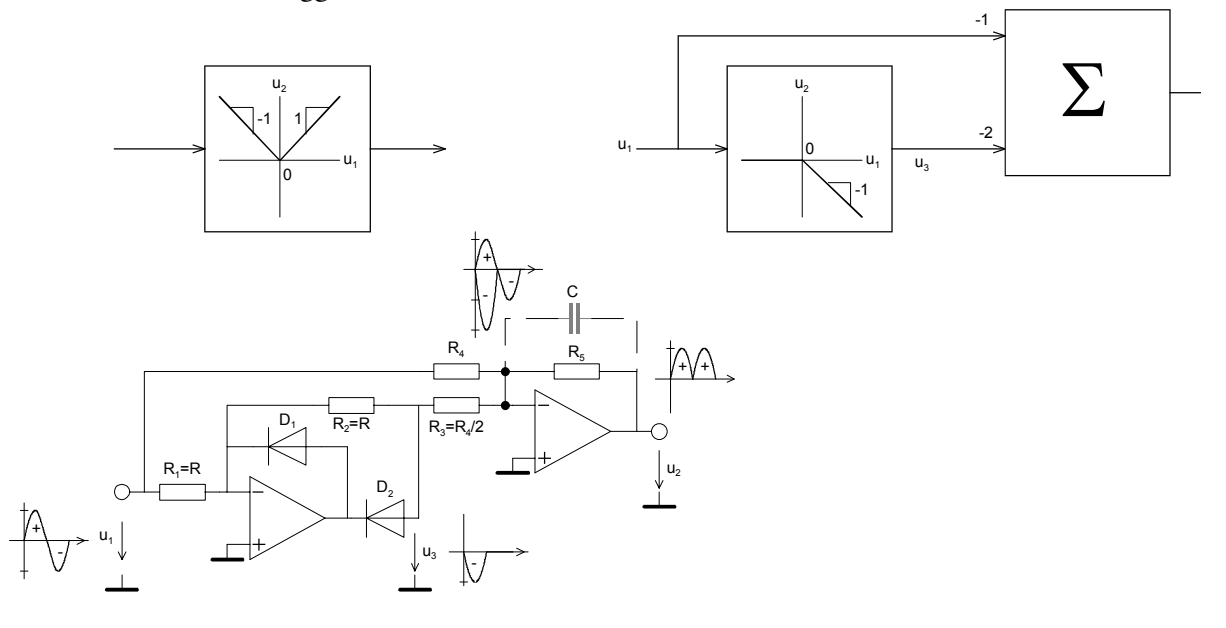

Bild 2-45: Block- und Detailschaltbilder des aktiven Zweiweggleichrichters.

Eine weitere Schaltung zur Zweiweggleichrichtung ergibt sich aus dem Einweggleichrichter, der jeweils negative und positive Halbwelle gleichrichtet und die Differenz bildet:

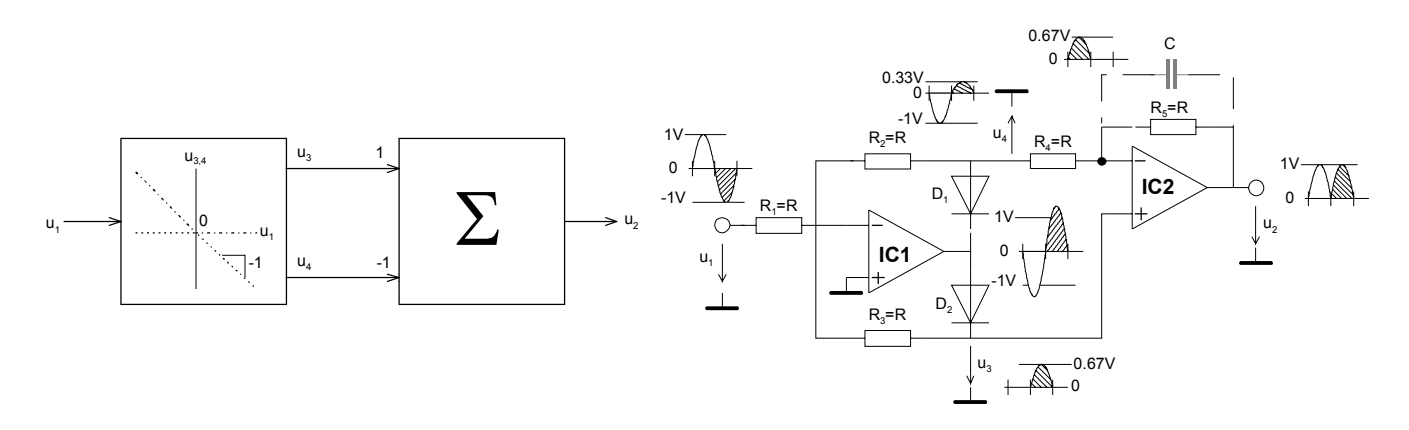

Bild 2-46: Andere Realisation eines aktiven Zweiweggleichrichters mit typischen Verläufen der Spannungen. Quelle: [WDL91]

IC1 arbeitet solange als invertierender Verstärker mit  $v_{U+} = -\frac{R_2}{R_1}$ ,  $v_{U-} = -\frac{R_3}{R_2}$ 1  $\mathbf{v}_1$  $v_{U+} = -\frac{R_2}{R_2}, v_{U-} = -\frac{R_2}{R_2}$  $v_{U+} = -\frac{R_2}{R_1}$ ,  $v_{U-} = -\frac{R_3}{R_1}$  wie eine der beiden Dioden

in Durchlassrichtung arbeitet. Ist am Ausgang von IC1 die Spannung kleiner als die Vorwärtsspannung der Dioden regelt der OpAmp nach, so dass bereits bei kleinsten Eingangsspannungen (ideal 0V) eine der beiden Dioden im Durchlass ist. Die Dioden-Flussspannung wird etwa um den Faktor A reduziert:

$$
u'_{F} = \frac{u_{F}}{A} \longrightarrow u'_{F} = 0V
$$

Daher werden auch (2-55)

kleinste Eingangsspannungen präzise gleichgerichtet. Sinkt bei höheren Frequenzen die Leerlaufverstärkung ab, ist bei kleineren Eingangsspannungen eine Nichtlinearität wegen des ansteigenden  $u<sub>r</sub>$  zu beobachten.

### **2.16.4 Probleme bei Gleichrichtern mit realen Operationsverstärkern**

Aktive Gleichrichterschaltung für höhere Frequenzen stellen hohe Anforderung an die Slew Rate und GBW des Operationsverstärkers.

Sinkt bei höheren Frequenzen die Leerlaufverstärkung ab, ist bei kleineren Eingangsspannungen eine Nichtlinearität wegen des ansteigenden *u*'<sub>r</sub> zu beobachten. Dies ist vor allem bei kleinen Eingangsspannungen ein Problem.

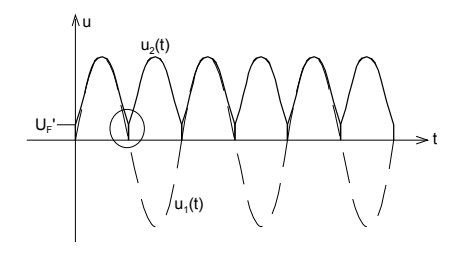

Bild 2-47: Verzerrung der Ausgangsspannung bei höheren Frequenzen aufgrund der absinkenden, endlichen Leerlaufverstärkung.

Bei zu kleiner Slew Rate hingegen vermag der Operationsverstärker dem Signal nicht zu folgen. Die Ausgangsspannung erscheint in diesem Bereich verzerrt. Bei Sinussignalen ist dies in den Nulldurchgängen zu beobachten. Bei grösseren Eingangsamplituden wird auch der Maximalpegel nicht mehr erreicht.

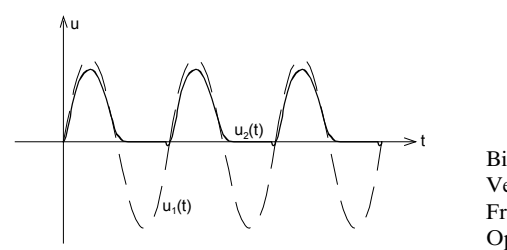

Bild 2-48: Verzerrung der Ausgangsspannung bei grossen Amplituden und Frequenzen aufgrund zu kleiner Slew Rate des Operationsverstärkers.

Durch geschickte Wahl der Widerstände und Last kann das Verhalten erheblich verbessert werden.

### **2.16.5 Begrenzerschaltungen**

Sie dienen zur amplitudenmässigen Begrenzung von Signalen. Eine Zusammenstellung der Funktionsblöcke mit möglichen Realisationen und Kennlinien:

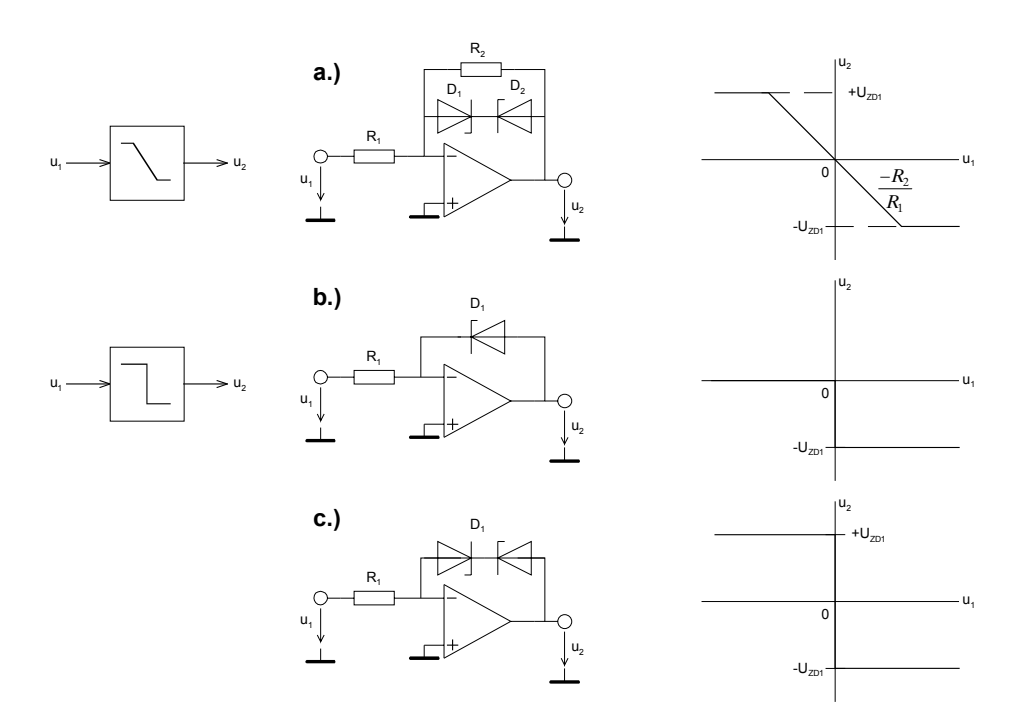

Bild 2-49:

Begrenzer-Grundschaltungen.

a.) Verstärker mit definierter symmetrischer Begrenzung. b.), c.) Nullspannungskomparatoren

Quelle: [WAI75]

Ausgabe: 23.03.2003,G.Krucker

Die Schaltung a.) ist der klassische Verstärker mit Begrenzung. In der Kennlinie sind drei Betriebszustände zu unterscheiden:

- **1.** D<sub>1</sub> und D<sub>2</sub> gesperrt. Der Verstärker arbeitet im linearen Bereich und es gilt  $u_2 = \frac{-\kappa_2}{R} u_1$ 1 *R R*  $u_2 = \frac{-R_2}{R_2} u_1$ .
- 2.  $D_1$  ist im Durchlass,  $D_2$  ist gesperrt. Durch zu grosse positive Eingangsspannung ist die Stufe negativer Begrenzung gelaufen und es gilt  $u_2 = u_{z01}$ .
- 3. D<sub>2</sub> ist im Durchlass, D<sub>1</sub> ist gesperrt. Durch zu grosse positive Eingangsspannung ist die Stufe negativer Begrenzung gelaufen und es gilt  $u_2 = u_{ZD2}$ .

Die Schaltungen b.) und c.) stellen Nullspannungskomparatoren dar, die eine Digitalisierung des Signals um einen Schwellwert von 0 bewirken. Variable Schwellwerte sind durch Zuführen einer Vergleichsspannung *u*<sub>c</sub> möglich:

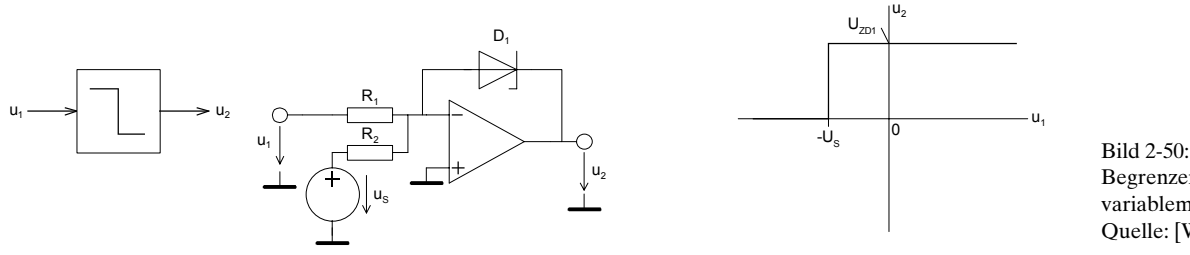

Begrenzer-Grundschaltung mit variablem Schwellwert. Quelle: [WAI75]

Für die Ausgangsspannung gilt dann:

$$
u_2 = \begin{cases} u_Z & u_1 \leq -u_S \\ 0 & u_1 > -u_S \end{cases}
$$

Alle Begrenzerschaltungen sind auch nichtinvertierend realisierbar.

Festzuhalten bleibt, dass eine hochwertige, d.h. präzise und schnelle Begrenzung mit den gezeigten Schaltungen schlecht realisierbar ist. Dazu werden aufwendigere Schaltungen benötigt. Wir verweisen hierzu auf die einschlägige Literatur, z.B. [WAI75], [TOB71].

### **2.16.6 Komparatorschaltungen**

Komparatorschaltungen nehmen am Ausgang genau zwei Zustände an, je nachdem ob der Eingang grösser oder kleiner als eine Referenzspannung ist. Sie werden grundsätzlich nicht mit Gegenkopplung betrieben. Daher kann die Differenzspannung an den Eingängen beliebige Werte annehmen.

Komparatoren können zwar mit handelsüblichen Operationsverstärkern realisiert werden, jedoch wird man meist spezielle Komparatoren einsetzen. Sie haben im Gegensatz zu normalen OpAmps einen Open Collector Ausgang, der ein besseres Anstiegsverhalten für digitale Signale zeigt.

Die einfachste Form eines invertierenden Komparators ist:

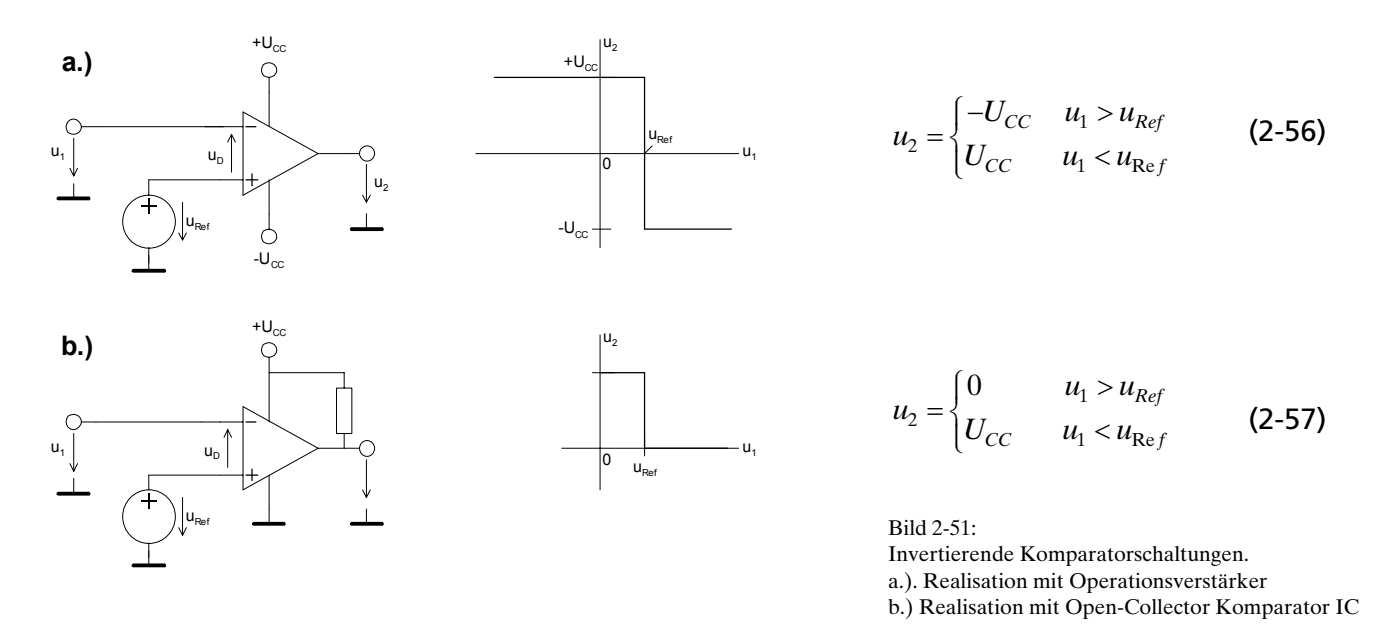

<span id="page-35-0"></span>Für den nichtinvertierenden Komparator gelten analoge Zusammenhänge.

Wird ein realer Operationsverstärker oder Komparator eingesetzt, erfolgt kein schlagartiger Wechsel der Ausgangsspannung, da die endliche Leerlaufverstärkung eine minimale Differenzspannung  $u<sub>n</sub>$  um das Ausgangssignal in der Grösse  $\pm U_{cc}$  zu erzeugen.

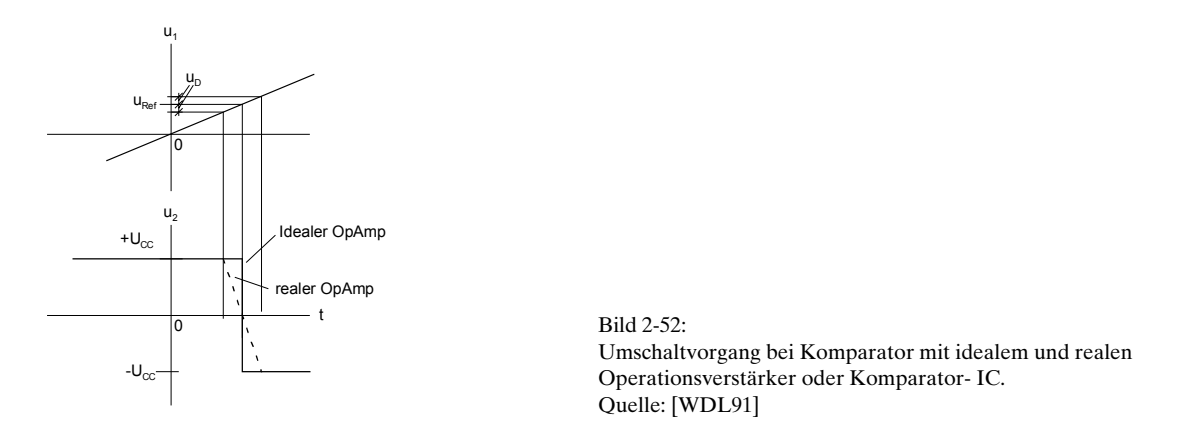

Diese minimale Differenzspannung  $u<sub>p</sub>$  ist vor allem bei langsamen Änderungen störend, wenn z.B. ein Relais angesteuert wird. In diesem Fall erfolgt ein langsames Anziehen oder Abfallen was unerwünscht ist. Bei sehr schnellen Eingangssignalen wirkt die Slew Rate zusätzlich einschränkend.

Die minimale Umschaltzeit für einen Komparator mit einem Operationsverstärker 741 (SR=0.5V/us) bei ±15V Versorgungsspannung wird daher:

$$
t_{\min} = \frac{(u_{2\max} - u_{2\min})}{SR} = \frac{15 - (-15)}{0.5} \left[ \frac{V \cdot us}{V} \right] = 60us
$$
 (2-58)

Da bei den Komparatorschaltungen in [Bild 2-51](#page-35-0) die Eingänge nicht auf gleichem Pegel liegen, muss der Operationsverstärker (oder Komparator) eine hohe Gleichtaktunterdrückung aufweisen, besonders wenn kleine Differenzen präzise erfasst werden sollen.

Weniger hohe Anforderungen an die Gleichtaktunterdrückung stellt eine Komparatorschaltung mit einem nicht gegengekoppelten Summierer:

a.) 
$$
u_2 = \begin{cases} +U_{CC} & u_1 > u_{Ref} \frac{R_1}{R_2} \\ -U_{CC} & u_1 < u_{Ref} \frac{R_1}{R_2} \end{cases}
$$
 (2-59)  
b.) 
$$
u_2 = \begin{cases} -U_{CC} & u_1 > u_{Ref} \frac{R_1}{R_2} \\ +U_{CC} & u_1 < u_{Ref} \frac{R_1}{R_2} \end{cases}
$$
 (2-60)

Bild 2-53: Alternative Komparatorschaltungen, welche weniger hohe Anforderungen an die Gleichtaktunterdrückung stellen. Quelle: [WDL91]

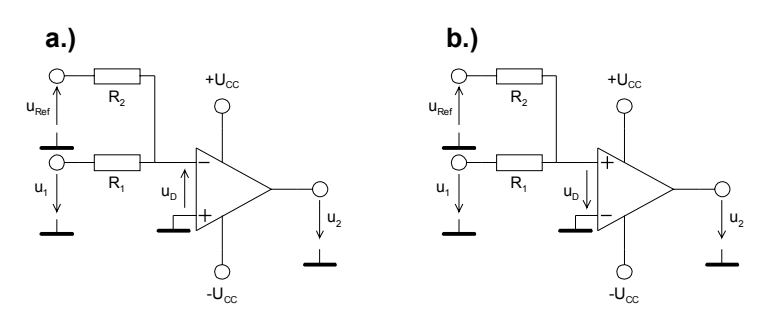

Der Umschaltpunkt wird bei  $u_p$ =0V erreicht. Da bei diesen Schaltungen der Vergleich immer bei 0V stattfindet, wird keine hohe Anforderung an die Gleichtaktunterdrückung des OpAmp gestellt.

Nachteile der Schaltung sind der kleinere Eingangswiderstand, sowie die Verlangsamung der

Eingangsspannung um den Faktor  $\frac{R_2}{R_1}$  $_1$   $\top$   $\mathbf{v}_2$ *R*  $\frac{R_2}{R_1 + R_2}$  durch den Spannungsteiler  $R_1 - R_2$ . Dies hat beim realen

Operationsverstärker die Folge, dass man noch einen flacheren Übergang hat.

In der Nähe des Umschaltpunktes sind Komparatoren ausserordentlich empfindlich auf Störungen. Sie können beim Umschalten daher mehrfach oszillieren. Eine Schmitt-Triggerschaltung verhindert durch Hysterese ein Oszillieren und hat vom Ausgangssignal unabhängige Umschaltgeschwindigkeit.

#### **2.16.7 Beispiele für Komparatoren**

Nachfolgend eine Zusammenstellung gängiger Komparatorbausteine nach [TIE99], S.661, und Anderen:

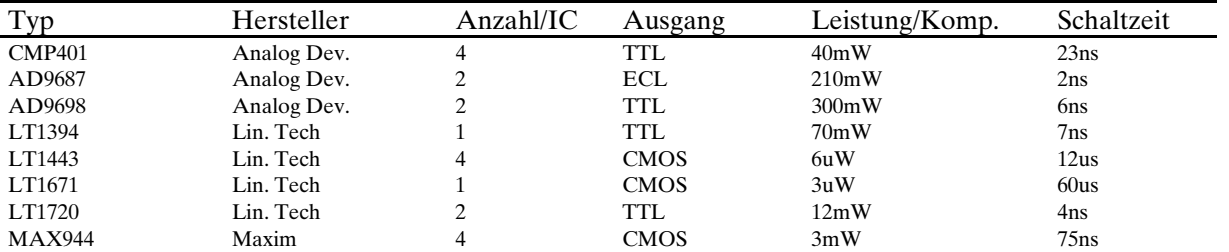

Ausgabe: 23.03.2003,G.Krucker

# Hochschule für Technik und Architektur Bern<br>Elektronik I Operationsverstärker

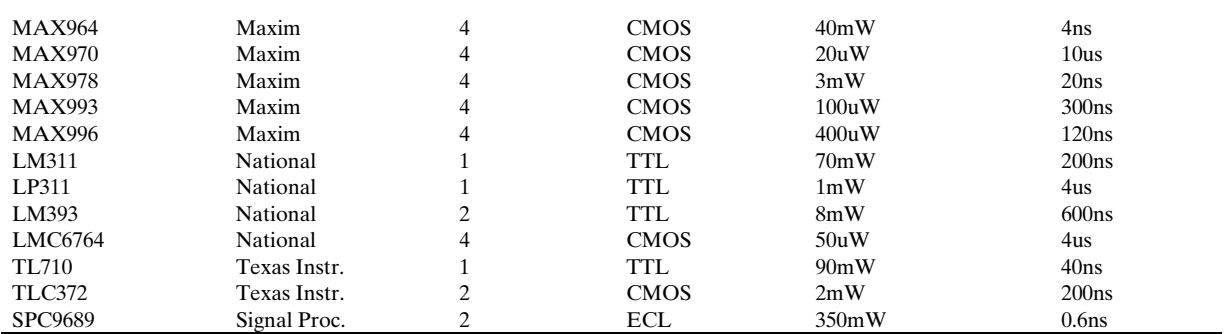

# **2.17 Schmitt-Trigger**

Schmitt-Trigger sind Komparatorschaltungen mit Mitkopplung. Sie werden hauptsächlich zur Impulsformung und Rechteckwandler eingesetzt.

Im Gegensatz zur konventionellen Komparatorschaltung wird die Referenzspannung nicht fest vorgegeben, sondern mit einem Spannungsteiler aus der Ausgangsspannung gewonnen. Dadurch entsteht eine Mitkopplung. Sie bewirkt zwei Umschaltpunkte  $u_{\tau}$ ,  $u_{\tau}$ . Die Differenz zwischen den Umschaltpunkten nennt man Hysterese  $u_{\mu}$ .

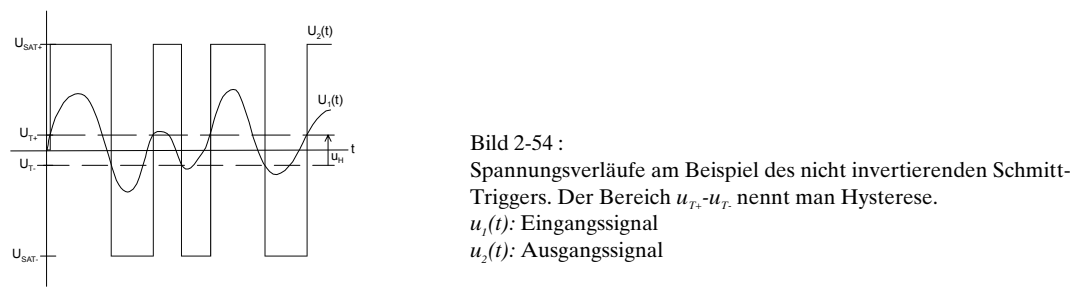

Durch die Hysterese kann ein Schmitt-Trigger auch bei langsamen Umschaltvorgängen nicht schwingen und hat eine von der Eingangsspannung unabhängige Umschaltzeit.

### **2.17.1 Invertierender Schmitt-Trigger**

Die Grundschaltung für den invertierenden Schmitt Trigger ist in [Bild 2-55](#page-38-0) gezeigt. Die Quelle  $u_v$ bewirkt eine seitliche Verschiebung der Hysteresekurve. Setzt man  $u_v=0$ V und - $u_{SAT}=u_{SAT+}$ , erhalten wir den vereinfachten Fall des nullpunktsymmetrischen Schmitt-Triggers.

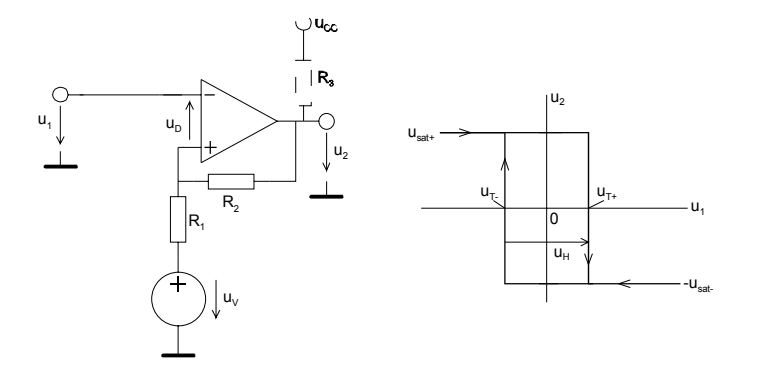

<span id="page-38-0"></span>Bild 2-55: Grundschaltung und Hysteresekennlinie des invertierenden Schmitt-Triggers.

Es gelten folgende Zusammenhänge:

$$
u_{H} = u_{T+} - u_{T-} = \frac{R_1 (u_{SAT+} - u_{SAT-})}{R_1 + R_2} = \frac{2R_1 u_{SAT}}{R_1 + R_2}
$$
 (u\_{SAT} = -u\_{SAT-} = u\_{SAT+}) (2-61)

$$
u_{T\pm} = \frac{u_V R_2 + u_{SAT\pm} \cdot R_1}{R_1 + R_2}
$$
 (u<sub>T+</sub> > u<sub>T-</sub>) (2-62)

$$
u_{V} = \frac{u_{T-} \cdot u_{SAT+} - u_{T+} \cdot u_{SAT-}}{u_{SAT+} - u_{SAT-} - u_{T+} + u_{T-}}} = \frac{u_{SAT} \left( u_{T+} + u_{T-} \right)}{2u_{SAT} - u_{T+} + u_{T-}}
$$
\n(2-63)

$$
R_1 = \frac{(u_{T_+} - u_{T_-})R_2}{u_{SAT_+} - u_{SAT_-} - u_{T_+} + u_{T_-}} = \frac{R_2(u_{T_+} - u_{T_-})}{2u_{SAT} - u_{T_+} + u_{T_-}}
$$
(2-64)

Die Dimensionierung erfolgt im Regelfall durch Vorgabe der Schaltpunkte  $u_{\tau\tau}$ ,  $u_{\tau}$  und der Wahl eines Widerstandes, z.B.  $R_2$ .

Wird der Schmitt-Trigger mit Komparatorbausteinen realisiert, ist  $R_{\rm s} \ll (R_{\rm t} + R_{\rm t})$  für den Open-Collector Ausgang vorzusehen. In diesem Fall kann ohne grossen Fehler  $u_{SAT} = u_{CC}$  gesetzt werden. Bei der Verwendung eines Operationsverstärkers ist jedoch  $u_{\text{SAT}}$  betragsmässig in der Grössenordnung von 1V kleiner als  $u_{cc}$ .

 $U<sub>v</sub>$  kann über einen Spannungsteiler nach [Bild 2-56](#page-39-0) realisiert werden.  $R<sub>i</sub>$  in Bild 2-56 geht dabei in den Spannungsteiler  $R/R$ <sub>4</sub>. über. Je nach benötigter Polarität von  $u_v$  wird  $u_{cc}$  entweder positiv oder negativ verwendet.

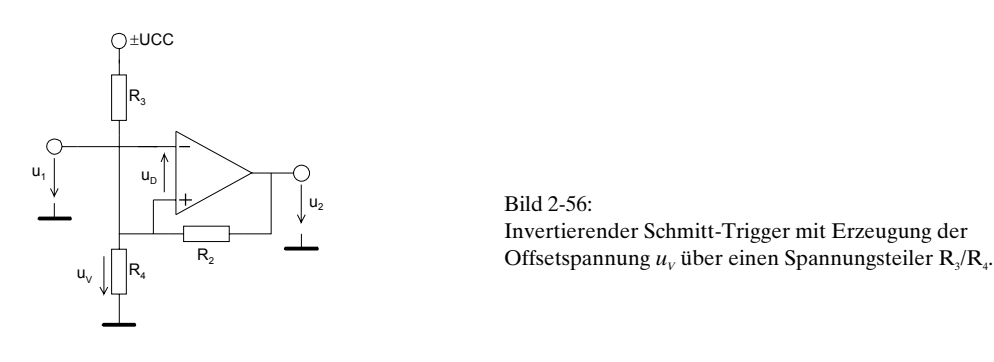

<span id="page-39-0"></span>Die Offsetspannung  $u_v$  wird hierzu mit einer Thevenin-Ersatzquelle  $u_v$  mit Innenwiderstand  $R_i$  aus der Versorgungsspannung  $u_{cc}$  modelliert:

$$
R_1 = R_3 \| R_4
$$
  
\n
$$
u_V = \pm u_{CC} \frac{R_4}{R_3 + R_4}
$$
\n(2-65)

Die Dimensionierungsgleichungen für  $R_4$ ,  $R_3$  werden unter Vorgabe von  $R_1$  und  $u_v$ :

<span id="page-39-3"></span><span id="page-39-2"></span>
$$
R_3 = \frac{\pm u_{CC} \cdot R_1}{u_V}
$$
\n
$$
R_4 = \frac{\pm u_{CC} \cdot R_1}{\pm u_{CC} - u_V}
$$
\n(2-66)

### **2.17.2 Analyse des invertierenden Schmitt-Triggers**

Die Analyse erfolgt durch Auswerten der Maschengleichungen in [\(2-68\)](#page-40-0).

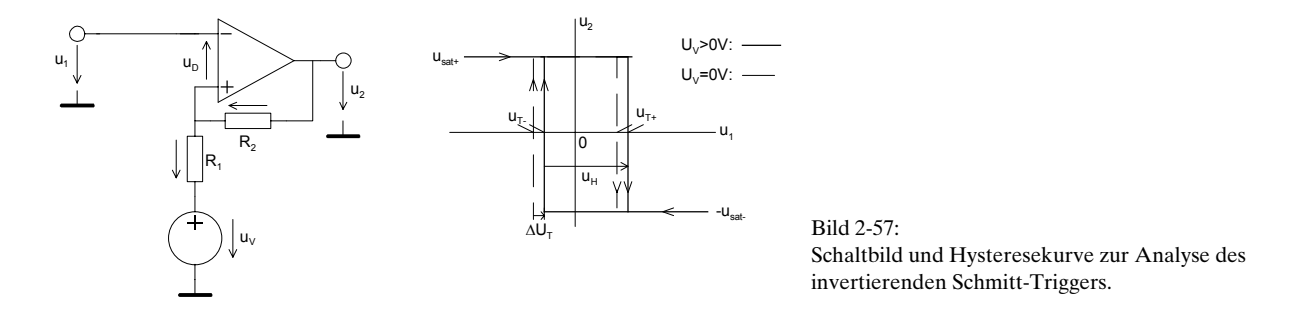

<span id="page-39-1"></span>Die beiden Spannungen  $u<sub>r</sub>$ ,  $u<sub>2</sub>$  sind nach Kirchhoff aus Bild 2-57:

<span id="page-40-0"></span>
$$
u_1 = u_{R1} + u_V + u_D
$$
  
\n
$$
u_2 = u_{R2} + u_V + u_D
$$
\n(2-68)

Zur weiteren Betrachtung bestimmen wir die Spannung  $u_1 + u_2$  mittels Superposition:

$$
u_{2} \downarrow \left(\begin{array}{ccc} R_{2} & R_{1} & R_{1} \ \hline & \downarrow u_{1} & \downarrow u_{2} \\ \hline & \downarrow & \downarrow & \downarrow u_{2} \end{array}\right) \downarrow u_{2} \qquad u_{1} + u_{D} = u_{V} \frac{R_{2}}{R_{1} + R_{2}} + u_{2} \frac{R_{1}}{R_{1} + R_{2}} \qquad (2-69)
$$

Die beiden Schaltpunkte  $u_{\tau+}$ ,  $u_{\tau}$  werden erreicht, wenn  $u_p=0$ V wird. Dabei sind zwei Fälle zu unterscheiden:

**1. Fall**  $u_2 = u_{SAT}$ : Der Umschaltpunkt  $u_i = u_{i}$  wird:

$$
u_{T-} = u_V \frac{R_2}{R_1 + R_2} + u_2 \frac{R_1}{R_1 + R_2} = u_V \frac{R_2}{R_1 + R_2} + u_{SAT} \frac{R_1}{R_1 + R_2} = \frac{u_V R_2 + u_{SAT} R_1}{R_1 + R_2}
$$
(2-70)

**2. Fall**  $u_2 = u_{SAT+}$ :

Der Umschaltpunkt  $u_1 = u_{T+1}$  wird analog dem 1. Fall:

$$
u_{T+} = u_V \frac{R_2}{R_1 + R_2} + u_{SAT+} \frac{R_1}{R_1 + R_2} = \frac{u_V R_2 + u_{SAT+} R_1}{R_1 + R_2}
$$
\n(2-71)

Für die Umschaltpunkte beim invertierenden Schmitt-Trigger gilt allgemein:

<span id="page-40-1"></span>
$$
u_{T\pm} = \frac{u_V R_2 + u_{SAT\pm} R_1}{R_1 + R_2}
$$

 $-u_{SAT} = u_{SAT+} = u_{SAT}$ : Normalerweise ist die Ausgangsspannung symmetrisch. Dann vereinfacht sich (2-72) wegen

$$
u_{T\pm} = \frac{u_V R_2 \pm u_{SAT} R_1}{R_1 + R_2} \tag{2-73}
$$

Die Hysterese  $u_{\mu}$  wird mit der Definition der Hysterese  $u_{\mu} = u_{\tau_{+}} - u_{\tau_{-}}$ :

<span id="page-41-0"></span>
$$
u_{H} = u_{T+} - u_{T-} = \frac{u_{V}R_{2} + u_{SAT+}R_{1}}{R_{1} + R_{2}} - \frac{u_{V}R_{2} + u_{SAT-}R_{1}}{R_{1} + R_{2}}
$$

$$
u_{H} = \frac{R_{1}(u_{SAT+} - u_{SAT-})}{R_{1} + R_{2}} = \frac{2u_{SAT}R_{1}}{R_{1} + R_{2}}
$$

Man erkennt in (2-74)[,](#page-41-0) dass die Hysterese nur durch  $R_{_I}$  und  $R_{_2}$  bestimmt wird . Die Dimensionierungsgleichungfür  $R_{_I}$ kann direkt aus(**2-74)** abgeleitet werden.  $U_{_V}$  wird durch Einführen der Hilfsspannung  $\Delta u_\tau$  bestimmt.  $\Delta u_\tau$  ist der seitliche Versatz der Hysteresekurve bezüglich der Mitte des möglichen Aussteuerbereiches:

<span id="page-41-1"></span>
$$
\Delta u_T = u_{T+}\Big|_{u_V=0} - u_{T+}\Big|_{u_V=0} - \frac{u_{SAT+} + u_{SAT-}}{2} = \frac{u_V R_2 + u_{SAT+} R_1}{R_1 + R_2} - \frac{u_{SAT+} R_1}{R_1 + R_2} - \frac{u_{SAT-} + u_{SAT-}}{2} =
$$
  
= 
$$
\frac{2u_V R_2 - (R_1 + R_2)(u_{SAT+} + u_{SAT-})}{2(R_1 + R_2)} = \frac{u_V R_2}{R_1 + R_2}
$$

Anderseits ist der Versatz ∆*u<sub>r</sub>* auch wie Graph in [Bild 2-57](#page-39-1) ersichtlich:

<span id="page-41-2"></span>
$$
\Delta u_T = u_{T+} - \frac{u_{T+} - u_{T-}}{2} - \frac{u_{SAT+} + u_{SAT-}}{2} = \frac{1}{2} \left( u_{T+} + u_{T-} - u_{SAT+} - u_{SAT-} \right) = \sum_{u_{SAT-} = -u_{SAT}}^{u_{SAT} = u_{SAT}} \frac{1}{2} \left( u_{T+} + u_{T-} \right)
$$

Mit dem Ansatz über <mark>(2-74)[,](#page-41-0)(2-75)</mark>und **(2-76)** werden die Gleichungen formuliert und nach  $R_{_I}$  und  $u_{_V}$ aufgelöst:

<span id="page-41-3"></span>
$$
u_{H} = u_{T+} - u_{T-} = \frac{(u_{SAT} - u_{SAT})R_{1}}{R_{1} + R_{2}} \rightarrow R_{1} = \frac{(u_{T+} - u_{T-})R_{2}}{u_{SAT} - u_{SAT} + u_{T-}} = \frac{-u_{H}R_{2}}{u_{T+} - u_{T-} - u_{SAT} + u_{SAT-}} = \frac{R_{2}(u_{T+} + u_{T-})}{2u_{SAT} - u_{T+} + u_{T-}}
$$

$$
u_{V} - \frac{u_{SAT} + u_{SAT-}}{2} = \frac{\Delta u_{T}(R_{2})}{R_{2}} \rightarrow u_{V} = \frac{u_{T-} \cdot u_{SAT} - u_{T+} \cdot u_{SAT-}}{u_{SAT} - u_{SAT} - u_{T+} + u_{T-}} = \frac{u_{SAT}(u_{T+} + u_{T-})}{2u_{SAT} - u_{T+} + u_{T-}}
$$

<span id="page-41-4"></span>Diese Gleichungen erlauben eine präzise Dimensionierung. Wesentlich ist aber die genaue Kenntnis von  $u_{sAT}$ . Sie wird aus dem Datenblatt oder aus der Simulation mit dem entsprechenden OpAmp oder Komparator bestimmt.

#### <span id="page-41-5"></span>**Beispiel 2-13:** (Invertierender Schmitt-Trigger)

Ein invertierender Schmitt-Trigger mit einem OpAmp LF411 soll für folgende Vorgaben dimensioniert werden:

 $u_{T+} = 4V$   $u_{T-} = -1V$   $u_{CC} = \pm 12V$  $u_{SAT} = 11.3V$ 

#### **Lösung:**

Wirwählen den Widerstand  $R_{\rm 2}$ =10kΩ. Mit den Gleichungen (2-77)[,](#page-41-3) (2-78) wird die Offsetspannung  $u_{\rm v}$ und der Widerstand *R*<sub>*i*</sub>:

$$
u_V = \frac{u_{SAT} (u_{T+} + u_{T-})}{2u_{SAT} - u_{T+} + u_{T-}} = \frac{11.3(4-1)}{2 \cdot 11.3 - 4 - 1} = 1.92614V
$$
  

$$
R_1 = \frac{R_2 (u_{T+} - u_{T-})}{2u_{SAT} - u_{T+} + u_{T-}} = \frac{10K(4+1)}{2 \cdot 11.3 - 4 - 1} = 2.84091k\Omega
$$

Der Spannungsteiler zur Erzeugung der Offsetspannung  $u<sub>v</sub>$  wird mit [\(2-66\)](#page-39-2) und [\(2-67\)](#page-39-3):

$$
R_{3} = \frac{\pm u_{CC} \cdot R_{1}}{u_{V}} = \frac{u_{CC} \cdot R_{1}}{u_{V}} = \frac{12 \cdot 2.84091K}{1.92614} = 17.69912k\Omega
$$
  

$$
R_{4} = \frac{\pm u_{CC} \cdot R_{1}}{\pm u_{CC} - u_{V}} = \frac{+u_{CC} \cdot R_{1}}{+u_{CC} - u_{V}} = \frac{12 \cdot 2.84091K}{12 - 1.92614} = 3.384095k\Omega
$$

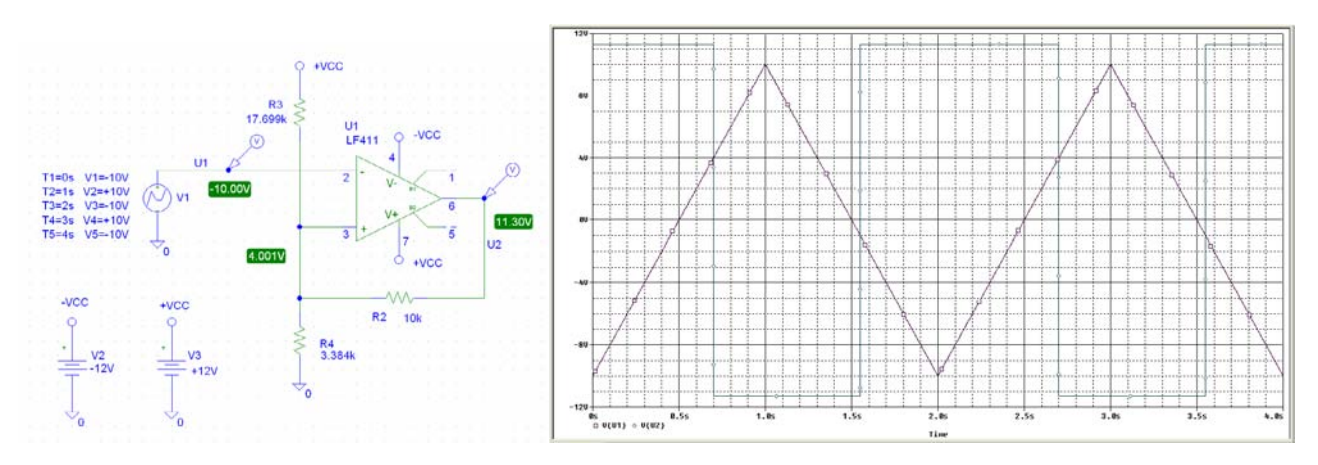

Bild 2-58:

Schema und Übertragungsverhalten des invertierenden Schmitt-Triggers nach [Beispiel 2-13.](#page-41-5) 

Beispiel 2-14: (Invertierender Schmitt-Trigger mit ungleichen  $U_{\text{SAT}^{\pm}}$ )

Ein invertierender Schmitt-Trigger mit einem OpAmp soll für folgende Vorgaben dimensioniert werden:

 $u_{T+} = 5V$   $u_{T-} = 1V$   $u_{SAT-} = -7V$   $u_{SAT+} = 12V$ 

#### **Lösung:**

Wirwählen den Widerstand  $R_{\rm 2}$ =10kΩ. Mit den Gleichungen (2-77)[,](#page-41-3) (2-78) wird die Offsetspannung  $u_{\rm v}$ und der Widerstand *R*<sub>*i*</sub>:

$$
R_1 = \frac{(u_{T_+} - u_{T_-})R_2}{u_{SAT_+} - u_{SAT_-} - u_{T_+} + u_{T_-}} = \frac{(5V - 1V) \cdot 10K}{12V - (-7V) - 5V + 1V} = 2.667k\Omega
$$

$$
u_{V} = \frac{u_{T-} \cdot u_{SAT+} - u_{T+} \cdot u_{SAT-}}{u_{SAT+} - u_{SAT-} - u_{T+} + u_{T-}} = \frac{1V \cdot 12V - 5V \cdot (-7V)}{5V - 1V - 12V + (-7V)} = 3.133V
$$

Die Kontrolle der Schaltpunkte ergibt:

$$
u_{T+} = \frac{u_V R_2 + u_{SAT+} R_1}{R_1 + R_2} = \frac{3.133V \cdot 10K + (12V) \cdot 2.667K}{2.667K + 10K} = 5V
$$
  

$$
u_{T-} = \frac{u_V R_2 + u_{SAT-} R_1}{R_1 + R_2} = \frac{3.133V \cdot 10K + (-7) \cdot 2.667K}{2.667K + 10K} = 1V
$$

#### <span id="page-43-0"></span>**Beispiel 2-15:** (Invertierender Schmitt-Trigger für Single-Supply Betrieb)

Ein invertierender Schmitt-Trigger mit einem Komparator LM393 soll zum Betrieb an einer Speisespannung für folgende Vorgaben dimensioniert werden:

$$
u_{T+} = 9V \t u_{T-} = 2V \t u_{CC} = 12V
$$
  

$$
u_{SAT-} = 0.1242V \t u_{SAT+} = 11.975V
$$

#### **Lösung:**

Wir wählen den Widerstand  $R_2$ =100kΩ. Mit den Gleichungen (2-77)[,](#page-41-3) (2-78) wird die Offsetspannung  $u_\nu$ und der Widerstand *R*, berechnet. Die Spannung  $u<sub>v</sub>$  wird aus der Versorgungsspannung  $u<sub>cc</sub>$  mit einem Spannungsteiler  $R/R$ <sub>4</sub> gemäss (2-66)[,](#page-39-2) (2-67) erzeugt. Der Pull-Up Widerstand  $R$ <sub>s</sub> am Ausgang wird mit 1kΩ gewählt:

#### **Vorgaben:**

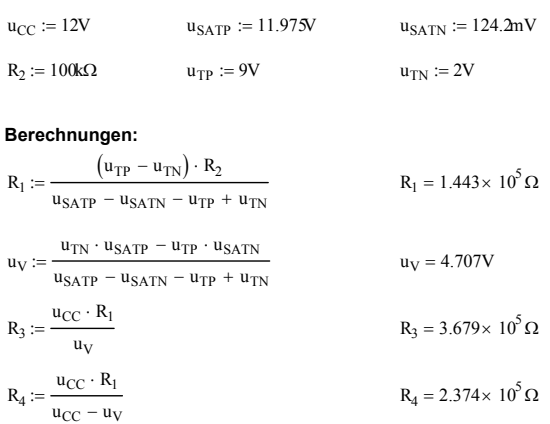

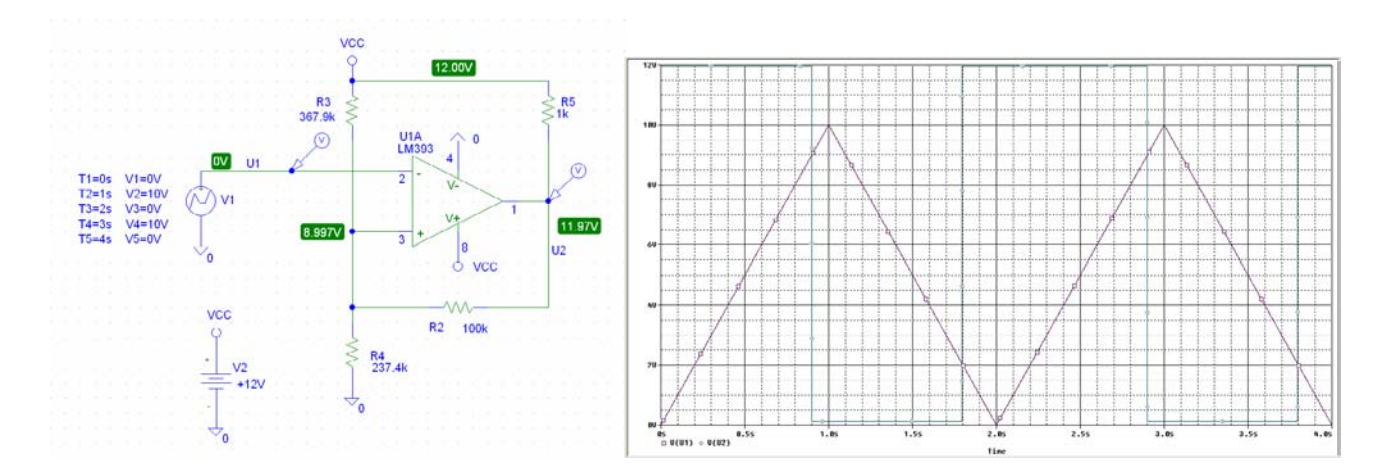

Bild 2-59:

Schema und Übertragungsverhalten des invertierenden Schmitt-Triggers nach [Beispiel 2-15.](#page-43-0) 

#### Bemerkung:

Der Wert des Pull-Ups *R<sub>5</sub>* beinflusst die Werte für *R<sub>3</sub>/R<sub>4</sub>* minimal und sollte in die Dimensionierung einfliessen. Vor allem dann, wenn nicht gilt  $R_5 \ll (R_4 \| R_3 + R_2)$ .

### **2.17.3 Nicht invertierender Schmitt-Trigger**

Die Grundschaltung für den nicht invertierenden Schmitt Trigger ist in [Bild 2-60](#page-44-0) gezeigt. Mittels Quelle  $u_v$ ≠ $0$ V oder - $u_{SAT}$  ≠ $u_{SAT+}$  kann ein nullpunktunsymmetrisches Schaltverhalten erreicht werden.

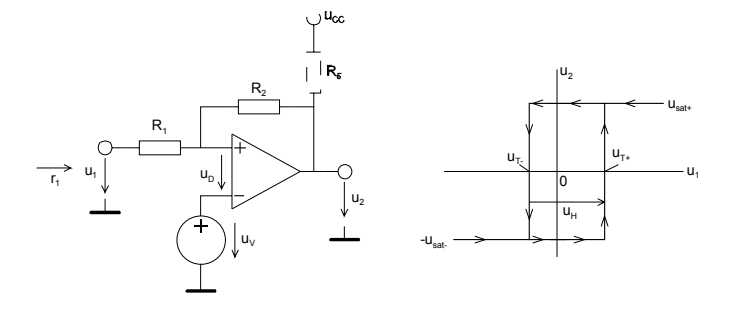

<span id="page-44-3"></span><span id="page-44-2"></span><span id="page-44-0"></span>Bild 2-60: Grundschaltung und Hysteresekennlinie des nicht invertierenden Schmitt-Triggers.

Es gelten folgende Zusammenhänge:

$$
u_{V} = \frac{u_{T+} \cdot u_{SAT+} - u_{T-} \cdot u_{SAT-}}{u_{SAT+} - u_{SAT+} + u_{T+} - u_{T-}} = \frac{u_{SAT}(u_{T+} + u_{T-})}{2u_{SAT+} + u_{T+} - u_{T-}} \qquad (u_{SAT} = -u_{SAT-} = u_{SAT+}) \qquad (2-79)
$$

$$
u_{T\pm} = \frac{u_V (R_1 + R_2) - u_{SAT\mp} R_1}{R_2} = \frac{u_V (R_1 + R_2) \pm u_{SAT} R_1}{R_2}
$$
 (u<sub>T<sub>+</sub></sub> > u<sub>T<sub>-</sub></sub>) (2-80)

$$
R_1 = \frac{R_2 (u_{T_+} - u_{T_-})}{u_{SAT_+} - u_{SAT_-}} = \frac{R_2 (u_{T_+} - u_{T_-})}{2u_{SAT}}
$$
(2-81)

$$
u_{H} = \frac{(u_{SAT} - u_{SAT})R_1}{R_2} = \frac{2R_1u_{SAT}}{R_2}
$$
\n(2-82)

$$
r_1 = R_1 + R_2
$$

Die Dimensionierung erfolgt im Regelfall durch Vorgabe der Schaltpunkte  $u_{\tau}$ ,  $u_{\tau}$  und der Wahl eines Widerstandes, z.B.  $R_2$ .

Wird der Schmitt-Trigger mit Komparatorbausteinen realisiert ist  $R_{5} \ll (R_{1} + R_{2})$  für den Open-Collector Ausgang vorzusehen. In diesem Fall kann ohne grossen Fehler  $u_{SAT}=u_{CC}$  gesetzt werden. Bei der Verwendung eines Operationsverstärkers ist jedoch  $u_{SAT}$  betragsmässig in der Grössenordnung von 0.5..1V kleiner als  $u_{cc}$ .

 $u_{\rm v}$  kann über einen Spannungsteiler  $R/R_{\rm \ast}$ nach [Bild 2-61](#page-44-1) realisiert werden. Je nach benötigter Polarität von  $u_v$  wird  $u_{cc}$  entweder positiv oder negativ verwendet.

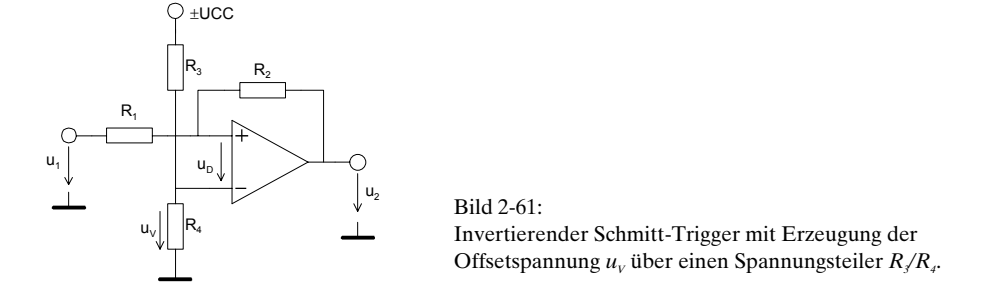

<span id="page-44-1"></span>*R3* oder *R4* kann frei gewählt werden. Bei der Vorgabe von *R3* wird *R4* :

<span id="page-44-4"></span>
$$
R_4 = \frac{u_V R_3}{\pm u_{CC} - u_V} \tag{2-84}
$$

### **2.17.4 Analyse des nicht invertierenden Schmitt-Triggers**

Die Analyse erfolgt durch Auswerten der Maschengleichungen in Formelblock[\(2-85\)](#page-45-0).

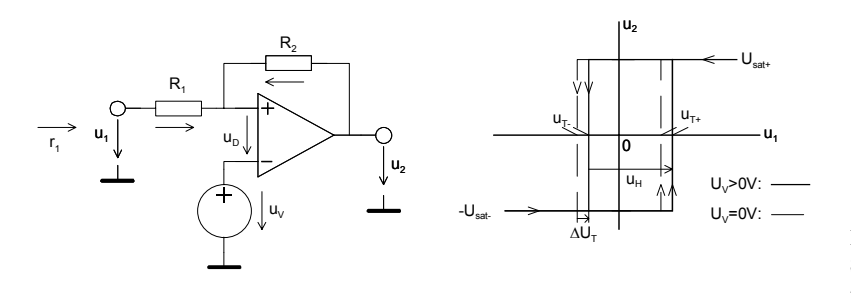

<span id="page-45-1"></span><span id="page-45-0"></span>Bild 2-62: Schaltbild und Hysteresekurve zur Analyse des invertierenden Schmitt-Triggers

Ein Maschenansatz liefert die Spannungen  $u_p$ ,  $u_2$ :

 $u_1 + u_2 = u_{R1} + u_V$  $u_2 + u_2 = u_{R2} + u_V$ 

Die Spannung  $u_v + u_p$  wird mittels Superposition:

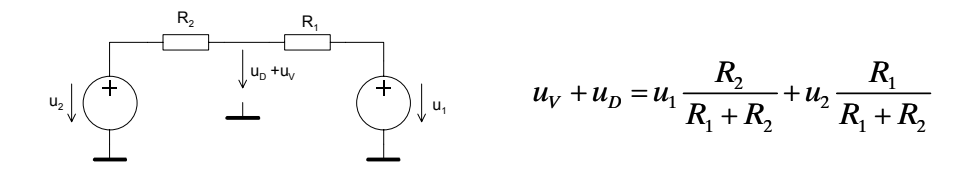

Die Schaltpunkte  $u_{\tau+}$ ,  $u_{\tau}$  werden erreicht, wenn  $u_p=0V$ . Dabei sind zwei Fälle zu unterscheiden:

### **1. Fall**  $u_2 = u_{SAT}$  :

Der Umschaltpunkt  $u_i = u_{i}$  wird mit (2-86)[:](#page-45-1)

$$
u_{T+} = \frac{u_V (R_1 + R_2) - u_{SAT} - R_1}{R_2}
$$
 (2-87)

**2. Fall**  $u_2 = u_{SAT+}$ :

Der Umschaltpunkt  $u_1 = u_{T+1}$  wird analog dem 1. Fall:

$$
u_{T-} = \frac{u_V (R_1 + R_2) - u_{SAT +} R_1}{R_2}
$$
 (2-88)

Daher gilt für die Umschaltpunkte beim nicht invertierenden Schmitt-Trigger allgemein, wobei  $u_{SAT} = u_{SAT} = u_{SAT}$ 

<span id="page-45-2"></span>
$$
u_{T\pm} = \frac{u_V (R_1 + R_2) - u_{SAT\mp} R_1}{R_2} = \frac{u_V (R_1 + R_2) \pm u_{SAT} R_1}{R_2}
$$
 (2-89)

Die Hysterese  $u_{\mu}$  wird analog [\(2-74\)](#page-41-0) bestimmt:

<span id="page-46-0"></span>
$$
u_{H} = u_{T+} - u_{T-} = \frac{u_{V}(R_{1} + R_{2}) - u_{SAT} - R_{1}}{R_{2}} - \frac{u_{V}(R_{1} + R_{2}) - u_{SAT} - R_{1}}{R_{2}}
$$
  

$$
u_{H} = \frac{(u_{SAT} - u_{SAT})R_{1}}{R_{2}} = \frac{2u_{SAT}R_{1}}{R_{2}}
$$
 (2-90)

Die Dimensionierungsgleichung für  $R_{_I}$ ergibt sich direkt aus **[\(2-90\)](#page-46-0)**.  $U_{_V}$  wird über die Hilfsspannung  $\Delta u_{_I}$ bestimmt. Sie verkörpert die seitliche Abweichung der Hysteresekurve bezüglich der Mitte des möglichen Aussteuerbereiches:

<span id="page-46-1"></span>
$$
\Delta u_{T} = u_{T+}\Big|_{u_{V}=0} - u_{T+}\Big|_{u_{V}=0} - \frac{u_{SAT} + u_{SAT} - u_{SAT} - u_{SAT} - u_{SAT} - R_{1}}{2} - \frac{u_{SAT} - R_{1}}{R_{2}} - \frac{u_{SAT} - R_{1}}{2} - \frac{u_{SAT} - u_{SAT} - u_{SAT} - L_{SAT} - R_{1}}{2}
$$
\n
$$
= \frac{2u_{V}(R_{1} + R_{2}) - R_{2}(u_{SAT} + u_{SAT})}{2R_{2}} \Big|_{u_{SAT} = -u_{SAT}}^{u_{SAT} + u_{SAT}} \frac{u_{V}(R_{1} + R_{2})}{R_{2}}
$$
\n
$$
\Delta u_{T} = u_{T+} - \frac{u_{T+} - u_{T-}}{2} - \frac{u_{SAT} + u_{SAT} - L_{SAT} - R_{1}}{2} - \frac{u_{SAT} - L_{SAT} - R_{1}}{2} - \frac{u_{SAT} - L_{SAT} - R_{2}}{2} - \frac{u_{SAT} - L_{SAT} - R_{2}}{2} - \frac{u_{SAT} - L_{SAT} - R_{2}}{2}
$$

<span id="page-46-2"></span>Nun kann der Ansatz über (2-91)[,](#page-46-1) (2-92) nach  $R_{\scriptscriptstyle I}$  und  $u_{\scriptscriptstyle V}$  aufgelöst werden.

<span id="page-46-4"></span>
$$
u_{H} = \frac{(u_{SAT} - u_{SAT})R_{1}}{R_{2}} \longrightarrow R_{1} = \frac{(u_{T+} - u_{T-})R_{2}}{u_{SAT+} - u_{SAT-}} = \frac{u_{H}R_{2}}{u_{SAT+} - u_{SAT-}}
$$
(2-93)

<span id="page-46-3"></span>
$$
u_V - \frac{u_{SAT+} + u_{SAT-}}{2} = \frac{\Delta u_T \cdot R_2}{R_1 + R_2} \rightarrow u_V = \frac{u_{T+} \cdot u_{SAT+} - u_{T-} \cdot u_{SAT-}}{u_{SAT+} - u_{SAT+} + u_{T+} - u_{T-}} = \frac{u_{SAT}(u_{T+} + u_{T-})}{2u_{SAT} + u_{T+} - u_{T-}}
$$
(2-94)

Diese Gleichungen erlauben eine präzise Dimensionierung. Es gelten die gleichen Anmerkungen wie bei (2-77), (2-78).

Da der (+) Eingang nicht mehr einen virtuellen Massepunkt verkörpert, wird der Eingangswiderstand:

$$
r_1 = R_1 + R_2 \tag{2-95}
$$

#### <span id="page-47-0"></span>**Beispiel 2-16:** (Nicht invertierender Schmitt-Trigger)

Ein nicht invertierender Schmitt-Trigger mit einem OpAmp LF411 soll für folgende Vorgaben dimensioniert werden:

$$
u_{T+} = 4V \t u_{T-} = -1V \t u_{CC} = \pm 12V
$$
  

$$
u_{SAT} = 11.3V
$$

#### **Lösung:**

Wirwählen den Widerstand *R*<sub>2</sub>=10kΩ. Mit den Gleichungen (2-79)[,](#page-44-2) (2-81) werden die Offsetspannung  $u_{\nu}$  und der Widerstand  $R_{i}$ :

$$
u_V = \frac{u_{SAT}(u_{T+} + u_{T-})}{2u_{SAT} + u_{T+} - u_{T-}} \frac{11.3(4-1)}{2 \cdot 11.3 + 4 + 1} = 1.22826V
$$
  

$$
R_1 = \frac{R_2(u_{T+} - u_{T-})}{2u_{SAT}} \frac{10K(4+1)}{2 \cdot 11.3} = 2.21239k\Omega
$$

Der Spannungsteiler zur Erzeugung der Offsetspannung  $u<sub>v</sub>$  wird mit [\(2-84\)](#page-44-4):

$$
R_3 = 10k\Omega \quad (Wahl)
$$
  

$$
R_4 = \frac{u_V R_3}{\pm u_{CC} - u_V} = \frac{1.22826 \cdot 10K}{12 - 1.22826} = 1.14026k\Omega
$$

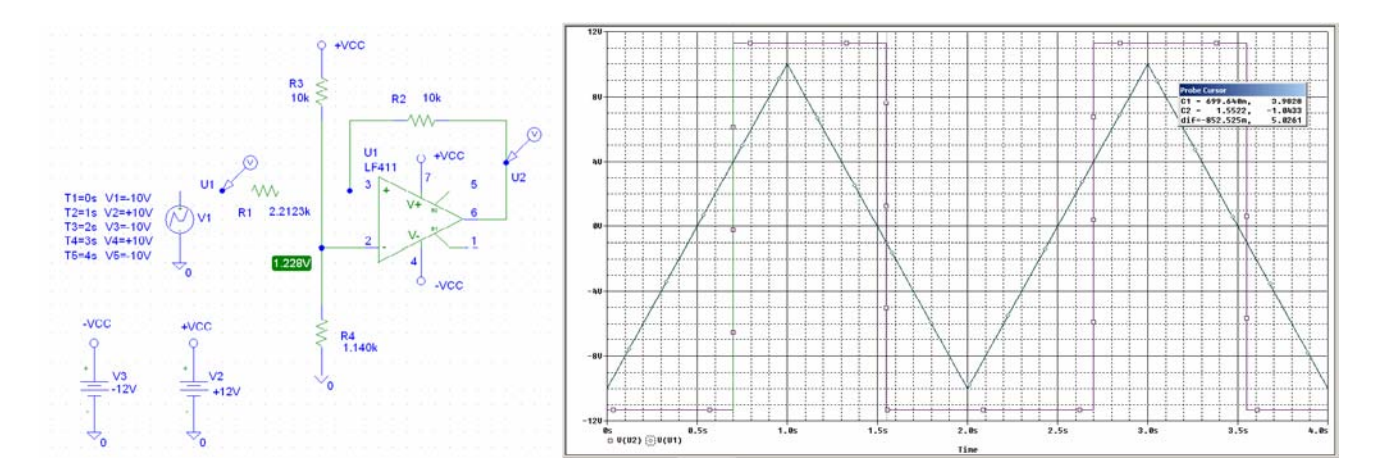

Bild 2-63: Schema und Übertragungsverhalten des nicht invertierenden Schmitt-Triggers nach[Beispiel 2-16.](#page-47-0)

<span id="page-48-1"></span>**Beispiel 2-17:** (Bestimmung der Umschaltpunkte am nicht invertierenden Schmitt-Trigger) Man bestimme die Umschaltpunkte des Schmitt-Triggers in [Bild 2-64.](#page-48-0) Die Sättigungsspannung beträgt  $u_{\text{S4T}} = \pm 11.3V$ .

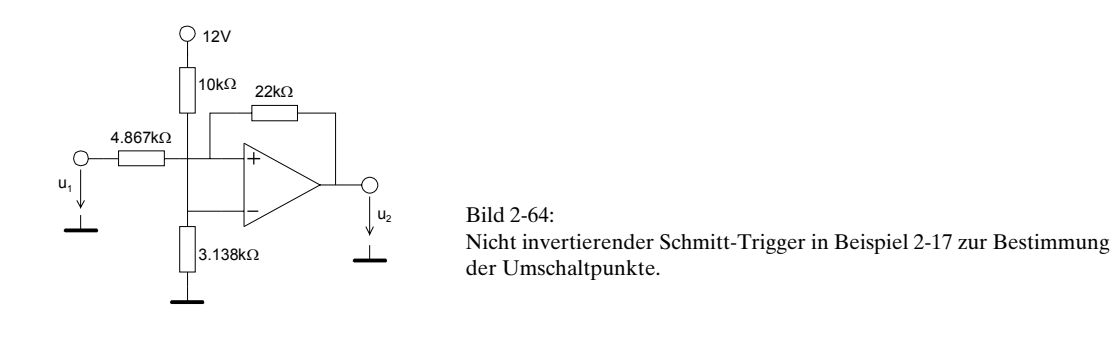

#### <span id="page-48-0"></span>**Lösung:**

DieUmschaltpunkte werden mit (2-89) und (2-94):

$$
u_V = \frac{u_{CC} \cdot R_4}{R_3 + R_4} = \frac{12 \cdot 3.138K}{10K + 3.138K} = 2.8662V
$$
  
\n
$$
u_{T+} = \frac{u_V (R_1 + R_2) + u_{SAT} R_1}{R_2} = \frac{2.8662 (4.867K + 22K) + 11.3 \cdot 4.867K}{22K} = 6V
$$
  
\n
$$
u_{T-} = \frac{u_V (R_1 + R_2) - u_{SAT} R_1}{R_2} = \frac{2.8662 (4.867K + 22K) - 11.3 \cdot 4.867K}{22K} = 1V
$$

#### <span id="page-48-2"></span>**Beispiel 2-18:** (Nicht invertierender Schmitt-Trigger für Single-Supply Betrieb)

Ein invertierender Schmitt-Trigger mit einem OpAmp LM741 soll zum Betrieb an einer Speisespannung für folgende Vorgaben dimensioniert werden:

 $C = 5V$ *V* 3.5V  $u_{T-} = 3V$   $u_{CC} = 5$ 0.1837 $V$   $u_{SAT+} = 4.82$  $u_{T+} - 3.3v$   $u_{T-} - 3v$   $u_C$  $SAT - U$ .1037 **v**  $u_{SAT}$  $u_{T+} = 3.5V$   $u_{T-} = 3V$   $u_{T+} = 3V$  $u_{SAT} = 0.1837V$  *u*  $_{+}$  – 5.5  $\mathbf{v}$   $u_{T-}$  $\mu_{SAT+}$  $= 3.5V$   $u_{T-} =$  $= 0.1837 V$   $u_{SAT+} =$ 

#### **Lösung:**

Wirwählen den Widerstand  $R$ <sub>2</sub>=10kΩ. Mit den Gleichungen (2-93)[,](#page-46-4)(2-94) wird die Offsetspannung  $u_{\rm v}$ und der Widerstand  $R_1$  berechnet. Die Spannung  $u_y$  wird aus der Versorgungsspannung  $u_{cc}$  mit einem Spannungsteiler *R<sub>s</sub>R*<sub>4</sub> gemäss (2-84) erzeugt:

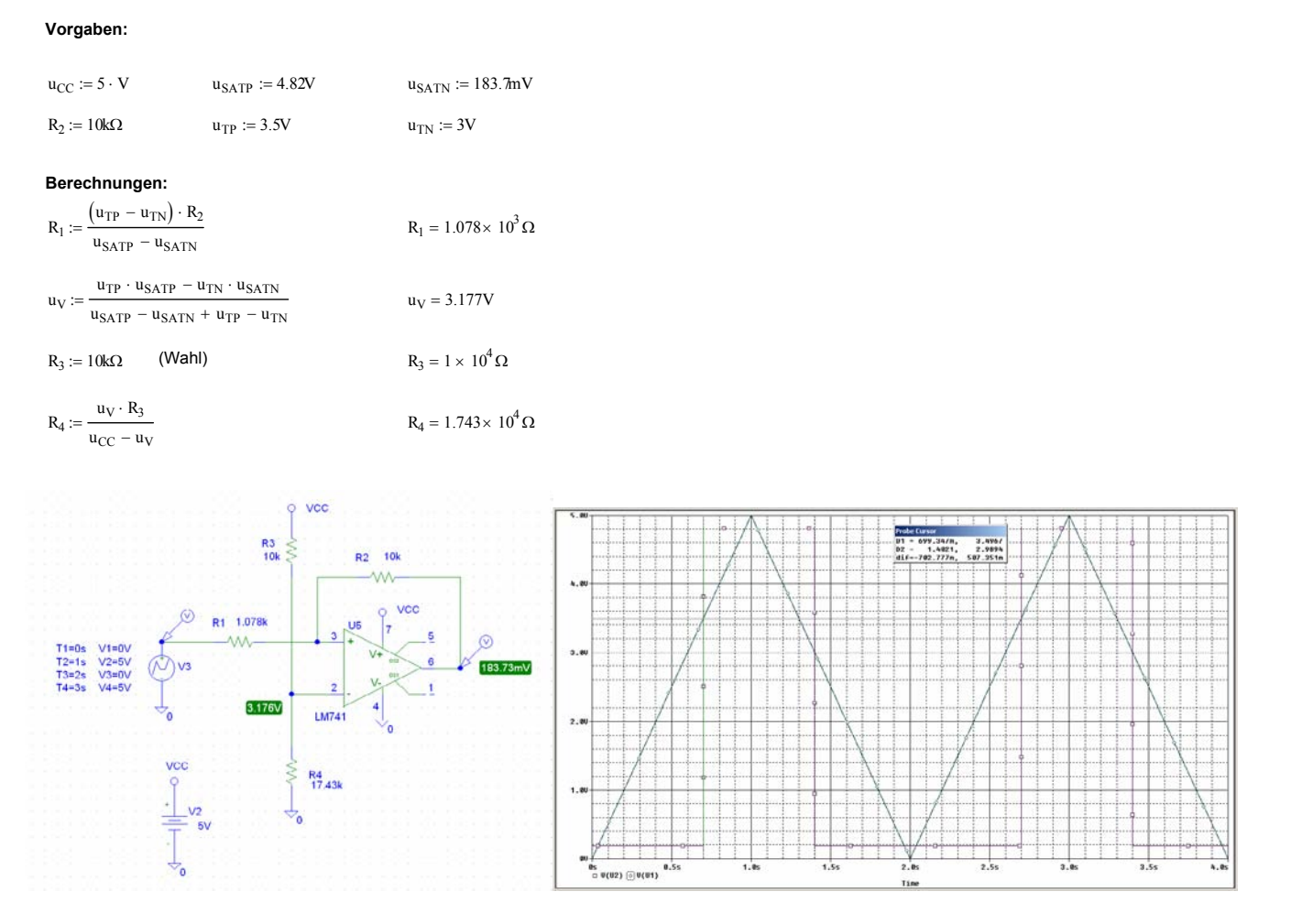

Bild 2-65:

Schema und Übertragungsverhalten des nicht invertierenden Schmitt-Triggers nach [Beispiel 2-18.](#page-48-2)

#### Bemerkung:

Für kleine Speisespannungen ist ein Bipolar-OpAmp, wie der LM741, besser geeignet als ein LF411, da die *USAT*± wesentlich näher an der Speisespannung liegen.

#### **2.17.5 Präzisions-Schmitt-Trigger**

Obwohl die vorgängig gezeigten Dimensionierungsgleichung eine präzise Dimensionierung ermöglichen, ist eine genaue Kenntnis der Sättigungsspannung  $u_{SAT}$  Bedingung für präzise Schaltpunkte. In der Praxis ist aber  $u_{\text{SAT}}$  oft nicht genau bekannt und zudem last- und speisespannungsabhängig. Durch Verwendung zweier Komparatoren und einem RS-Flip-Flop kann nach [TIE99eine von  $u_{SAT}$ ] unabhängige Dimensionierung der beiden Schaltpunkte erreicht werden:

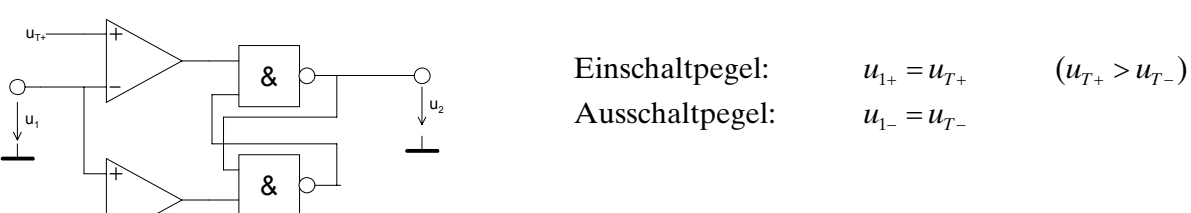

Bild 2-66: Präzisions-Schmitt-Trigger mit zwei Komparatoren.

 $u_{\tau}$ 

### **2.18 Rechteck Generator**

Eine Anwendung des Schmitt-Triggers als Multivibrator stellt der folgende Rechteckgenerator dar:

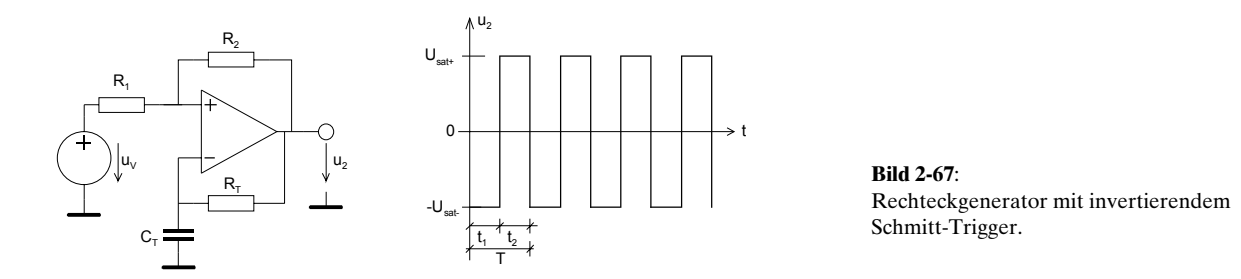

Die Schaltung arbeitet mit  $u_{\wp}R_{_I}$  und  $R_{_2}$  als invertierender Schmitt-Trigger. Die Ausgangsspannung  $u_{_2}$ wird über die Zeitkonstante  $R/C<sub>T</sub>$  zurück geführt und definiert die Oszillatorfrequenz.

Mit  $u_y \neq 0$  und Vorgabe der Hysterese für den Schmitt-Trigger kann ein weitgehend beliebiges Tastverhältnis 1 *T t*  $V = \frac{1}{v}$  realisiert werden. In der Standardliteratur wird meist nur die Vereinfachung für t<sub>1</sub>=t<sub>2</sub> und symmetrischer Speisung betrachtet. Für die Praxis ist es aber wünschenswert, wenn eine Dimensionierung mit unsymmetrischer Speisung und wahlfreiem Tastverhältnis erfolgen kann.

Zusammenfassen lauten die Dimensionierungsgleichungen bei beliebigem *t<sub>p</sub>T*,  $u_{\text{SAT}}$ ,  $u_{\text{SAT}}$ :

$$
T = \tau \ln \left( \frac{2T - 2t_1 - kT}{2T - 2t_1 + kT} \cdot \frac{2t_1 + kT}{2t_1 - kT} \right)
$$
\n(2-96)

$$
\tau = R_T C_T = \frac{T}{\ln\left(\frac{2T - 2t_1 - kT}{2T - 2t_1 + kT} \cdot \frac{2t_1 + kT}{2t_1 - kT}\right)}
$$
 Bedingung:  $k < \frac{2t_1}{T}$  (2-99)

$$
R_1 = \frac{kR_2}{1 - k} \qquad R_2 = Wahl \tag{2-97}
$$

$$
u_V = \frac{(R_1 + R_2)(u_{SAT+}(2t_1 + kT) + u_{SAT-}(2T - 2t_1 - kT)) - u_{SAT+}2R_1T}{R_2T}
$$
\n(2-98)

Für den vereinfachten Fall mit  $u_{SAT+} = -u_{SAT} = u_{SAT}$ ,  $t_1 = t_2$  und 2  $H = \frac{\mu_{SAT}}{2}$  $u_{H} = \frac{u_{SAT}}{2}$  gilt:

$$
R_1 = R_2 = Wahl
$$
  
\n
$$
T = \tau \ln(9)
$$
  
\n
$$
\tau = R_T C_T = \frac{T}{\ln(9)}
$$
\n(2-100)

#### **Begründung:**

Für den invertierenden Eingang am Schmitt Trigger gilt nach [KRU02-1] für den Umschaltpunkt  $u_{\tau+}$ :

$$
u_{T+} = \frac{u_V R_2 + u_{SAT+} R_1}{R_1 + R_2}
$$
 (2-101)

Der Spannungsverlauf am invertierenden Eingang des Schmitt-Triggers wird durch die Lade- /Entladekurve am Kondensator  $C_r$  bestimmt:

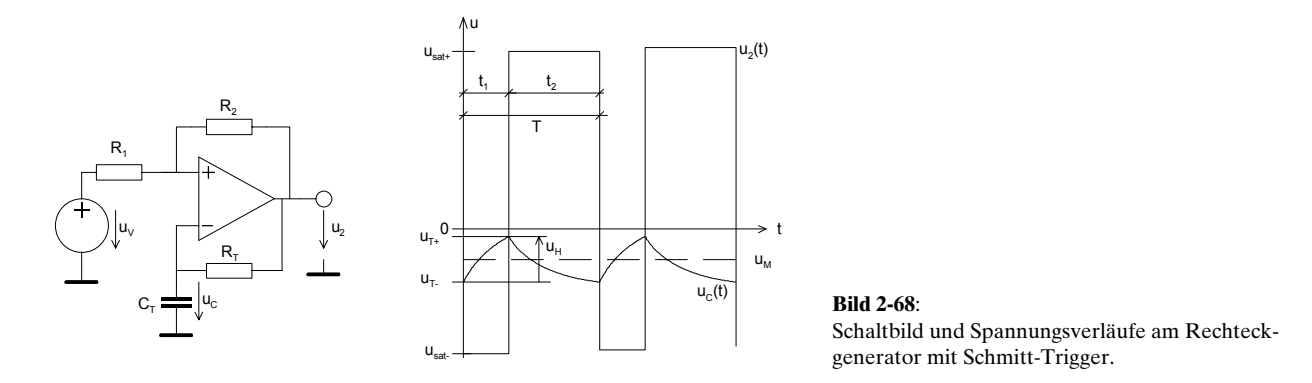

Am Kondensator erscheint der Mittelwert  $u<sub>M</sub>$  der Ausgangsspannung  $u<sub>2</sub>$ . Er wird für ein beliebiges Tastverhältnis *V* und Periodendauer *T*:

$$
T = t_1 + t_2 \qquad t_1 = \frac{T}{V}
$$
  

$$
u_M = \frac{u_{SAT} + t_1 + u_{SAT} - t_2}{t_1 + t_2} = \frac{u_{SAT} + t_1 + u_{SAT} - (T - t_1)}{T}
$$
 (2-102)

Für die Aufladung des Kondensators im Zeitabschnitt *t<sub>i</sub>* gilt:

$$
u_M + \frac{u_H}{2} = u_{SAT+} + (u_{T-} - u_{SAT+})e^{\frac{-t_1}{R_T C_T}} = u_{SAT+} + \left(u_M - \frac{u_H}{2} - u_{SAT+}\right)e^{\frac{-t_1}{\tau}}
$$
(2-103)

Die algebraische Umformung ergibt die benötigte Ladezeit *t<sub>1</sub>* um von  $u<sub>\tau</sub>$  den Wert  $u<sub>\tau+</sub>$  zu erreichen:

<span id="page-51-0"></span>
$$
t_1 = \tau \ln \left( \frac{2t_2 \left( u_{SAT+} - u_{SAT-} \right) + u_H \left( t_1 + t_2 \right)}{2t_2 \left( u_{SAT+} - u_{SAT-} \right) - u_H \left( t_1 + t_2 \right)} \right)
$$
\n(2-104)

Analog findet man die Entladezeit *t*<sub>2</sub>:

<span id="page-51-1"></span>
$$
t_2 = \tau \ln \left( \frac{2t_1 (u_{SAT+} - u_{SAT-}) + u_H (t_1 + t_2)}{2t_1 (u_{SAT+} - u_{SAT-}) - u_H (t_1 + t_2)} \right)
$$
 (2-105)

Die gesamte Periode setzt sich aus der Summe  $t_1 + t_2$  und der Umschaltzeit  $t_u$  des Schmitt-Triggers zusammen. Bei kleinen Frequenzen und schnellen Operationsverstärkern kann  $t<sub>u</sub>$  vernachlässigt werden, weil  $t_{\nu} << T$ . Die Umschaltzeit kann aus der Slew-Rate des OpAmp und einem zusätzlichen Faktor für die Zeitverzögerung durch die Sättigung der Stufen abgeschätzt werden.

Für ein beliebiges Tastverhältnis *V* muss die Hysteresepannung  $u_{\mu}$  frei wählbar sein. Dies wird mit dem Faktor *k* für die Hysterese erreicht:

$$
u_{H} = k \left( u_{SAT+} - u_{SAT-} \right) \tag{2-106}
$$

Die gesamte Periodendauer *T* wird ohne Berücksichtigung der Umschaltzeit mit (2-104) und (2-105):

<span id="page-52-0"></span>
$$
T = t_1 + t_2 = \tau \ln \left( \frac{2(T - t_1)(u_{SAT} - u_{SAT}) + k(u_{SAT} - u_{SAT})T}{2(T - t_1)(u_{SAT} - u_{SAT}) - k(u_{SAT} - u_{SAT})T} \right) + \tau \ln \left( \frac{2t_1(u_{SAT} - u_{SAT}) + k(u_{SAT} - u_{SAT})T}{2t_1(u_{SAT} - u_{SAT}) - k(u_{SAT} - u_{SAT})T} \right)
$$
\n
$$
T = \tau \ln \left( \frac{2T - 2t_1 + kT}{2T - 2t_1 - kT} \cdot \frac{2t_1 + kT}{2t_1 - kT} \right) \qquad k \in (0, 1)
$$
\n
$$
(2-107)
$$

Soll ein beliebiges Tastverhältnis V realisiert werden, darf der Logarithmus in (2-107) nicht negativ werden. Dies ist erfüllt, wenn der Faktor *k* der Forderung genügt:

<span id="page-52-3"></span>
$$
k < \frac{2t_1}{T} \tag{2-108}
$$

Zweckmässigerweise geht man bei *k* nicht an die obere Grenze, da sonst  $R_{\scriptscriptstyle T}$  klein und  $R_{\scriptscriptstyle I}$  sehr gross wird. Andereseits sollte *k* nicht zu klein gewählt werden, weil sonst *u<sub>n</sub>* klein wird. Dies würde sich ungünstig auf die Genauigkeit der Schaltpunkte auswirken. Eine vernünftige Wahl erscheint für viele Fälle  $k=t_{\cdot}/T$ .

Der Faktor *k* ergibt sich nach [KRU02-1] direkt aus der Hysteresespannung  $u<sub>H</sub>$  des invertierenden Schmitt-Triggers und ist eine wählbare Grösse im gesamten Bereich  $u_{SAT}$ ...  $u_{SAT}$ .

<span id="page-52-1"></span>
$$
u_{H} = \frac{R_{1}(u_{SAT+} - u_{SAT-})}{R_{1} + R_{2}} = k(u_{SAT+} - u_{SAT-})
$$
\n(2-109)

Bei Vorgabe von  $R_2$  wird daher der Widerstand  $R_1$  aus [\(2-109\)](#page-52-1):

<span id="page-52-4"></span>
$$
R_1 = \frac{kR_2}{1-k}
$$
 (2-110)

Die Zeitkonstante ergibt durch einfache Umformung von (2-107)[:](#page-52-0)

<span id="page-52-2"></span>
$$
\tau = RTCT = \frac{T}{\ln\left(\frac{2T - 2t_1 + kT}{2T - 2t_1 - kT} \cdot \frac{2t_1 + kT}{2t_1 - kT}\right)}
$$
\n
$$
k \in (0, 1)
$$
\n(2-111)

Diese Formel erlaubt eine präzise Dimensionierung der. Bei höheren Frequenzen wird die Umschaltzeit des Schmitt-Triggers als parasitäre Zeit die Periodendauer erhöhen. Sie bewegt sich bei normalen OpAmp in der Grössenordnung von einigen us für eine Slew-Rate≈10V/us. Die Frequenz des Generators ist daher immer etwas tiefer als dimensioniert. Vgl. hierzu auch [Beispiel 2-20](#page-54-0) und [Beispiel](#page-55-0)  [2-21.](#page-55-0)

Einen besonders einfachen Spezialfall der Dimensionierung findet man für (2-111)[,](#page-52-2) wenn <sub>u<sub>H</sub> =  $\frac{u_{SAT} - u_{SAT} - u_{SAT}}{2}$ </sub> und  $t_1 = t_2$ . Dies verkörpert einen Rechteckgenerator mit symmetrischer Ausgangsspannung und Tastverhätnis *V=2*:

<span id="page-53-1"></span>
$$
\tau = R_T C_T = \frac{\int_{t_1 = t_2}^{u_{MT} - u_{SAT-}} T}{\ln(9)} = \frac{T}{2\ln(3)}
$$
(2-112)

Die Offsetspannung  $u<sub>v</sub>$  wird über den Mittelwert den Kondensatorspannung und einem Umschaltpunkt, z.B.  $u_{T+}$ , bestimmt:

$$
u_{T+} = \frac{u_V R_2 + u_{SAT+} R_1}{R_1 + R_2} = u_M + \frac{u_H}{2} = \frac{u_{SAT+} t_1 + u_{SAT-} (T - t_1)}{T} + \frac{k}{2} (u_{SAT+} - u_{SAT-})
$$
\n(2-113)

Die Umformung nach  $u_v$  wird:

$$
u_{V} = \frac{(R_{1} + R_{2})[u_{SAT+}(2t_{1} + kT) + u_{SAT-}(2T - 2t_{1} - kT)] - u_{SAT+}2R_{1}T}{2R_{2}T}
$$
\n(2-114)

Der Spezialfall für  $u_{SAT+} = -u_{SAT-}$ , und  $t_1 = t_2$  ergibt in [\(2-114\)](#page-53-0), wie zu erwarten, ein  $u_v = 0V$ .

#### <span id="page-53-2"></span>**Beispiel 2-19**: 100Hz-Rechteckgenerator mit Tastverhältnis 2

Mit einem OpAmp 741 soll ein Rechteckgenerator mit *f*=100Hz realisiert werden. Die Speisung beträgt  $u_{cc} = u_{\text{SAT}} = \pm 12V$ . Die Hysterese ist mit  $u_{H} = u_{cc}$  zu wählen.

#### **Lösung:**

Bei 100Hz ist die Aussteuerbarkeit des Operationsverstärkers bei einer Slew Rate 0.7V/us auch bei Sättigung sichergestellt. Durch die Vorgabe  $u_n=u_{cc}$  und  $V=2$  sind die Bedingungen zur Dimensionierung mit [\(2-112\)](#page-53-1) erfüllt:

$$
u_{H} = \frac{R_{1} (u_{CC_{+}} - u_{CC_{-}})}{R_{1} + R_{2}} = \frac{2u_{CC}R_{1}^{R_{1} - R_{2}}}{R_{1} + R_{2}} = u_{CC}
$$
  
\n
$$
T = R_{T} \cdot C_{T} \cdot \ln(9)
$$
 (Wahl)  
\n
$$
R_{T} = \frac{T}{C_{T} \cdot \ln(9)} = \frac{1}{100 \cdot 100 \cdot 10^{-9} \cdot \ln(9)} = 45.511k\Omega
$$

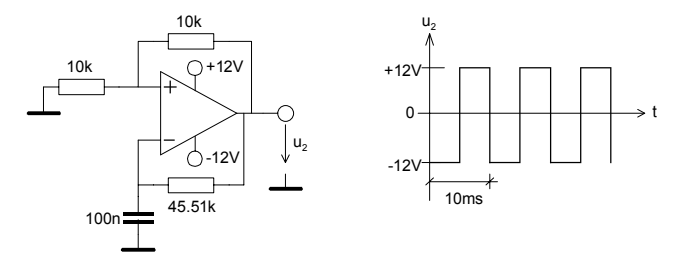

<span id="page-53-0"></span>Bild 2-69: Realisation des Rechteckgenerators nach [Beispiel 2-19.](#page-53-2)

<span id="page-54-0"></span>**Beispiel 2-20**: 1kHz-Rechteckgenerator mit Tastverhältnis 2 und unsymmetrischer Speisung Mit einem OpAmp LF411 soll ein Rechteckgenerator mit den Vorgaben realisiert werden:

 $f = 1kHz$  *V* = 2 Wählbare Widerstände: 47 $k\Omega$  $u_{CC+} = 12V$   $u_{CC-} = -6V$   $C_T = 47nF$  $u_{SAT+} = 11.3V$   $u_{SAT-} = -5.3V$  $f = 1kHz$   $V = 2$ 

#### **Lösung:**

Aus der Definition des Tastverhältnis wird *t<sub>1</sub>* bestimmt. Der Faktor *k* wird aus der Forderung in [\(2-108\)](#page-52-3) mit  $k$ =0.5 gewählt. Durch diese Wahl werden mit [\(2-110\)](#page-52-4)  $R<sub>1</sub>$  und  $R<sub>2</sub>$  gleich gross.  $R<sub>2</sub>$  wird nach Vorgabe mit 47kΩ gewählt:

$$
V = \frac{T}{t_1} = 2 \qquad t_1 = \frac{T}{V} = \frac{1ms}{2} = 0.5ms
$$
  
\n
$$
k < 2\frac{t_1}{T} = \frac{2 \cdot 0.5ms}{1ms} = 1 \qquad (Wahl: k = 0.5)
$$
  
\n
$$
R_1 = \frac{kR_2}{1 - k} = \frac{0.5 \cdot 47K}{1 - 0.5} = 47k\Omega
$$

Der Kondensator  $C<sub>T</sub>$  ist mit 47nF vorgegeben und wird mit Umstellung von [\(2-111\)](#page-52-2):

$$
R_{T} = \frac{\tau}{C_{T}} = \frac{T}{C_{T} \ln \left(\frac{2T - 2t_{1} + kT}{2T - 2t_{1} - kT} \cdot \frac{2t_{1} + kT}{2t_{1} - kT}\right)} = \frac{0.001}{47n \cdot \ln \left(\frac{2 \cdot 0.001 - 2 \cdot 0.0005 + 0.5 \cdot 0.001}{2 \cdot 0.001 - 2 \cdot 0.0005 - 0.5 \cdot 0.001} \cdot \frac{2 \cdot 0.0005 + 0.5 \cdot 0.001}{2 \cdot 0.0005 - 0.5 \cdot 0.001}\right)} = \frac{0.001}{47n \cdot \ln \left(\frac{0.0015}{0.0005} \cdot \frac{0.0015}{0.0005}\right)} = \frac{0.001}{47n \cdot \ln(9)} = 9.683k\Omega
$$

Wegen der unsymmetrischen Speisung wird  $u_v \neq 0$ V. Mit (2-114) findet man  $u_v$ :

$$
u_V = \frac{(R_1 + R_2) [u_{SAT+}(2t_1 + kT) + u_{SAT-}(2T - 2t_1 - kT)] - u_{SAT+} 2R_1T}{2R_2T}
$$
  
= 
$$
\frac{(47K + 47K) [11.3(2 \cdot 0.0005 + 0.5 \cdot 0.001) - 5.3(2 \cdot 0.001 - 2 \cdot 0.0005 - 0.5 \cdot 0.001)] - 11.3 \cdot 2 \cdot 47K \cdot 0.001}{2 \cdot 47K \cdot 0.001} = 3V
$$

Eine Simulation zeigt die Funktionsfähigkeit der Dimensionierung. Die minimale Abweichung der Periodendauer von 0.8% begründet sich durch die Umschaltzeit des Schmitt-Triggers:

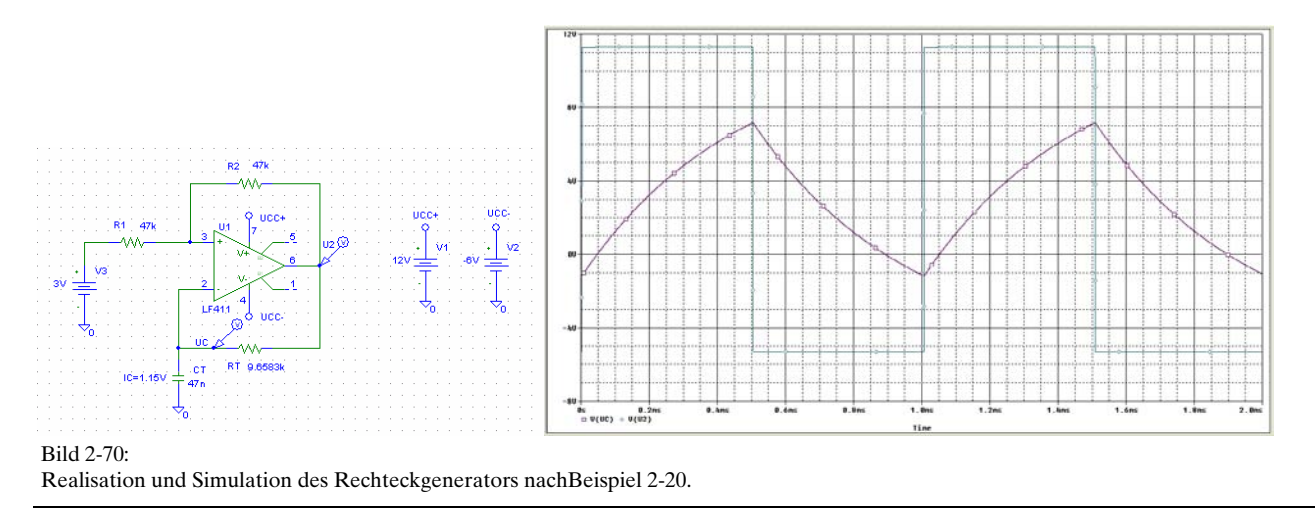

Ausgabe: 23.03.2003,G.Krucker

<span id="page-55-0"></span>**Beispiel 2-21**: 1kHz-Rechteckgenerator mit Berücksichtigung der Umschaltzeit  $t_{\mu}$ . Mit einem OpAmp LF411 soll ein Rechteckgenerator mit den Vorgaben realsiert werden:

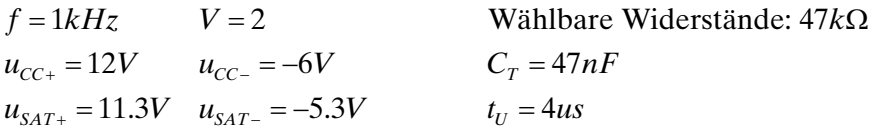

#### **Lösung:**

Die Rechnung erfolgt analog [Beispiel 2-20,](#page-54-0) nur dass bei der Berechnung von  $R<sub>r</sub>$  die Umschaltzeit einfliesst:

$$
T = t_1 + t_2 + 2t_U = \tau \ln\left(\frac{2T - 2T_1 + kT}{2T - 2T_1 - kT} \cdot \frac{2T_1 + kT}{2T_1 - kT}\right) + 2t_U
$$
  
\n
$$
R_T = \frac{\tau}{C_T} = \frac{T}{C_T \ln\left(\frac{2T - 2T_1 + kT}{2T - 2T_1 - kT} \cdot \frac{2T_1 + kT}{2T_1 - kT}\right) - 2t_U} = \frac{0.001}{47n \cdot \ln\left(\frac{2 \cdot 0.001 - 2 \cdot 0.0005 + 0.5 \cdot 0.001}{2 \cdot 0.0005 - 0.5 \cdot 0.001} \cdot \frac{2 \cdot 0.0005 + 0.5 \cdot 0.001}{2 \cdot 0.0005 - 0.5 \cdot 0.001}\right) + 2 \cdot 4u
$$
  
\n
$$
= \frac{0.001}{47n \cdot \ln\left(\frac{0.0015}{0.0005} \cdot \frac{0.0015}{0.0005}\right) + 8u} = \frac{0.001}{47n \cdot \ln(9) + 8 \cdot 10^{-6}} = 9.60592k\Omega
$$

Wir erhalten das Resultat:

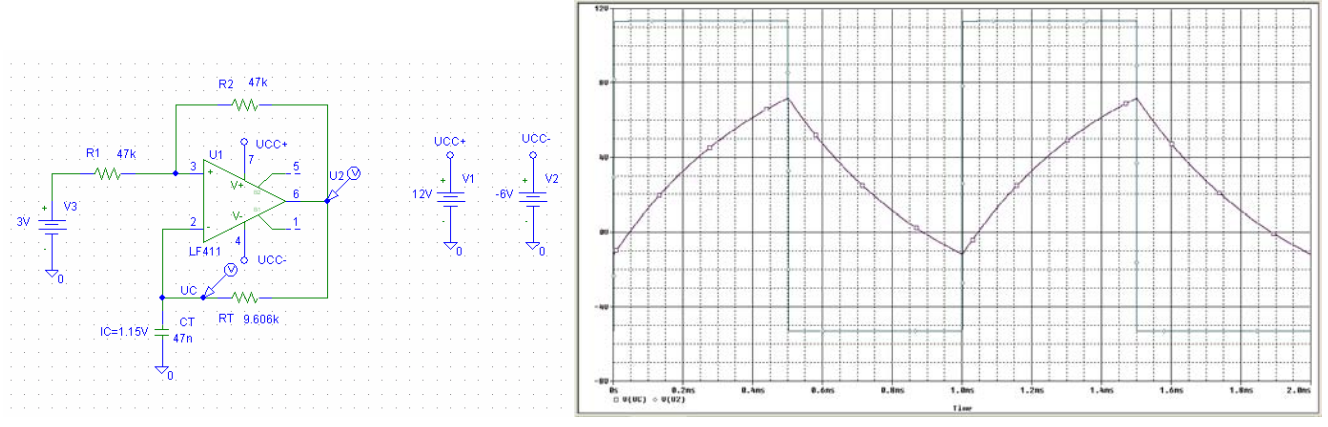

Bild 2-71:

Realisation und Simulation des Rechteckgenerators mit Berücksichtigung der Umschaltzeit  $t_U$  nach [Beispiel 2-21.](#page-55-0)

Es ist aber fragwürdig, ob dieser Zusatzaufwand den Nutzen rechtfertigt. In der Praxis werden sowohl *R<sub>T</sub>* wie auch *C<sub>T</sub>* mit Normwerten eingesetzt. Zudem weisen die Bauteile Toleranzen auf und eine mehr oder weniger ausgeprägte Temperaturabhängigkeit/Altererung.

<span id="page-55-1"></span>**Beispiel 2-22**: 50Hz-Rechteckgnerator mit Tastverhältnis 2 für Single Supply Speisung Mit einem LinCMOS OpAmp TLC271 im Low Bias Mode soll ein Rechteckgenerator mit den Vorgaben realisiert werden:

 $f = 50 Hz$   $V = 2$  $7V$   $C_T = 1$ 5.4V  $u_{SAT} = 2$  $CC = T$   $Y$   $C_T$ *SAT SAT*  $u_{CC} = 7V$   $C_T = 1nF$  $u_{SAT+} = 5.4V$   $u_{SAT-} = 2mV$  $= 7V$   $C_T =$  $= 5.4V$   $u_{SAT}$  =

#### **Lösung:**

Gemäss Datenblatt hat der TLC271 im Low-Bias Mode eine Slew-Rate von 0.04V/us bei einer Last > 1MΩ und einer typischen Stromaufnahme von 10uA. Aus einer Probesimulation werden die

Ausgangsspannungen mit  $u_{SAT+}$ =5.3V und  $u_{SAT}$ =2mV bestimmt.

Man erkennt das das Umschalten mit Sicherheit noch gewähleistet ist weil noch  $t \ll T$ , aber die Periodendauer *T* bereits spürbar beeinflusst wird. Aus der Forderung im Low-Bias Mode werden die wählbaren Widerstände mit 4.7MΩ gewählt.

Wie bei [Beispiel 2-20](#page-54-0) wird der Faktor *k* wird aus der Forderung in (2-108) mit *k*=0.5 gewählt. Wegen der geforderten gesamten Last > 1*M*Ω nach Datenblatt wird R<sub>2</sub> mit 4.7*M*Ω gewählt. Mit der Vorgabe *V*=2 werden  $R_1$  und  $R_2$ :

$$
k < 2\frac{t_1}{T} = \frac{2 \cdot 0.5ms}{1ms} = 1
$$
 (*Wahl*:  $k = 0.5$ )  

$$
R_1 = \frac{kR_2}{1 - k} = 4.7M\Omega
$$

Bild 2-72:

Realisation und Simulation des Low-Power Rechteckgenerators nach [Beispiel 2-22.](#page-55-1)

Der Kondensator  $C<sub>T</sub>$  ist mit 1nF vorgegeben und wird mit [\(2-112\)](#page-53-1):

$$
R_T = \frac{T}{C_T} = \frac{0.02}{1 \cdot 10^{-9} \cdot \ln(9)} = 9.10239 M\Omega
$$

Wegen der unsymmetrischen Speisung wird  $u_v \neq 0$ V. Mit [\(2-114\)](#page-53-0) findet man:

$$
u_V = \frac{(R_1 + R_2) [u_{SAT+}(2t_1 + kT) + u_{SAT-}(2T - 2t_1 - kT)] - u_{SAT+} 2R_1T}{2R_2T}
$$
  
= 
$$
\frac{(4.7M + 4.7M) [5.3(2 \cdot 0.001 + 0.5 \cdot 0.002) + 0.015(2 \cdot 0.002 - 2 \cdot 0.001 - 0.5 \cdot 0.002)] - u_{SAT+} 2 \cdot 4.7M \cdot 0.001}{2 \cdot 4.7M \cdot 0.002} = 2.7575V
$$

Die Qulle  $u<sub>v</sub>$  wird mit einem Spannungsteiler aus der Speisespannung  $u<sub>cc</sub>$  gewonnen:

$$
R_3 = \frac{u_{CC} \cdot R_1}{u_V} = \frac{7 \cdot 220K}{2.757} = 11.93M\Omega
$$
  

$$
R_4 = \frac{u_{CC} \cdot R_1}{u_{CC} - u_V} = \frac{7 \cdot 220K}{7 - 2.757} = 7.755M\Omega
$$

Eine Simulation zeigt den Verlauf der Kondensator- und Ausgangsspannung. Deutlich erkennt man eine Abweichung 19.161ms-20ms0=-839us (ca. -4.2%) von der erwarteten Periodendauer. Da aber eine negative Abweichung vorliegt, ist sie nicht durch die Umschaltzeit erklärbar.

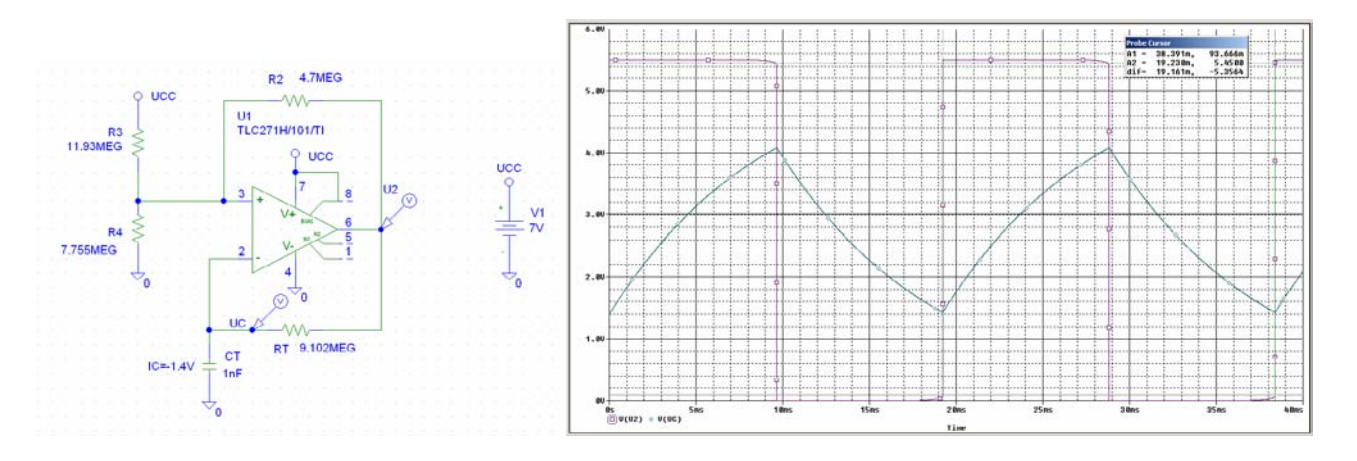

Die gemessene Differenz kann nun in eine korrigierte Dimensionierung einfliessen, indem ∆*t* = −839*us* direkt von der zu realisierenden Periodendauer abgezogen wird. Damit wird für *T*=20.839ms der neue Wert  $R_{\div}$ 

 $R_T = 9.484 M\Omega$ 

Alle anderen Werte bleiben unverändert. Eine neue Simulation zeigt nun die erwartete Periodendauer von 20ms:

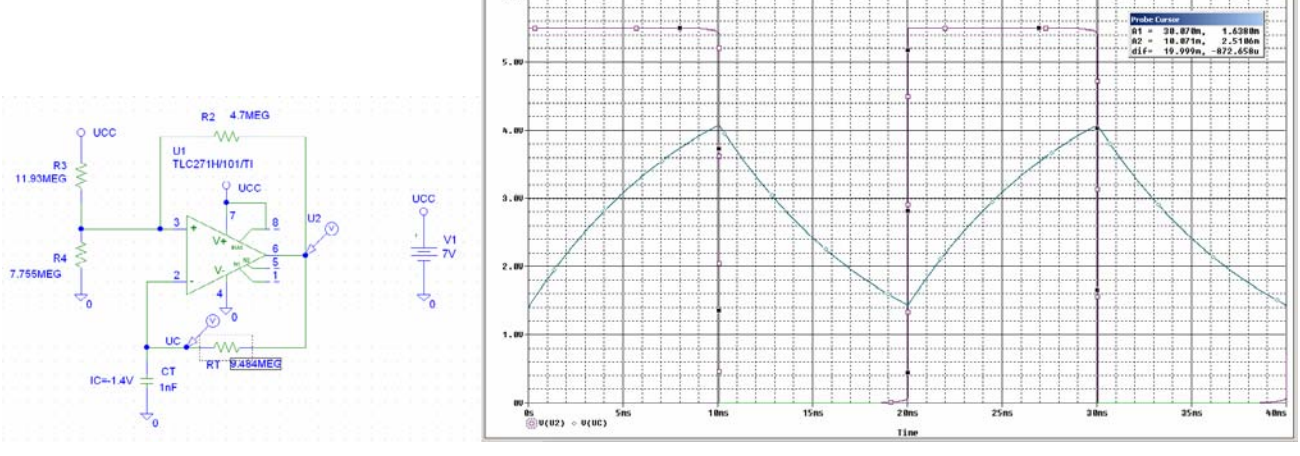

Bild 2-73:

Realisation und Simulation des Low-Power Rechteckgenerators nach [Beispiel 2-22](#page-55-1) mit Korrektur der Periodendauer.

<span id="page-57-0"></span>**Beispiel 2-23**: 500Hz-Rechteckgenerator mit Tastverhältnis V=10 für Single-Supply Speisung. Mit einem Bipolar-OpAmp LM741 soll ein Rechteckgenerator mit den Vorgaben realisiert werden:

 $f = 500 Hz$   $V = 10$  Wählbare Widerstände:  $10k\Omega$  $u_{cc} = 12V$   $C_T = 100nF$  $u_{SAT+} = 11.81V$   $u_{SAT-} = 0.18V$ 

#### **Lösung:**

Wie bei [Beispiel 2-20](#page-54-0) der Faktor *k* wird aus der Forderung in (2-108) mit *k*=0.1 gewählt. Die Widerstände  $R_1$  und  $R_2$  werden analog den vorherigen Beispielen:

 $\frac{T}{1} = \frac{T}{V} = \frac{0.002}{10} = 200$  $k < 2\frac{t_1}{T} = \frac{2 \cdot 0.0002}{0.002} = 0.2$  (*Wahl*:  $k = 0.1$ )  $_2 = 10k\Omega$  $\frac{kR_2}{1-\frac{1}{2}} = \frac{0.1 \cdot 10K}{1-0.1} = 1.111$ 10  $R_2 = 10k\Omega$  (*Vorgabe*)  $1-k$  1-0.1  $t_1 = \frac{T}{U} = \frac{0.002}{40} = 200us$ *V T*  $R_1 = \frac{kR_2}{4R_1} = \frac{0.1 \cdot 10K}{4R_1} = 1.111k$  $=\frac{kR_2}{1-k}=\frac{0.1\cdot 10K}{1-0.1}=1.111k\Omega$  $=\frac{1}{11}=\frac{0.002}{10}=$  $\langle 2\frac{t_1}{s_1} = \frac{2 \cdot 0.0002}{s_1} = 0.2$  (Wahl: k =  $(Wahl: k = 0.1)$ 

Der Kondensator  $C_r$  ist mit 100nF vorgegeben.  $R_r$  und  $u_v$  werden mit [\(2-111\)](#page-52-2) und [\(2-114\)](#page-53-0):

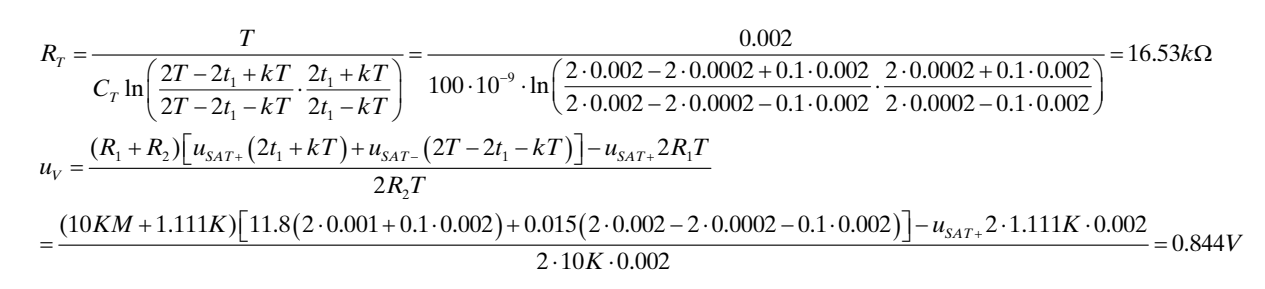

Man erkennt in der Lösung für  $u<sub>v</sub>$  bereits, dass aufgrund des kleinen Wertes für  $u<sub>v</sub>$  diese Schaltung nicht problemlos mit jedem OpAmp realisierbar ist. Ein grösseres  $u<sub>v</sub>$  könnte durch Verkleinern von *k*, z.B. auf *k=0.05*, erreicht werden.

Die Offsetspannung  $u_v$  wird mit einem Spannungsteiler aus  $u_{cc}$  realisiert:

$$
R_3 = \frac{u_{CC} \cdot R_1}{u_V} = \frac{12 \cdot 10K}{0.844} = 15.79k\Omega
$$
  

$$
R_4 = \frac{u_{CC} \cdot R_1}{u_{CC} - u_V} = \frac{12 \cdot 220K}{12 - 0.844} = 1.195k\Omega
$$

Die Simulation zeigt den Verlauf der Kondensator- und Ausgangsspannung. Die Abweichung von der Periodendauer ist minim und mit den erkennbaren Umschaltzeiten des Schmitt-Triggers zu erklären.

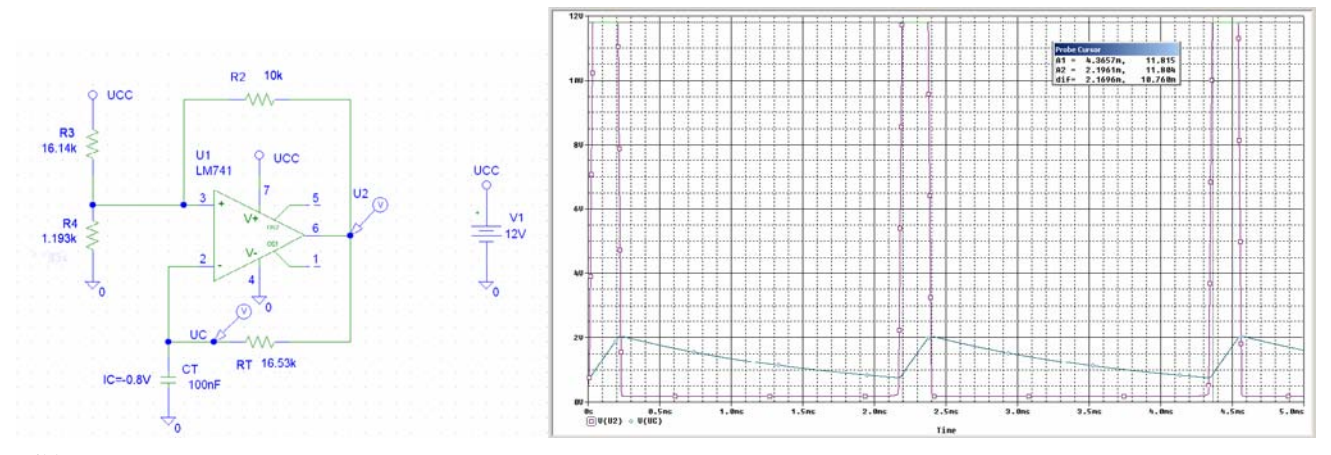

#### Bild 2-74: Realisation und Simulation des Single-Supply Rechteckgenerators mit Tastverhältnis V=10 nach[Beispiel 2-23.](#page-57-0)

### **2.19 Funktionsnetzwerke**

Sie verkörpern Analogrechnerbausteine. Die Ausgangsspanung  $u_2$  kann durch eine beliebige Funktion *f* beschrieben werden:

 $u_2 = f(u_1)$ 

Häufig benutzte Vertreter dieser Klasse sind Logarithmierer, Exponentialverstärker und Sinuskonverter.

Zur Realisation gibt es nach [TIE99] drei Möglichkeiten:

- Heranziehen eines phys. Effektes der den Zusammenhang vorgibt
- Funktion durch Polynomzüge approximieren
- Funktion durch Potenzreihen approximieren

Grosse Bedeutung haben Logarithmierer und Exponentialverstärker. Durch Zusammenschaltung dieser Funktionsbausteine können beispielsweise die folgenden mathematischen Funktionen durchgeführt werden.

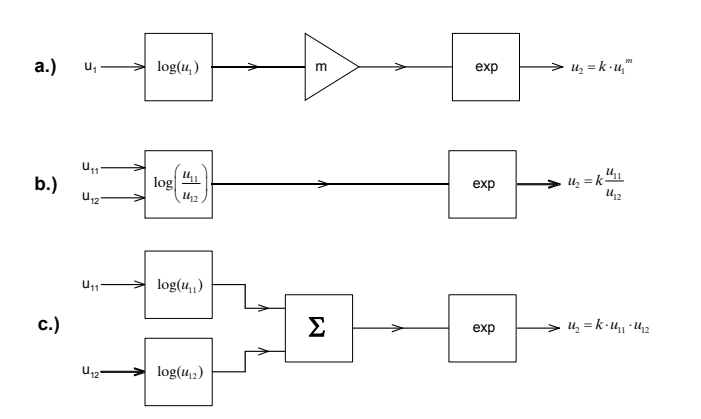

Bild 2-75: Beispiele analoger Rechnertechnik: Potenzieren, Multiplizieren und Dividieren mit analogen Funktionsblöcken unter Verwendung von Logarithmierer und Exponentialverstärker.

Eine Anwendung wäre z.B. die analoge Berechnung von Effektivwerten von Spannungen und Strömen.

### **2.19.1 Logarithmierer**

Der Logarithmierer dient als Analogrechnerbaustein, um z.B. im Zusammenwirken mit Summierer und Exponentialverstärker Multiplikationen oder Wurzelberechnungen durchzuführen.

Die Grundschaltung des Logarithmierers:

Bild 2-76: Grundschaltung des Logarithmierers. Der logarithmische Zusammenhang  $U_p-I_p$  in der Rückführung bewirkt die Logarithmusfunktion.  $\mathsf{u}_{\mathsf{R}}$  $\mathsf{u}_2$  $u_{\text{Diff}}$ R D  $u<sub>1</sub>$ u<sub>D</sub> **A** i, i<sub>D</sub>  $\frac{a_1}{2} = -n \cdot U_T \cdot \ln \left| \frac{a_1}{B} + 1 \right| \approx -n \cdot U_T \cdot \ln \left| \frac{a_1}{B} \right|$  $1 \cdot s$   $\sqrt{N_1}$  $T_T \cdot \ln \left| \frac{a_1}{B} + 1 \right| \approx -n \cdot U_T \cdot \ln$  $S$   $\qquad$   $\qquad$   $u_2 = -n \cdot U_T \cdot \ln\left(\frac{u_1}{2} + 1\right) \approx -n \cdot U_T \cdot \ln\left(\frac{u_1}{2} + 1\right)$  $=-n \cdot U_T \cdot \ln\left(\frac{u_1}{R_1 I_s}+1\right) \approx -n \cdot U_T \cdot \ln\left(\frac{u_1}{R_1 I_s}\right)$  $\overline{\phantom{a}}$ J

Begründung der Formel[\(2-115\)](#page-60-0):

$$
\frac{u_1 + u_{Diff}}{R_1} = I_s \left( e^{\frac{-u_2 - u_{Diff}}{n \cdot U_T}} - 1 \right) \qquad \qquad |A \to \infty \Rightarrow u_{Diff} = 0
$$
  

$$
\frac{u_1}{R_1} = I_s \left( e^{\frac{-u_2}{n \cdot U_T}} - 1 \right)
$$

$$
\frac{u_1}{R_1 I_s} + 1 = e^{\frac{-u_2}{n \cdot U_T}} \qquad \Rightarrow u_2 = -n \cdot U_T \cdot \ln \left( \frac{u_1}{R_1 I_s} + 1 \right)
$$

In der Praxis arbeitet diese Schaltung meist nicht befriedigend, da sie nur über ein bis zwei Dekaden brauchbare logaritmische Linearität zeigt. Grund: Die Diode besitzt einen nicht zu vernachlässigenden Seriewiderstand und der stromabhängige Emissionskoeffizient *n* verfälscht vor allem bei grösseren Strömen die Logarithmierung.

Eine wesentliche Verbesserung kann durch den Einsatz eines Transistors anstatt der Diode als nichtlineares Element erfolgen.

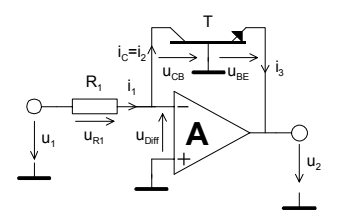

<span id="page-60-0"></span>Bild 2-77: Verbesserte Logarithmierschaltung durch Verwendung eines Transistors.

<span id="page-60-1"></span>
$$
u_2 = -U_T \cdot \ln\left(\frac{u_1}{I_{ES} \cdot R_1} + 1\right) \tag{2-116}
$$

Begründung der Formel (2-116): Der Kollektorstrom des Transistors lautet mit dem statischen Ebers-Moll-Modell:

$$
I_C = A_N \cdot I_{ES}\left(e^{\frac{u_{BC}}{U_T}} - 1\right) - I_{CS}\left(e^{\frac{u_{BC}}{U_T}} - 1\right)
$$

*I<sub>CS</sub>* und *I<sub>ES</sub>* verkörpern die Sättigungsperrströme der Transistoren und sind Materialkonstanten.  $A_N$  ist die Gleichstromverstärkung der Basisschaltung für den Normalbetrieb und liegt in der Grössenordnung *A*<sub>*N*</sub>=0.98..0.9998, also fast 1.

Die Temperaturspannung  $U<sub>r</sub>$  ist gemäss Halbleiterphysik:

$$
U_T = \frac{k \cdot T}{q}
$$
  
\n
$$
K : Boltzmann-Konstante 1.38 \cdot 10^{-23}
$$
  
\n
$$
q : Elementarladung des Elektrons 1.6 \cdot 10^{-19}
$$
  
\n
$$
T : Temperatur in K
$$

Bei Raumtemperatur (20°C) wird  $U<sub>r</sub>$  daher:

$$
U_T = \frac{k \cdot T}{q} = \frac{1.38 \cdot 10^{-23} \cdot 293}{1.6 \cdot 10^{-19}} = 25.3 mV
$$

Da der (-) Eingang virtuell auf Masse liegt folgt  $U_{\text{CB}}$ =0 und der Strom  $i_2$  wird daher:

$$
i_2 = I_C = A_N \cdot I_{ES} \left( e^{\frac{u_{BE}}{U_T}} - 1 \right)
$$
  
=  $I_{ES} \left( e^{\frac{u_{BE}}{U_T}} - 1 \right) \qquad (A_N = 1 \rightarrow H_{FE} \text{ gross})$ 

Die Ausgangsspannung wird mit dem Vorgehen wie bei Formel [\(2-115\)](#page-60-0) :

$$
\frac{u_1}{R_1} = I_{ES} \left( e^{\frac{u_{BE}}{U_T}} - 1 \right)
$$
\n
$$
\frac{u_1}{R_1 I_{ES}} + 1 = e^{\frac{u_{BE}}{U_T}} \qquad \qquad u_{BE} = U_T \cdot \ln \left( \frac{u_1}{R_1 I_{ES}} + 1 \right)
$$

Mit dem Zusammenhang  $u_{BE} = u_2$  wird die Ausgangsspannung:

$$
u_2 = -U_T \cdot \ln\left(\frac{u_1}{R_1 I_{ES}} + 1\right) \approx -U_T \cdot \ln\left(\frac{u_1}{R_1 I_{ES}}\right)
$$

Der nutzbare Eingangsspannungsbereich kann repräsentativ aus [Beispiel 2-24](#page-62-0) entnommen werden. Die Steilheit der Übertragungskennlinie beträgt ca. 59mV/Dekade:

$$
u_{21} = -U_T \ln\left(\frac{u_{11}}{R_1 I_{ES}}\right) \quad u_{22} = -U_T \ln\left(\frac{u_{12}}{R_1 I_{ES}}\right)
$$
  
\n
$$
\Delta u_2 = u_{22} - u_{21} = -U_T \left( \ln\left(\frac{u_{12}}{R_1 I_{ES}}\right) - \ln\left(\frac{u_{11}}{R_1 I_{ES}}\right) \right) = -U_T \ln\left(\frac{u_{12}}{u_{11}}\right)
$$
  
\n
$$
-U_T \ln\left(\frac{10u_1}{u_1}\right) = -0.0253 \cdot \ln(10) = -58.26 \frac{mV}{Dekade}
$$

Wird eine Steilheit von z.B. 1V/Dekade gefordert, muss ein Skalierverstärker nachgeschaltet werden, der die Ausgangsspannung um den Faktor 16.9 (1/59mV) verstärkt.

Folgende nicht ideale Effekte sind zu beachten:

Der Transistor in der Logarithmierschaltung erhöht die Schleifenverstärkung. Daher kann die Schaltung zum Schwingen neigen. Die Spannungsverstärkung lässt sich aber durch Einfügen eines Emitterwiderstandes  $R_{_2}$  auf das Niveau  $R/R_{_2}$ herabsetzen.  $R_{_2}$ darf nur so gross gewählt werden, dass der Operationsverstärker nicht übersteuert werden kann. Durch Antiparallelschalten einer Diode D<sub>1</sub> kann Übersteuerung bei negativen Ausgangsspannungen vermieden werden. Sie verkürzt die Erholzeit und schont den Transistor vor zu hohen Basis-Emittersperrspannungen.

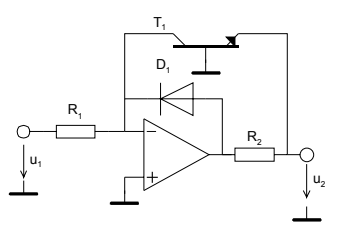

Bild 2-78: Verbesserung der Erholzeit und Herabsetzen der Schwingneigung durch Einfügen von  $D_i$  und  $R_i$ .

### <span id="page-62-0"></span>**Beispiel 2-24**: (Logarithmierer)

Simulation eines Logarithmierers mit FET-OpAmp LF411 und Transistor BC108B gemäss Schema. Zu zeigen ist der Verlauf der Ausgangsspannung  $\mathfrak{u}_2$  bei einer Aussteuerung mit [0,10V].

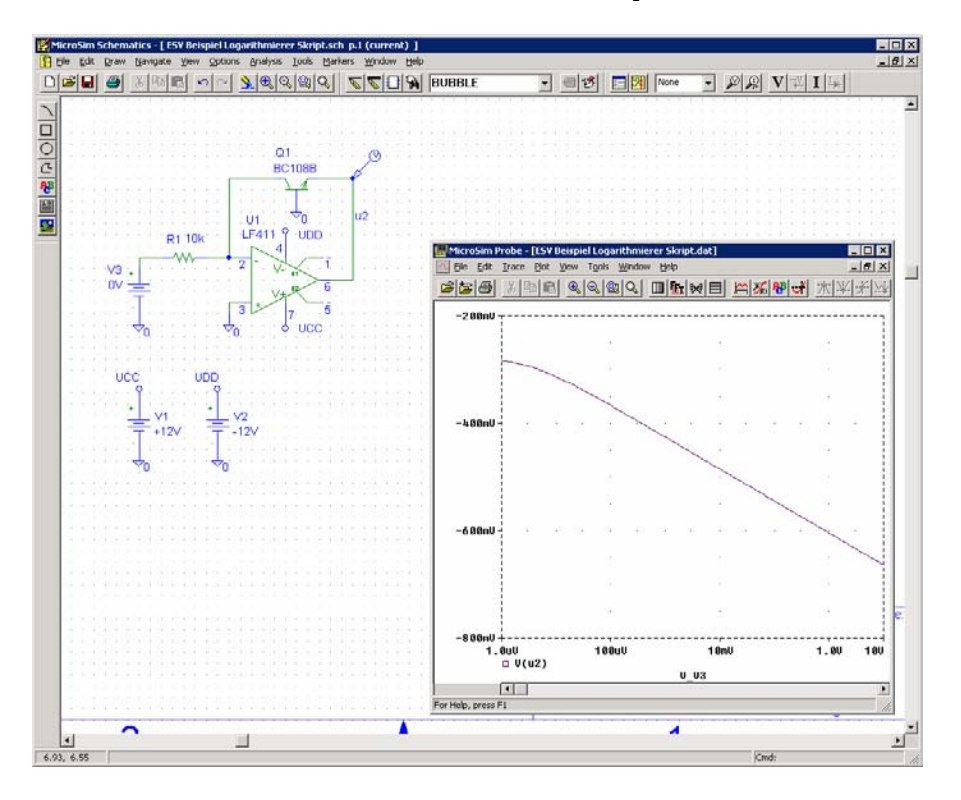

Ein weiterer Nachteil der gezeigten Schaltungen ist die ausgeprägte Temperaturabhängigkeit, weil  $U<sub>r</sub>$ und *I<sub>cs</sub>* temperaturabhängig sind. Bei einer Temperaturerhöhung von 20° auf 50° steigt *U<sub>T</sub>* etwa um 10mV an und der Sättigungssperrstrom *I<sub>cs</sub>* verzehnfacht sich. Es existieren aber zahlreiche Schaltungen zur Temperaturkompensation mit mehr oder weniger Aufwand, die Temperaturabhängigkeit (fast) eliminieren. Siehe hierzu [WAI75], [TIE99] u.v.a.

Stellvertretend sei eine Schaltung nach [WAI75], S.196 ausgewählt, die eine Temperaturkompensation bietet und eine skalierte Ausgangsspannung ermöglicht, z.B. 1V pro Dekade.

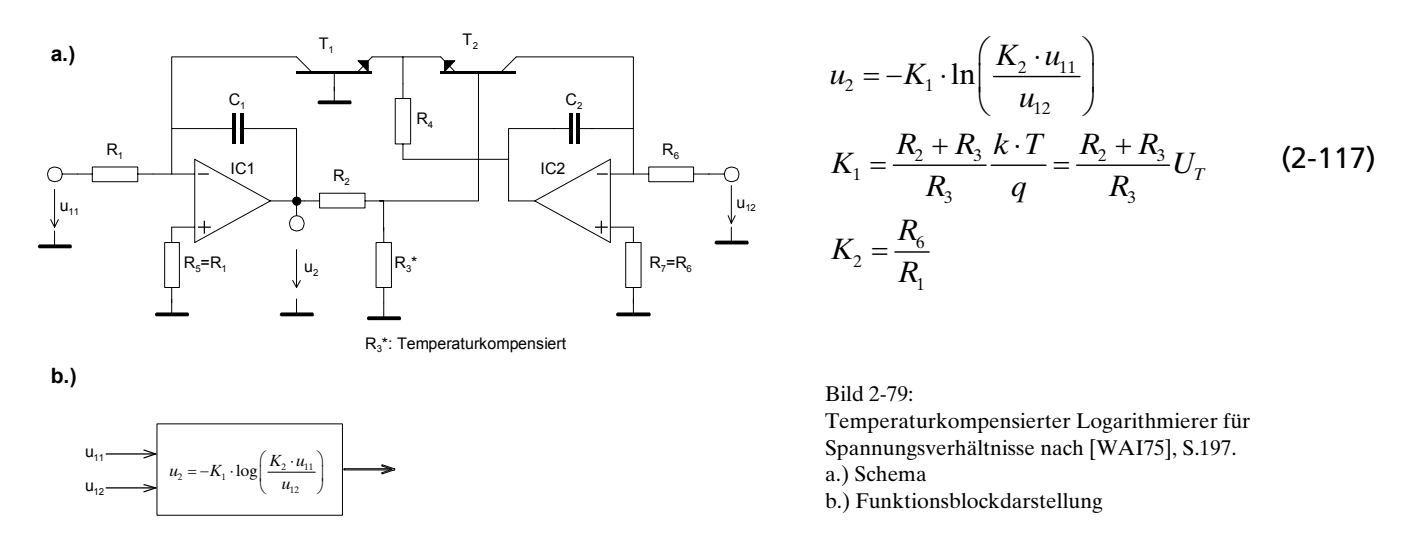

Über die Konstanten  $K_i$  und  $K_2$  kann das Übertragungsverhalten gut beeinflusst werden. Wie aus dem Formsatz ersichtlich, ist  $K_{_I}$  temperaturabhängig. Daher ist der Widerstand  $R_{_j}$  so auszulegen, dass  $K_{_I}$ über den geforderten Temperaturbereich konstant bleibt. Hierzu würde sich eine NTC-Beschaltung anbieten, bei der  $R<sub>j</sub>$  einen Temperaturkoeffizienten von 0.3%/K aufweist. Die Kondensatoren  $C<sub>j</sub>$  und *C2* verbessern die Stabilität (Schwingneigung), allerdings auf Kosten der Einschwingzeit, vor allem bei kleinen Signalen. R4 ist an sich unkritisch und geht wertmässig nicht in die Berechnung ein. Man wählt ihn nach [TIE99], S.788 so, dass der Spannungsabfall kleiner bleibt als die Aussteuerbarkeit des Operationsverstärker IC2.

#### <span id="page-63-1"></span>**Beispiel 2-25:** (Temperaturkompensierter Logarithmierer)

Man bestimme die Faktoren  $K_p$ ,  $K_2$  und  $u_2(u_{1p}u_{12})$  der Schaltung in Bild 2-80. Man zeichne die Transferfunktion  $u_2(u_{11})$ .

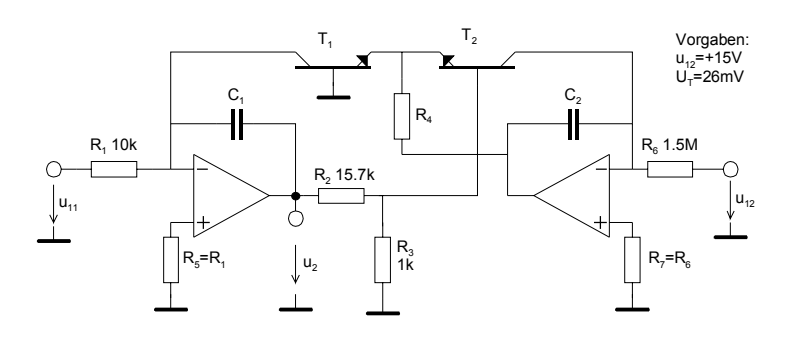

<span id="page-63-0"></span>Bild 2-80: Beispiel eines temperaturkompensierten Logarithmierers.

**Lösung:**

$$
K_1 = U_T \frac{R_2 + R_3}{R_3} = 0.026 \frac{15.7K + 1K}{1K} = 0.433V
$$
  
\n
$$
K_2 = \frac{R_6}{R_1} = \frac{1.5M}{10K} = 150
$$
  
\n
$$
u_2 = -K_1 \cdot \ln\left(\frac{K_2 \cdot u_{11}}{u_{12}}\right) = -0.433 \cdot \ln\left(\frac{150 \cdot u_{11}}{15}\right) = -0.433 \cdot \ln(10 \cdot u_{11}) = -\log_{10} (10 \cdot u_{11})
$$

Die Transferfunktion wird idealisiert für 4 Dekaden skizziert:

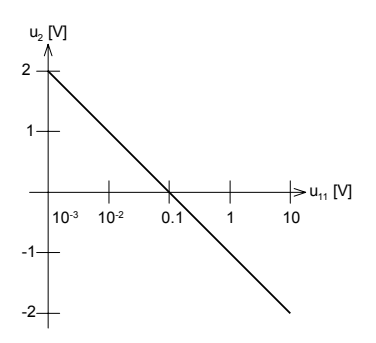

Bild 2-81: Idealisierte Transferfunktion des temperaturkompensierten Logarithmierers nach [Beispiel 2-25.](#page-63-1)

Eine Computersimulation mit Standardbauelementen bestätigt die Resultate:

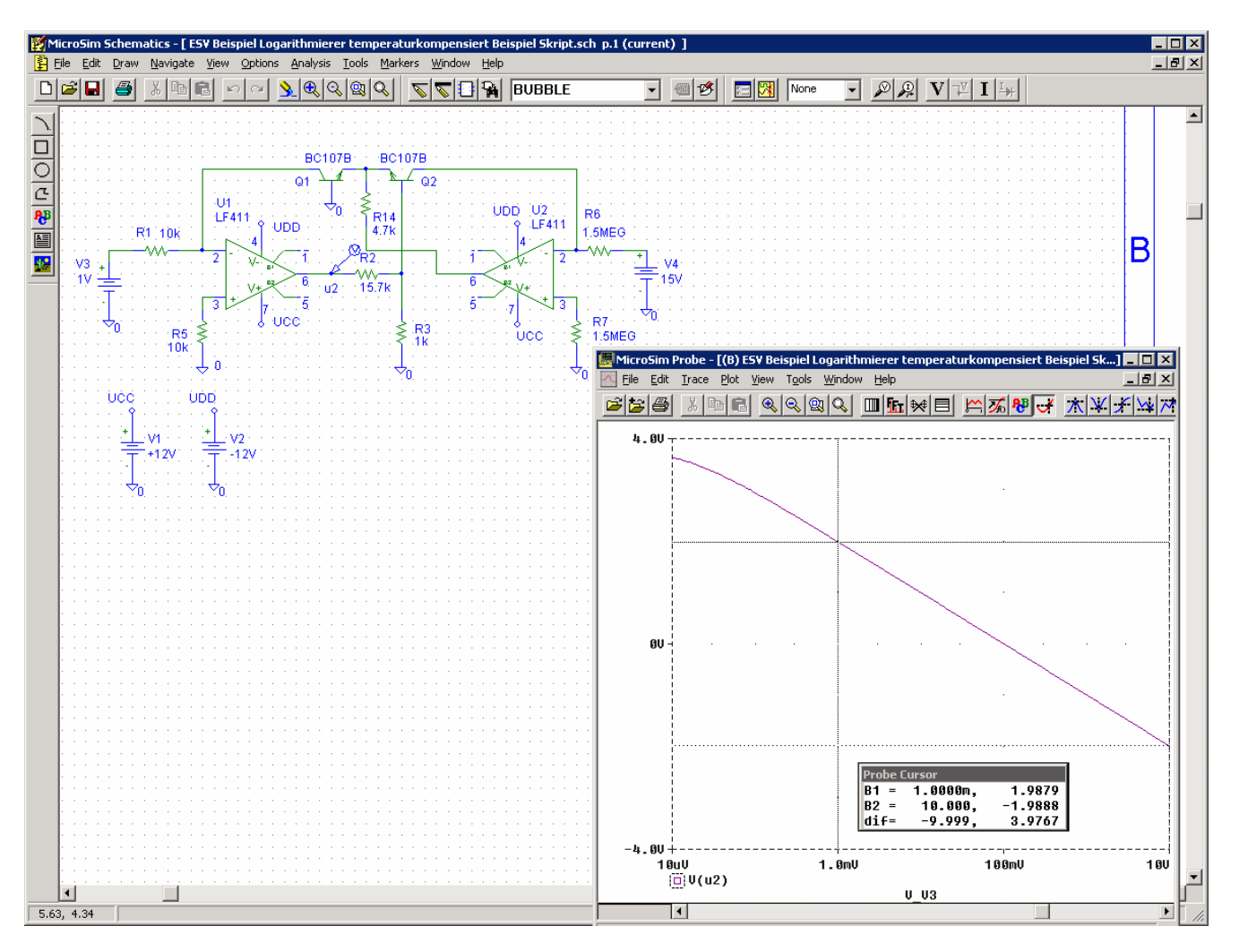

### **2.19.2 Exponentialverstärker**

Er stellt das Gegenstück zum Logarithmierer dar und wird meist auch zusammen mit der Logarithmierschaltung verwendet. Die Grundschaltung des Exponentialverstärkers erhält man durch Vertauschen des Widerstandes und Transistor:

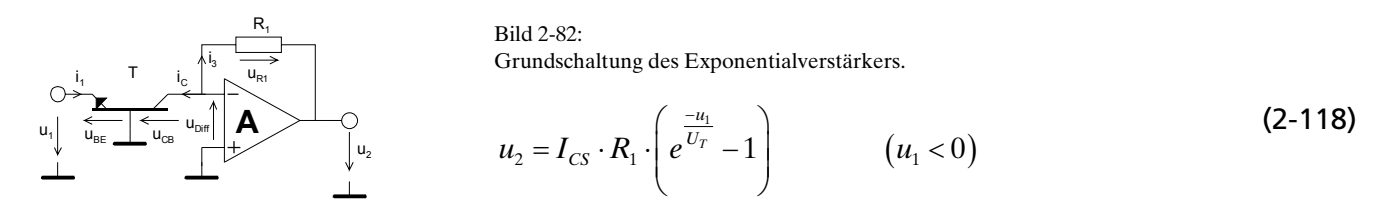

Wobei *I<sub>cs</sub>* der Sättigungssperrstrom der CB-Diode ist. Die Herleitung der Transfergleichung ist analog dem Logarithmierer, nur dass *T* und *R*<sub>1</sub> vertauscht sind. Auch diese Schaltung zeigt neben der schlechten Skalierbarkeit eine ausgeprägte Temperaturdrift.

Deshalb wird in der Praxis eine temperaturkompensierte Schaltung mit zwei Operationsverstärkern vorgezogen.

<span id="page-65-1"></span>Wir zeigen auch hier eine mögliche Schaltung nach [WAI75], S.199:

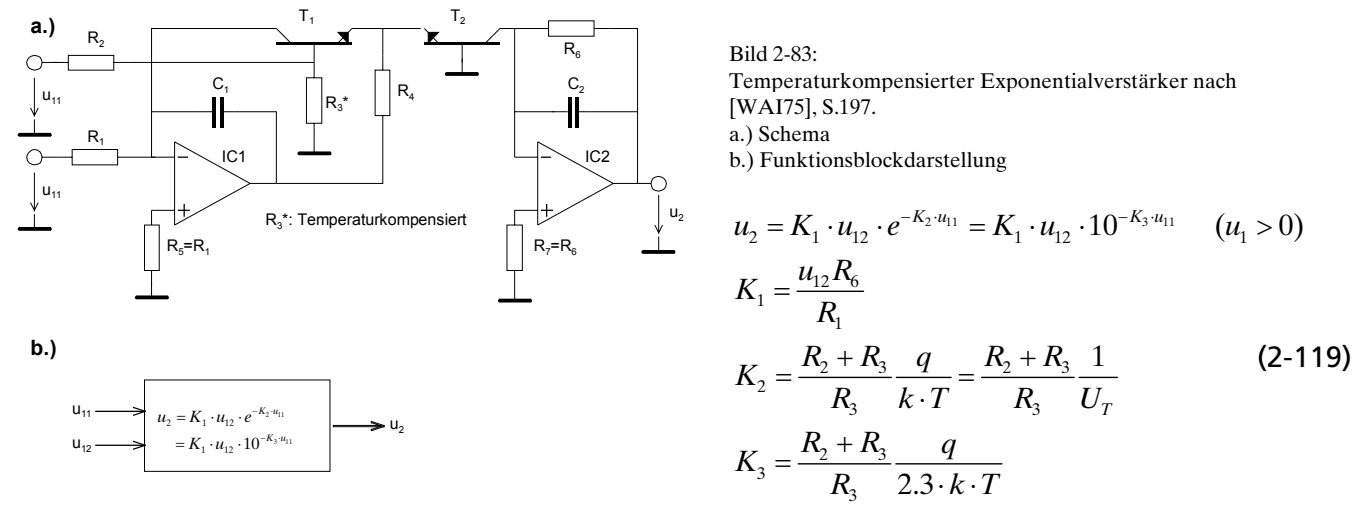

Der Widerstand *R<sub>3</sub>* sollte wiederum einen TK haben dass *K<sub>2</sub>* temperaturunabhängig wird (ca. -0.3%/K). *R4* ist an sich unkritisch, es gelten dieselben Gesichtspunkte wie beim Logarithmierer.

#### <span id="page-65-0"></span>**Beispiel 2-26:** (Exponentialverstärker)

Man bestimme uns skizziere die Transferfunktion des Exponentialverstärkers nach [Bild 2-83,](#page-65-1) wenn die Komponenten folgende Werte haben:

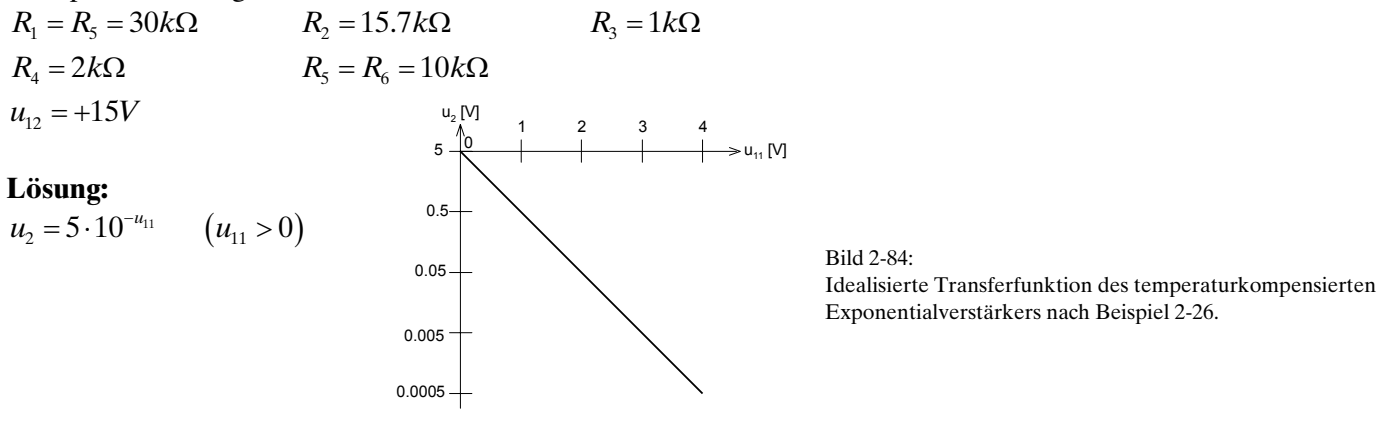

### **2.19.3 Sinus-Cosinus Approximation**

Funktionsgeneratoren erzeugen vielfach mit Hilfe einer sin-cos-Approximation aus einer Dreieckspannung eine Sinusspannung. Je nach Aufwand der Schaltung sind Klirrfaktoren <0.1% ohne zusätzliche Filterung möglich.

Realisiert wird dies mit einer stückweisen Approximation. So muss das erzeugende Netzwerk für kleine Spannungen eine Verstärkung von 1 besitzen, die aber für Grössere Spannungen abnehmen muss. Dies kann durch vorgespannte Dioden erreicht werden, wie in gezeigt:

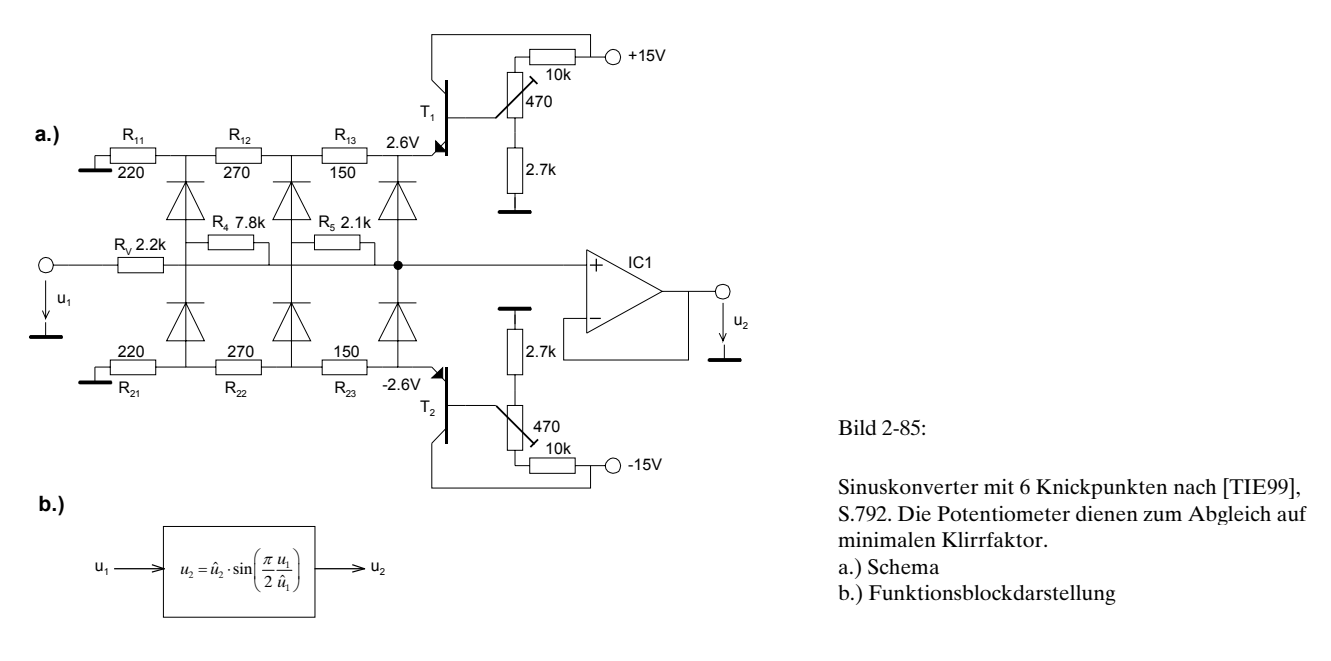

Da die Dioden nicht schlagartig leiten, sondern exponentielle Kennlinien besitzen, kann man auch mit wenigen Dioden kleine Klirrfaktoren erreichen. Bei der Dimensionierung des Netzwerkes muss man die Knickpunkte der Approximationskurve festlegen. Nach [TIE99] verschwinden die Oberwellen, wenn man *2n* Knickpunkte an die Stellen der Eingangsspannung legt:

$$
u_{1k} = \pm \frac{2k}{2n+1} \hat{u}_1 \qquad \qquad 0 < k \le n
$$

Die zugehörige Ausgangsspannung wird dann:

$$
u_{2k} = \pm \frac{2}{\pi} \cdot \hat{u}_1 \cdot \sin\left(\frac{n \cdot k}{2n+1}\right) \qquad 0 < k \le n \tag{2-120}
$$

Damit wird mit *2n=6* Knickpunkten ein theoretischer Klirrfaktor von 1.8% erreicht, bei *2n=12* einer von 0.8%. Durch die realen Verlauf Diodenkennlinien werden die Praxiswerte aber wesentlich günstiger.

# **2.20 Literaturverzeichnis zum Kapitel [2](#page-0-0)**

Nachfolgende Literatur wurde referenziert oder ist als Ergänzung zu empfehlen:

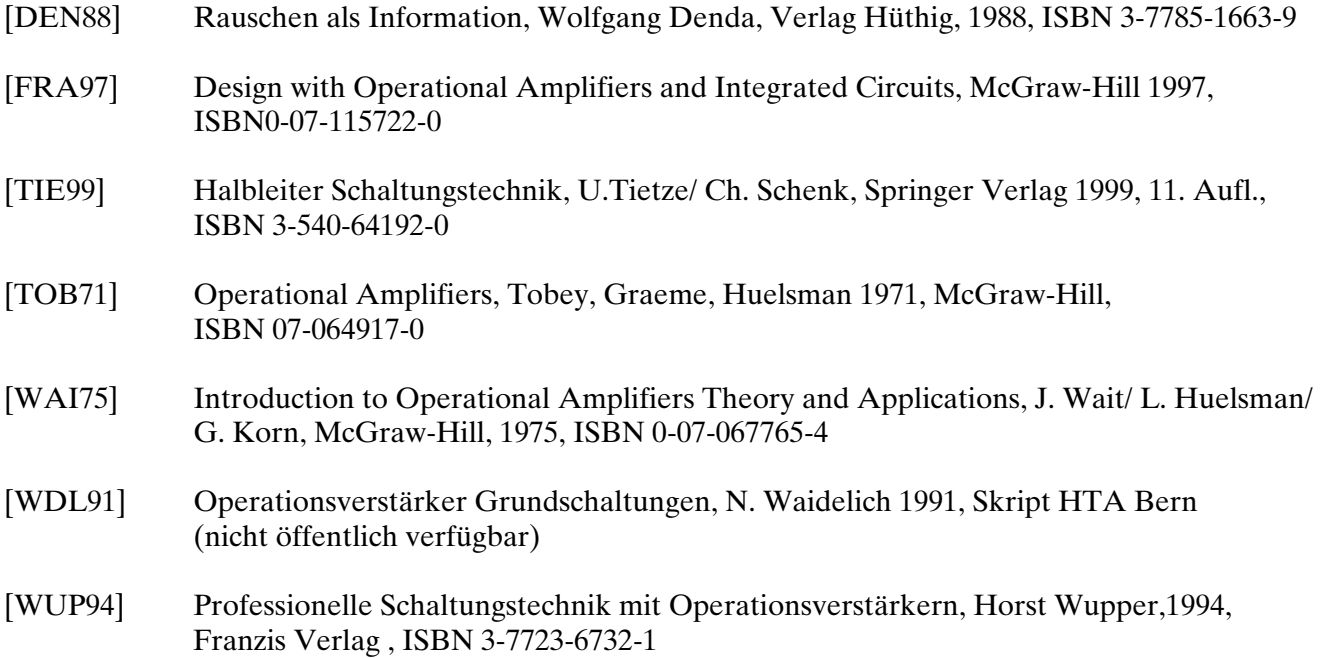